### **PROCESSO ADMINISTRATIVO LICITATÓRIO Nº 0063/2017**

#### **EDITAL DE PREGÃO PRESENCIAL Nº 0045/2017**

O **MUNICÍPIO DE IOMERÊ**, pessoa jurídica de direito público interno, inscrito no CNPJ sob o nº 01.612.744/0001-20, representado neste ato pelo Prefeito Municipal, LUCIANO PAGANINI, no uso de suas atribuições, comunica aos interessados que fará realizar licitação na modalidade **PREGÃO PRESENCIAL** para locação de sistemas de informática. Os envelopes de **"PROPOSTA DE PREÇOS"** e **"DOCUMENTAÇÃO"** deverão ser entregues no Setor de Licitações, localizado na sede deste Município – Rua João Rech, nº 500, Centro, Iomerê, SC, até o horário previsto para o credenciamento. O Credenciamento será realizado até as **08h45m do dia 07 de dezembro de 2017** ou do primeiro dia útil subseqüente, na hipótese de não haver expediente nesta data. Abertura da sessão no mesmo dia às **09h**. A presente licitação será do tipo **MENOR PREÇO GLOBAL POR LOTE**, consoante as condições estatuídas neste Edital, e será regida pela Lei nº. 10.520, de 17 de julho de 2002, pelo Decreto Municipal n° 850 de 02 de Janeiro de 2009, bem como pela Lei nº. 8.666/93 e alterações posteriores, nos casos omissos.

#### **1** - **DO OBJETO**

1.1. A presente licitação tem por objeto a contratação de empresa especializada para *fornecimento de licença de uso de aplicativos de gestão pública, com acesso simultâneo de usuários, e que atenda* as especificações técnicas, os quantitativos e os serviços técnicos correlatos descritos neste edital e em seu **Anexo I**.

1.2. Os aplicativos deverão possuir cadastro único de pessoas compartilhado por toda a solução licitada, evitando-se assim a duplicidade de cadastros. Alternativamente, serão aceitos aplicativos que embora não possuam tal funcionalidade, possuam todas as integrações requisitadas no Anexo I do Edital e contenham rotina automática para identificação e eliminação dos cadastros duplos, bem como atendam às trocas de informações exigidas entre todos os aplicativos licitados.

1.3. Os aplicativos licitados poderão funcionar a partir de base de dados única ou a partir de bases distintas, observadas neste último caso as integrações mínimas que interligarão todos os aplicativos licitados, que poderão ser apresentados em executável único ou em vários, sem necessidade de vinculação modular idêntica à requisitada no presente edital.

1.4. Poderão também participar da licitação empresas que apenas sublicenciem/revendam aplicativos de terceiros, caso em que estarão desde logo cientes da obrigação contratual de manter os aplicativos licitados em acordo com as exigências de ordem legal federal e estadual.

1.5. Os aplicativos deverão permitir vários acessos simultâneos às mesmas rotinas, ou ainda rotinas diferentes por usuários diferentes ao mesmo tempo.

1.6. Oferecer total segurança contra a violação dos dados ou acessos indevidos às informações:

- controlar o acesso ao aplicativo através de uso de hierarquia de senhas;

- inviabilizar o acesso ao banco de dados com ferramentas de terceiro;

- não permitir a alteração de dados por outro meio que não seja o aplicativo ou suas ferramentas.

1.7. Possuir controle de permissões de acesso de cada usuário dentro de cada aplicativo: - As autorizações ou desautorizações, por usuário ou tarefa, deverão ser dinâmicas e ter efeito a partir do login do usuário; - O aplicativo não deverá exigir a reconfiguração das permissões a cada exercício inaugurado.

1.8. Possuir consulta rápida aos dados cadastrais do aplicativo generalizada através de tecla de função, possibilitando o acesso de qualquer local do aplicativo, dispensando-se a funcionalidade nos casos em que o aplicativo seja executado através de um browser, não desenvolvido pela proponente.

1.9. Os relatórios apresentados deverão estar no formato gráfico, para serem impressos em impressoras laser ou à jato de tinta, possibilitando:

- Permitir a visualização dos relatórios em tela;

- Permitir o "zoom" dos relatórios emitidos em tela;

- Permitir adicionar informações adicionais no cabeçalho e rodapé do relatório, demonstrando, no mínimo:

- usuário;

- data/hora de emissão;
- comentário adicional;
- seleção utilizada para a emissão.

- Salvar os relatórios em arquivos para posterior impressão;

- Salvar os relatórios em arquivo PDF com a possibilidade de assinar digitalmente;

- Salvar os dados dos relatórios em formato texto, csv, html, ou xls, para utilização em planilha;

- Permitir selecionar no momento da impressão do relatório qualquer impressora disponível no Windows, possibilitando, no mínimo:

- escolher tamanho de papel;
- configurar margens;
- selecionar intervalos de páginas;
- indicar o número de cópias a serem impressas;
- e demais opções disponíveis na impressora.

1.10. As atualizações deverão estar disponíveis na internet ou serem remetidas em mídia digital, devendo ser automaticamente atualizado nos casos em que o aplicativo fique hospedado em datacenter sob responsabilidade da proponente.

1.11. Os aplicativos deverão permitir a operabilidade com ou sem uso do mouse (ex: habilitação das teclas "enter" e "tab"), salvo nos casos dos aplicativos licitados em ambiente web que sejam executados com o uso o navegador de internet que não reconheça os comandos do aplicativo subliminar.

1.12. Os aplicativos deverão permitir abrir mais de uma opção do menu principal, simultaneamente, sem a necessidade de se fazer novo acesso ao aplicativo. Por exemplo, manter aberto ao mesmo tempo cadastros e relatórios distintos.

1.13. Os aplicativos deverão possuir help 'online', sensitivo ao contexto, sobre o modo de operação de cada uma das tarefas. Esta documentação deverá conter tópicos remissivos para detalhamento de um determinado assunto. A consulta deverá ser feita por capítulos ou por palavras-chaves que remetem a um determinado trecho da documentação.

1.14. Os relatórios de operações realizadas pelos usuários deverão conter as seguintes informações:

- Usuário;

- Data/hora de entrada e saída da operação;

- Descrição da operação (cadastro, processo, relatório).

1.15. A solução deverá operar por transações , de modo que os dados recolhidos em uma transação fiquem imediatamente disponíveis no banco de dados, devendo ser imediatamente validados.

1.16. O aplicativo operacional para o servidor de banco de dados deverá ser do tipo multiplataforma (windows/linux) e nas estações clientes devem se enquadrar: estação windows 95/98 ou superior ou thinclient acessando serviços de terminal remoto do servidor WTS, ou, ainda, rodar a partir de um datacenter sob responsabilidade da proponente.

1.17. Deverão permitir o cadastro e o processamento de relatórios em lotes de um ou mais relatórios que terão como saída a impressora ou um arquivo no formato PDF. Deverá ter a característica de agrupar os relatórios em um único arquivo e numerar as páginas dos relatórios de forma que fique contínua.

1.18. Deverá permitir a personalização do menu do aplicativo pelo usuário, possibilitando:

- Alterar as descrições e teclas de acessibilidade;
- Adicionar/alterar a teclas de atalho;
- Inserir ícones na barra de ferramentas do aplicativo;
- Inserir menus de acesso rápido para relatórios do aplicativo ou específicos do usuário;
- Copiar o menu de outros usuários.

1.19. Possuir o acesso rápido aos cadastros do aplicativo, de acordo com o campo que está selecionado, através de tecla de função, possibilitando o acesso de qualquer local do aplicativo, salvo nos casos dos aplicativos licitados em ambiente web que sejam executados com o uso o navegador de internet que não reconheça os atalhos do aplicativo subliminar.

1.20. Possuir o acesso rápido aos relatórios do aplicativo, de acordo com o cadastro que está aberto, através de tecla de função, possibilitando o acesso de qualquer local do aplicativo, salvo nos casos dos aplicativos licitados em ambiente web que sejam executados com o uso o navegador de internet que não reconheça os atalhos do aplicativo subliminar..

1.21. Permitir adicionar critérios personalizáveis para cadastros. As regras do cadastro poderão ser definidas pelo usuário e ser configuradas para as operações de:

- Inserção;
- Alteração;
- Exclusão.

1.22. Possuir auditoria automática nas tabelas de todos os aplicativos:

- Registrar todas as operações de inclusão, exclusão e alteração efetuadas;
- Registrar a data, hora e usuário responsável pela alteração;

- Registrar as informações anteriores para possibilitar a consulta dos dados historicamente, antes da alteração efetuada;

- Dispor de ferramentas de consulta onde seja possível criar consultas através da escolha de campos e tabelas de forma visual, com a geração automática do script de consulta SQL;

- Possibilitar a criação de consulta aos dados das tabelas de auditoria em linguagem SQL com o uso de todos os comandos compatíveis com ela e com o banco de dados.

1.23. Permitir gerenciar os usuários conectados ao banco de dados, possibilitando:

- Identificar as máquinas conectadas;
- Aplicativos;
- Data/hora da última requisição;
- Desconectar usuários;
- Enviar mensagens para os usuários.

1.24. Permitir reconstrução do banco de dados, possibilitando minimizar o tamanho do banco de dados, em função das transações que já foram excluídas e continuam ocupando espaço.

1.25. Permitir realizar backup do banco de dados, com as seguintes funcionalidades:

- Permitir configurar a periodicidade e os usuários que receberão avisos sobre a necessidade de backup do banco de dados;

- Permitir configurar os usuários que poderão executar o backup do banco de dados;

- Permitir agendamento do backup;

- Permitir efetuar a compactação e descompactação do backup realizado para fins de armazenamento, inclusive quando disparado pelo agendamento;

- Permitir efetuar o backup da base de dados enquanto os usuários estão trabalhando nos aplicativos;

- Possibilitar o backup incremental (somente das alterações executadas);

- Possuir relatório de backups efetuados;

1.26. Realizar o backup automaticamente, nos casos em que o banco de dados permaneça hospedado em Datacenter sob responsabilidade da proponente.

1.27. Permitir realizar validação do banco de dados, com as seguintes funcionalidades: - Verificação de índices e tabelas corrompidas;

- Permitir configurar a periodicidade e os usuários que receberão avisos sobre a necessidade de validação do banco de dados;

- Permitir configurar usuários que poderão executar validação do banco de dados; - Possuir relatórios de validações efetuadas;

1.28. Permitir realizar atualização do aplicativo e do banco de dados de forma padronizada através de setups de instalação com instruções passo a passo, possibilitando:

- configurar a atualização automatizada dos aplicativos (auto-atualização), através da rede local, possibilitando definir vários repositórios de acesso;

- configurar os usuários que poderão executar a atualização do banco de dados;

- garantir que a atualização de banco seja executada sem nenhum usuário conectado ao aplicativo e não permitir que durante a atualização os usuários acessem o aplicativo;

- garantir que caso algum erro ocorra durante a atualização, o aplicativo não possa mais ser acessado até que seja solucionado;

- possuir relatórios de atualizações efetuadas.

1.29. Permitir enviar as informações previamente processadas por e-mail, que podem ser no formato TXT ou HTML.

1.30. Permitir criar consultas com a finalidade de "Alerta", consultas que só irão disparar um determinado e-mail se tal situação ocorrer. Por exemplo: criar uma consulta para o aplicativo da contabilidade onde será enviado um e-mail caso o limite de gastos com o pessoal seja ultrapassado.

1.31. Permitir que o usuário crie diversas consultas e agrupe todas em uma única lista de execução, possibilitando ainda que a execução de um script seja agendada através do agendador de tarefas do aplicativo operacional.

1.32. Os aplicativos deverão garantir a integridade relacional dos dados.

1.33. Os aplicativos deverão permitir gerar os arquivos em formato PDF.

1.34. Os aplicativos deverão permitir o envio de informações por SMS.

1.35. Os aplicativos deverão rodar em ambiente desktop, sob a arquitetura cliente x servidor, sem necessidade do uso de navegadores ou aplicativos de internet, exceto quanto aos aplicativos expressamente solicitados em ambiente web, ficando ressalvada ainda a possibilidade de, durante a execução contratual e de comum acordo entre os contratantes, modificar-se o ambiente operacional dos aplicativos.

1.36. Os demais elementos técnicos em que se apoiarão a contratação, incluindo os parâmetros mínimos de desempenho e qualidade exigidos, estão dispostos no Anexo I do Edital, facultando-se ao proponente interessado a formulação de esclarecimentos e de visita aos locais de prestação dos serviços visando outros esclarecimentos que reputar pertinentes.

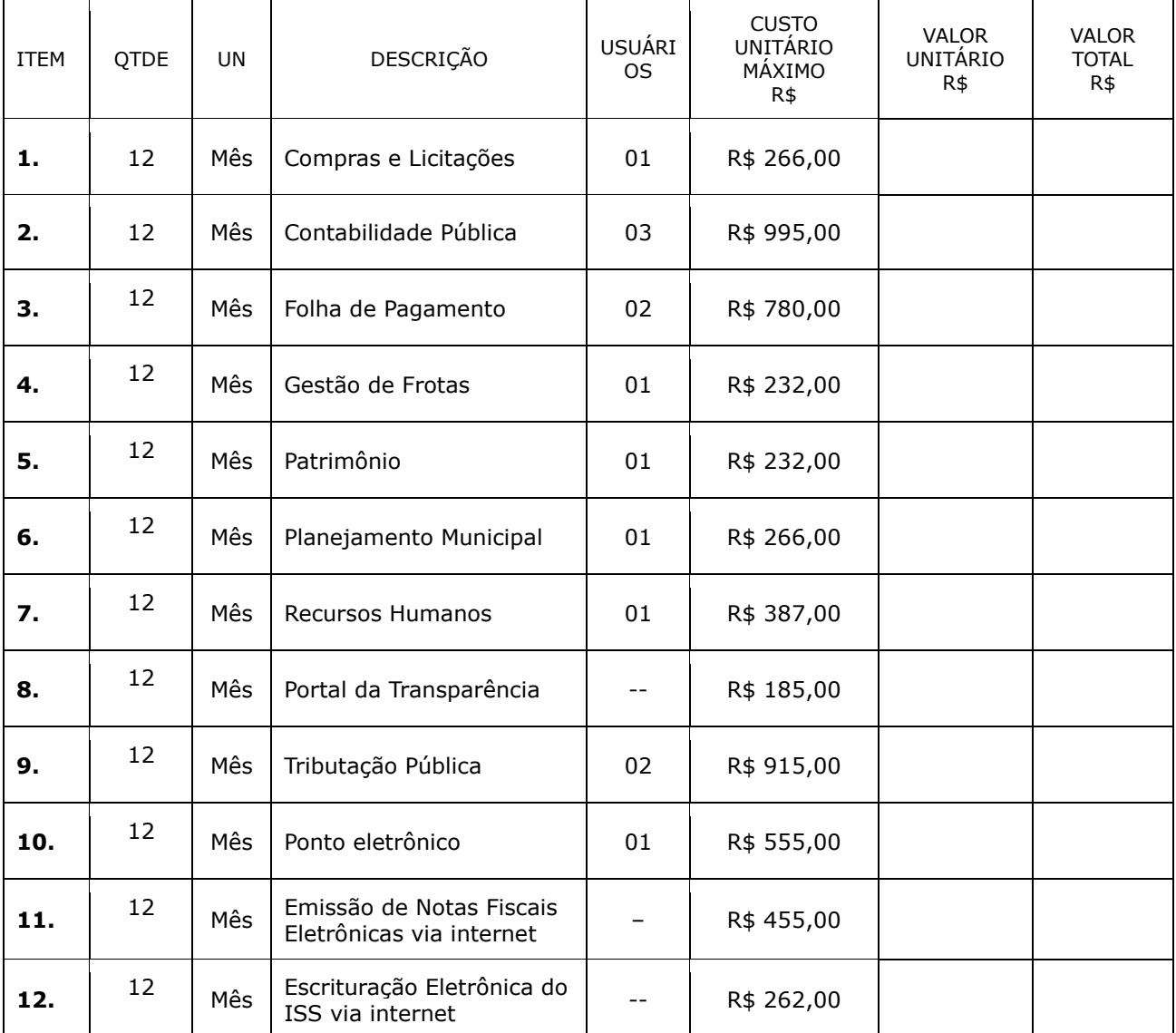

LOTE 01 – Locação de sistemas Prefeitura de Iomerê – Órgão Gerenciador

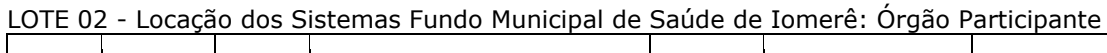

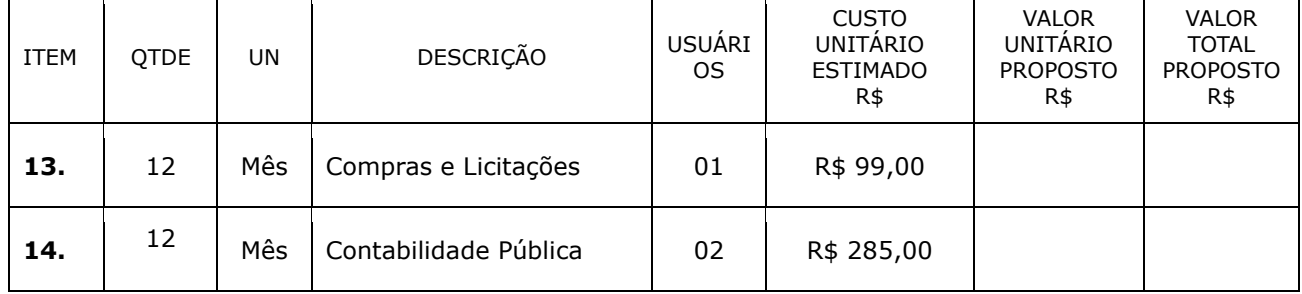

LOTE 03 - Locação dos Sistemas Fundo Municipal de Assistência Social de Iomerê: Órgão Participante

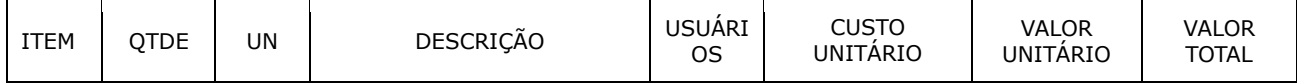

 $\overline{\phantom{0}}$ 

 $\mathbf{r}$ 

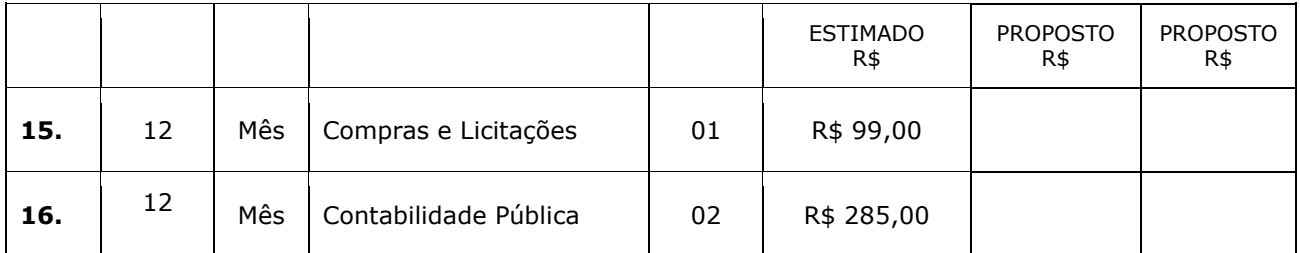

### LOTE 04 - Serviços Técnicos

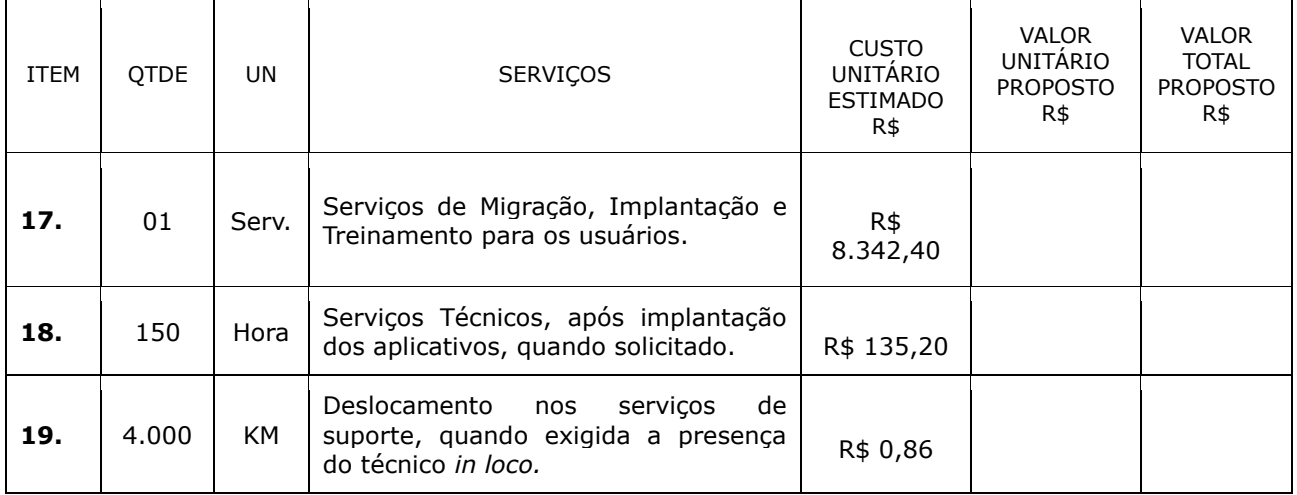

# **2** – **DA EXECUÇÃO**

- 2.1 Prestar todos os serviços conforme os subitens do objeto (1);
- 2.2 O Município irá pagar implantação somente em sistemas novos licitados.
- 2.3 O contrato do presente certame terá início em 02.01.2018.

# **3** – **DO CREDENCIAMENTO**

3.1 – Quando a interessada for representada por pessoa que **estatutariamente tenha poder para tal**, esta deverá apresentar o ato constitutivo, estatuto ou Contrato social em vigor, a alteração contratual referente à mudança de razão social, na hipótese de haver a referida mudança, bem como a última alteração, devidamente registrados, em se tratando de sociedades comerciais, e, no caso de sociedade por ações, acompanhado dos documentos de eleição de seus administradores.

3.2 – Caso seja representada por procurador, este deverá apresentar procuração ou documento equivalente, com assinatura do Outorgante reconhecida em cartório, cópia do respectivo RG - Registro Geral e CPF/MF - Cadastro de Pessoa Física do Ministério da Fazenda, **DEVENDO APRESENTAR, TAMBÉM, A MESMA DOCUMENTAÇÃO CONSTANTE DO ITEM 3.1. DESTE CAPÍTULO**, a fim de comprovar os poderes do outorgante.

3.3 – Declaração de Cumprimento Pleno dos Requisitos de Habilitação, conforme modelo (**ANEXO II**).

3.4 – Os documentos de credenciamento de que tratam os itens 3.1, 3.2 e 3.3, deverão vir **FORA DOS ENVELOPES** de documentação e proposta e ficarão retidos nos autos.

3.5 – A proponente que enviar os envelopes via postal sem a remessa da Declaração referida no item 3.3, ficará automaticamente excluída do certame pela ausência de documento essencial.

 $\overline{\phantom{a}}$ 

3.6 – Os documentos devem apresentar prazo de validade, conforme o caso, e poderão ser entregues em original, por processo de cópia devidamente autenticada, ou cópia não autenticada, desde que sejam exibidos os originais para autenticação pela comissão de licitações.

3.7 – A condição de Microempresa e Empresa de Pequeno Porte, para efeito de tratamento diferenciado previsto na Lei Complementar nº 123/2006, deverá ser comprovada mediante apresentação da seguinte documentação:

a) Comprovação de opção pelo Simples obtido através do *site* da Secretaria da Receita Federal.

b) Declaração firmada pelo representante legal da empresa ou seu procurador, de não haver nenhum dos impedimentos previstos no § 4° do artigo 3° da Lei Complementar 123/06, conforme modelo (**ANEXO III**).

3.8 – Os documentos relacionados nos subitens 3.7, para efeito de comprovação da condição de Microempresa ou Empresa de Pequeno Porte, poderão ser substituídos pela Certidão expedida pela Junta Comercial, nos termos da Instrução Normativa do DNRC n° 103, publicado no D.O. do dia 22/05/2007.

Parágrafo único. Esta Certidão deverá ter data de emissão a menos de 90 (noventa) dias da data marcada para a abertura da presente.

### **4** – **DA HABILITAÇÃO**

4.1 - Toda a documentação de habilitação deverá ser entregue em envelope fechado, contendo a seguinte indicação:

#### **MUNICIPIO DE IOMERÊ/SC PREGÃO PRESENCIAL Nº 0045/2017 (RAZÃO SOCIAL DA LICITANTE) ENVELOPE Nº 02 - "DOCUMENTAÇÃO"**

4.2 – No Envelope de Habilitação deverão estar inseridos os seguintes documentos:

#### **4.2.1 – Quanto à Habilitação Jurídica**

4.2.1.1 - Registro Comercial no caso de empresa individual, ou

4.2.1.2 - Ato constitutivo, estatuto ou Contrato social em vigor, devidamente registrado, em se tratando de sociedades comerciais, e, no caso de sociedades por ações, acompanhado de documentos de eleição de seus administradores, ou

4.2.1.3 - Inscrição do ato constitutivo, no caso de sociedades civis, acompanhada de prova de diretoria em exercício, ou

4.2.1.4 - Decreto de autorização, em se tratando de empresa ou sociedade estrangeira em funcionamento no país.

4.2.1.5 - Apresentação de Atestado de fiel cumprimento, emitido por pessoa jurídica de direito público ou privado, comprovando que a proponente implantou e que mantém em funcionamento sistemas similares aos solicitados no presente edital.

*Obs: Está dispensado de entregar o constante no subitem 4.2.1.2, se o mesmo estiver sido entregue na fase credenciamento.*

# **4.2.2 – Quanto a Regularidade Fiscal**

4.2.2.1 - Prova de inscrição no Cadastro Nacional de Pessoa Jurídica (CNPJ);

4.2.2.2 - Prova de regularidade com a Fazenda Federal, mediante a apresentação da Certidão Conjunta de Débitos Relativos a Tributos Federais e à Dívida Ativa da União (Portaria Conjunta PGFN/RFB nº 02, de 31/08/2005).

4.2.2.3 - Prova de regularidade com a Fazenda Estadual mediante certidão emitida pela Fazenda do Estado onde está sediada a empresa;

4.2.2.4 - Prova de regularidade com a Fazenda Municipal mediante certidão emitida pela Fazenda do Município onde está sediada a empresa;

4.2.2.5 - Prova de situação regular no cumprimento dos encargos sociais, mediante:

4.2.2.5.1 - Prova de regularidade relativa ao Fundo de Garantia por Tempo de Serviço (FGTS);

4.2.2.5.2 – Prova de Regularidade Trabalhista – CNDT;

**OBS.:** Todas as Certidões e Provas devem ter validade na data prevista para o recebimento da documentação e das propostas;

# **4.2.3 - Quanto à Qualificação Econômico-Financeira**

4.2.3.1 - Não poderão participar empresas em processo de falência ou concordata, apresentando para isso:

4.2.3.1.1 – Certidão Negativa de Pedido de Falência ou Recuperação Judicial, expedida até 60 (sessenta) dias antes da data limite para apresentação das propostas.

4.3 - Declaração expressa de que a empresa cumpre o disposto no inciso XXXIII do art. 7º da Constituição Federal, de acordo com o que estabelece o Decreto nº 4.358, de 05/09/2002, conforme modelo constante do **ANEXO IV**.

4.4 - Todas as folhas deverão ser rubricadas e paginadas (Exemplo: 1/5, 2/5, 5/5).

4.5 - Os documentos apresentados sem prazo de validade serão considerados válidos por 6 (seis) meses após a sua expedição.

4.6 - Os documentos apresentados poderão ser entregues em original ou por processo de cópia devidamente autenticada. Não serão aceitas cópias de documentos obtidas por meio de aparelho fac-símile (FAX). Não serão aceitas cópias de documentos ilegíveis.

*4.7 - Todos os anexos preferencialmente deverão ser preenchidos por processo mecânico ou eletrônico;*

# **5** – **DA PROPOSTA**

5.1 - A proposta deverá ser entregue em envelope fechado, contendo a seguinte indicação:

**MUNICIPIO DE IOMERÊ/SC PREGÃO PRESENCIAL Nº 0045/2017 (RAZÃO SOCIAL DA LICITANTE) ENVELOPE Nº 01 - "PROPOSTA DE PREÇOS"** 5.2 - A proposta necessariamente deverá preencher os seguintes requisitos:

a) ser apresentada no formulário **ANEXO V** ou segundo seu modelo, com prazo de validade da proposta de no mínimo 60 (sessenta) dias. Não serão permitidas alternativas, emendas, rasuras ou entrelinhas. **Recomenda-se aos senhores licitantes que, dentro do possível, utilizem o formulário anexo ao edital, pois agiliza a análise das propostas e reduz os erros de elaboração das mesmas;**

b) conter o nome do proponente, endereço, identificação (individual ou social), o nº do CNPJ e da Inscrição Estadual ou Municipal;

c) suas folhas devem estar assinadas e rubricadas pelo seu representante legal;

5.3 - Anexar à proposta os dados do representante legal da empresa (aquele que assina a proposta): nome completo, cargo ou função, número de identidade e número do CPF/MF (conforme modelo no **ANEXO VI**).

5.4 – Todas as folhas deverão ser rubricadas e paginadas (Exemplo: 1/5, 2/5, 5/5).

#### **6 – DO RECEBIMENTO E JULGAMENTO DAS PROPOSTAS E DOS DOCUMENTOS DE HABILITAÇÃO**

6.1 - No dia, hora e local designados no Edital, na presença das licitantes e demais pessoas presentes ao ato público, o Pregoeiro, juntamente com a Equipe de Apoio, executará a rotina de credenciamento, conforme disposto no Capítulo 3.

6.2 - Verificadas as credenciais e declarada aberta a sessão, o Pregoeiro solicitará e receberá, em envelopes devidamente lacrados, a proposta e os documentos exigidos para habilitação.

6.3 - Em nenhuma hipótese serão recebidos envelopes contendo proposta e os documentos de habilitação fora do prazo estabelecido neste Edital.

6.4 - Serão abertos primeiramente os envelopes contendo as propostas de preços, ocasião em que será procedida à verificação da conformidade das mesmas com os requisitos estabelecidos neste instrumento, com exceção do preço, desclassificando-se as incompatíveis.

6.5 - No curso da sessão, dentre as propostas que atenderem às exigências constantes do Edital, o autor da oferta de valor mais baixo e os das ofertas com preços de até 10% (dez por cento) superiores àquela poderão fazer lances verbais e sucessivos, em valores distintos e decrescentes.

6.6 - Não havendo pelo menos três ofertas nas condições definidas no item anterior, poderão os autores das melhores propostas, até o máximo de três, oferecerem lances verbais e sucessivos, quaisquer que sejam os preços oferecidos.

6.7 - Nas licitações será assegurada, como critério de desempate, preferência de contratação para as microempresas e empresas de pequeno porte.

6.7.1 - Entende-se por empate aquelas situações em que as propostas apresentadas pelas microempresas e empresas de pequeno porte sejam iguais ou até 5% (cinco por cento) superiores à proposta mais bem classificada.

6.8 - Ocorrendo o empate, proceder-se-á da seguinte forma:

6.8.1 - a microempresa ou empresa de pequeno porte mais bem classificada poderá apresentar proposta de preço inferior àquela considerada vencedora do certame, situação em que será adjudicado em seu favor o objeto licitado;

6.8.2 - não ocorrendo à contratação da microempresa ou empresa de pequeno porte, na forma do subitem 6.8.1, serão convocadas as remanescentes que porventura se enquadrem na hipótese do subitem 6.8.1, na ordem classificatória, para o exercício do mesmo direito;

6.8.3 – no caso de equivalência dos valores apresentados pelas microempresas e empresas de pequeno porte que se encontrem nos intervalos estabelecidos no subitem 6.8.1, será realizado sorteio entre elas para que se identifique aquela que primeiro poderá apresentar melhor oferta.

6.9 - Na hipótese da não-contratação nos termos previstos no item 6.8, o objeto licitado será adjudicado em favor da proposta originalmente vencedora do certame.

6.10 - O disposto no item 6.9 somente se aplicará quando a melhor oferta inicial não tiver sido apresentada por microempresa ou empresa de pequeno porte.

6.11 – A microempresa ou empresa de pequeno porte mais bem classificada será convocada para apresentar nova proposta no prazo máximo de 5 (cinco) minutos após o encerramento dos lances, sob pena de preclusão.

6.12 - A oferta dos lances deverá ser efetuada, por LOTE, no momento em que for conferida a palavra ao licitante, na ordem decrescente dos preços.

6.13 - Dos lances ofertados não caberá retratação.

6.14 - A desistência em apresentar lance verbal, quando convocado pelo pregoeiro, implicará a exclusão do licitante da fase de lances e na manutenção do último preço apresentado pelo licitante.

6.15 - O encerramento da etapa competitiva dar-se-á quando, indagados pelo pregoeiro, os licitantes manifestarem seu desinteresse em apresentar novos lances.

6.16 - Finalizada a fase de lances e ordenadas as ofertas, de acordo com o menor preço apresentado, o pregoeiro verificará a compatibilidade dos preços ofertados com os praticados no mercado, desclassificando as propostas dos licitantes que apresentarem preço excessivo, assim considerados aqueles acima do preço de mercado.

6.17 - O pregoeiro poderá negociar diretamente com o proponente que apresentou o menor preço, por LOTE, para que seja obtido preço ainda melhor.

6.18 - Será aberto o envelope contendo a documentação de habilitação do licitante que tiver formulado a proposta de menor preço, para confirmação das suas condições habilitatórias.

6.19 - No caso de inabilitação do proponente que tiver apresentado a melhor oferta, serão analisados os documentos habilitatórios do licitante da proposta de segundo menor preço, e assim sucessivamente, até que um licitante atenda às condições fixadas neste instrumento convocatório.

6.20 - Verificado o atendimento das exigências habilitatórias, será declarada a ordem de classificação dos licitantes, por LOTE.

6.20.1 - Será declarado vencedor o licitante que ocupar o primeiro lugar em cada LOTE. Serão registrados os fornecedores na ordem de sua classificação, para fins de convocação remanescente na forma do art. 64, § 2°, da Lei n° 8.666/93.

6.21 - O pregoeiro somente manterá em seu poder os envelopes com a documentação dos licitantes perdedores quando houver manifestação de recurso previsto no item 14.1 deste Edital.

6.22 - Da sessão pública será lavrada Ata circunstanciada, devendo esta ser assinada pelo pregoeiro, pela Equipe de Apoio e por todos os licitantes presentes.

6.23 - Todos os documentos e as propostas deverão ser rubricados pelo pregoeiro, pela Equipe de Apoio e pelos representantes das licitantes que estiverem presentes.

6.24 - As microempresas e empresas de pequeno porte que apresentarem a declaração constante do subitem 3.7 deste Edital poderão sanar eventual restrição quanto à comprovação da regularidade fiscal após a homologação do certame, sendo concedido o prazo de até dois dias úteis, improrrogáveis, a partir da notificação, na forma da Lei Complementar nº 123/06.

### **7 - DOS CRITÉRIOS DE JULGAMENTO E ADJUDICAÇÃO**

7.1 - A presente licitação será adjudicada à licitante que apresentar proposta de **MENOR PREÇO GLOBAL POR LOTE**, desde que atendidas as exigências deste Edital e independentemente se houver divergência no valor unitário com o valor total cotado nos itens, obedecidas as normas e condições do Edital e seus Anexos, e os dispositivos contidos na Lei nº 8.666/93 e suas alterações.

7.2 **-** É vedada a oferta de lance com vista ao empate.

7.3– Serão desclassificadas as propostas:

- a) que não atendam às exigências do ato convocatório desta licitação;
- b) com preços excessivos ou manifestamente inexeqüíveis;

c) das empresas declaradas inidôneas, ou que estejam cumprindo suspensão de direito de licitar ou contratar com a Administração Pública.

7.4 – É facultada à Equipe de Apoio e Pregoeiro ou autoridade superior, em qualquer fase da licitação, a promoção de diligência destinada a esclarecer ou a complementar a instrução do processo, vedada a inclusão posterior de documento ou informação que deveria constar originariamente da proposta.

#### **8 – DA IMPUGNAÇÃO DO EDITAL**

8.1 – Decairá do direito de impugnar o edital aquele que não fizer até 02 (dois) dias úteis antes da data designada para a realização do Pregão, apontando de forma clara e objetiva as falhas e/ou irregularidades que entende viciarem o mesmo.

8.2 – O memorial da Impugnação somente será recebido mediante protocolo, o qual deverá ser feito junto ao Setor de Licitações do Município até o prazo previsto no item 8.1.

8.3 – Caberá ao pregoeiro e sua equipe de apoio encaminhá-las à autoridade competente, decidir no prazo de 24 (vinte e quatro) horas, sobre a impugnação interposta.

8.4 – Se procedente e acolhida a impugnação do edital, seus vícios serão sanados e nova data será designada para a realização do certame.

#### **9 – DA CONTRATAÇÃO**

9.1 – A empresa vencedora celebrará Contrato a ser assinado no prazo máximo de 5 (cinco) dias úteis a partir da notificação para este fim, sob pena de decair do direito à contratação, sem prejuízo das sanções previstas no art. 81 da Lei nº 8.666/93 e na Minuta de Contrato anexo.

9.2 – O contrato, atendendo às disposições de ordem legal que regem a matéria, vinculará as normas gerais desta licitação.

9.3 – Caso a proponente, declarada vencedora, não queira ou não possa assinar o contrato respectivo, dentro do prazo previsto no item 9.1, poderá o Município de IOMERÊ, sem prejuízo de aplicação de penalidades à desistente, optar pela contratação das proponentes remanescentes, na ordem de classificação, para fazê-lo nas mesmas condições propostas pelo primeiro classificado, se alternativamente o Município de Iomerê não preferir revogar a presente licitação.

### **10– DA DOTAÇÃO ORÇAMENTÁRIA, REAJUSTE E DO PAGAMENTO**

10-1 – As despesas decorrentes da execução do objeto do presente certame correrão a conta da dotação orçamentária de 2018.

10.2 – O pagamento mensal da locação será realizado até o dia 05 (cinco) do mês subseqüente ao da prestação de serviços, importando os valores conforme a proposta apresentada no processo de licitação, mediante a apresentação da nota fiscal e a liquidação do setor competente.

10.3 - Os serviços iniciais de conversão de dados, instalação de sistemas e treinamento inicial serão pagos em até 06 (seis) parcelas mensais, iguais e sucessivas, vencendo-se a primeira trinta dias após a assinatura do contrato.

10.4 - O pagamento dos serviços eventuais de suporte técnico ou alterações específicas do órgão licitante, quando contratados, será realizado em até 10 (dez) dias úteis contados do recebimento da respectiva nota fiscal, devidamente liquidada pelo setor competente.

10.5 - Os valores contratados serão automaticamente reajustados, independentemente de termo aditivo contratual, depois de decorrido o primeiro ano contratual, com base no índice IGP-M acumulado durante os últimos doze meses.

10.6 - Se o Município não efetuar o pagamento nos prazos previstos e tendo a contratada, à época, adimplido integralmente as obrigações avençadas, os valores devidos serão monetariamente atualizados, a partir do dia de seu vencimento e até o dia de sua liquidação, com base no índice utilizado para correção dos débitos devidos à fazenda municipal, nos termos do artigo 117 da Constituição do Estado de Santa Catarina.

# **11 – DAS OBRIGAÇÕES DA CONTRATADA**

11.1 - Executar o objeto da presente licitação conforme o disposto no subitem 1.2 - da forma de execução e no Anexo I – Projeto Básico, deste Edital**;**

11.2 - Obedecer ao objeto e as disposições legais contratuais, prestando-os dentro dos padrões de qualidade, continuidade e regularidade;

11.3 - Manter, durante a execução do contrato todas as condições de habilitação previstas neste Edital e em compatibilidade com as obrigações assumidas;

11.4 - Responsabilizar-se por eventuais danos causados à Administração ou a terceiros, decorrentes de sua culpa ou dolo na execução do contrato;

11.5 - Demais obrigações contidas na Minuta do Contrato (Anexo VI).

#### **12 – DAS SANÇÕES ADMINISTRATIVAS**

12.1 – Pela inexecução total ou parcial do contrato o Contratante poderá, garantida a prévia defesa, aplicar as seguintes sanções contratuais: advertência, multa, suspensão temporária de participação em licitação, impedimento de contratar com a Administração por prazo não superior a 2 (dois) anos e declaração de inidoneidade, nos termos dos artigos 86 e 87, da Lei nº 8.666 de 21/6/93 e suas alterações.

12.2 – A recusa injustificada do adjudicatário em assinar o contrato, no prazo máximo de 5 (cinco) dias úteis da notificação, implicará na multa de 10% (dez por cento) do valor do contrato.

12.3 - O atraso injustificado no fornecimento do objeto sujeitará a proponente vencedora à multa de mora, no valor de 2% do total estimado para a contratação**,** por mês de atraso.

12.4 – Outras multas previstas na Minuta Contratual em anexo.

12.5 – As penalidades acima poderão ser aplicadas isoladas ou cumulativamente, nos termos do art. 87 da Lei n° 8.666 de 21/6/93 e suas alterações.

### **13 – DA INEXECUÇÃO E DA RESCISÃO DO CONTRATO**

13.1 – O presente contrato poderá ser rescindido nos seguintes casos:

a) por ato unilateral, escrito, do CONTRATANTE, nos casos enumerados nos incisos I a XII e XVII, do art. 78, da Lei nº 8.666/93;

b) amigavelmente por acordo das partes, mediante formalização de aviso prévio de no mínimo 30 (trinta) dias, não cabendo indenização a qualquer uma das partes, resguardado o interesse público;

c) judicialmente, nos termos da legislação vigente;

d) descumprimento, por parte da CONTRATADA, de suas obrigações legais e/ou contratuais, assegurado ao CONTRATANTE o direito de rescindir o contrato a qualquer tempo, independente de aviso, interpelação judicial e/ou extrajudicial.

13.2 – Na aplicação das penalidades serão admitidos os recursos previstos em Lei e garantido o contraditório e a ampla defesa.

#### **14 – DA VIGÊNCIA CONTRATUAL E DEMAIS PRAZOS**

14.1 - A adjudicação e o contrato provenientes do presente processo licitatório terão vigência de 48 (quarenta e oito) meses, contados a partir de sua assinatura.

14.2 - O prazo para assinatura do contrato será de no máximo 05 (cinco) dias após a notificação da vencedora, o que deverá ocorrer em até 03 (três) dias úteis após a homologação do certame.

#### **15– DOS RECURSOS**

15.1 – Declarado o vencedor, qualquer licitante poderá manifestar imediata e motivadamente a intenção de recorrer, quando lhe será concedido o prazo de 03 (três) dias úteis para a apresentação das razões do recurso, ficando os demais licitantes, desde logo, intimados para apresentar contra-razões em igual número de dias, que começarão a correr do término do prazo do recorrente, sendo-lhes assegurada vista imediata dos autos.

15.2 - Não sendo interpostos recursos, o pregoeiro adjudicará o objeto do certame à(s) empresa(s) declarada(s) vencedora(s), sendo submetido este resultado ao Prefeito Municipal para homologação.

15.3 - O(s) recurso(s), porventura interposto(s), não terá(ão) efeito suspensivo e será(ão) dirigido(s) ao Exmo. Prefeito Municipal, por intermédio do pregoeiro, a qual poderá reconsiderar sua decisão, em 05 (cinco) dias úteis ou, nesse período, encaminhá-lo(s) ao Prefeito Municipal, devidamente informado(s), para apreciação e decisão, no mesmo prazo.

15.4 - Decididos os recursos eventualmente interpostos, será o resultado da licitação submetido ao Exmo. Prefeito Municipal para o procedimento de homologação com a devida adjudicação do objeto desta licitação à(s) vencedora(s).

*15.5 - Nos termos do art. 7º da Lei 10.520/2002, o licitante que ensejar o retardamento da execução do certame, não mantiver a proposta, falhar ou fraudar na execução da ata, comportar-se de modo inidôneo, fizer declaração falsa ou cometer fraude fiscal, garantido o direito prévio da citação e da ampla defesa, ficará impedido de licitar e contratar com a Administração, pelo prazo de 02 (dois) anos, enquanto perdurarem os motivos determinantes da punição ou até que seja promovida a reabilitação perante a própria autoridade que aplicou a penalidade.*

# **16 – DAS DISPOSIÇÕES GERAIS**

16.1 – Na contagem dos prazos estabelecidos neste Edital, excluir-se-á o dia do início e incluirse-á o do vencimento, e considerar-se-ão os dias consecutivos, exceto quando for explicitamente disposto em contrário.

**Parágrafo único**. Só se iniciam e vencem os prazos referidos no subitem 16.1 em dia de expediente da Prefeitura de Iomerê.

16.2 – Não poderá participar, direta ou indiretamente da licitação, servidor ou agente político do Município de Iomerê.

#### **16.3 – Não serão aceitos Envelopes protocolados fora do horário previsto no preâmbulo deste Edital, ficando a licitante que incorrer em tal situação automaticamente excluída do certame.**

16.4 – É reservado ao Município de Iomerê, antes da assinatura do Contrato, o direito de, por despacho motivado de que dará ciência aos licitantes, anular esta licitação ou revogá-la, na forma do art. 49 da Lei nº 8.666/93.

16.5 – Quaisquer questões decorrentes da execução do Contrato, que possam ser suscitadas entre o Município de Iomerê e a Contratada, serão resolvidos de acordo com a legislação vigente.

16. 6 – É facultado ao Pregoeiro e Equipe de Apoio:

a) promover diligência destinada a esclarecer ou complementar a instrução do processo, em qualquer fase da licitação, sendo vedada a inclusão posterior de documento que deveria constar originariamente da proposta;

b) solicitar o original de qualquer documento, sempre que tiver dúvidas e/ou julgar necessário para a eficiente elucidação de eventuais questionamentos;

c) dirimir no ato, quaisquer controvérsias fúteis e improcedentes, que bem indiquem a intenção dos seus autores de impedir, fraudar ou perturbar os atos licitatórios;

d) relevar erros formais ou simples omissões em quaisquer documentos, para fins de habilitação e classificação do proponente, desde que sejam irrelevantes, não firam o entendimento da proposta e o ato não acarrete violação aos princípios da licitação;

e) convocar licitantes para quaisquer esclarecimentos porventura necessários ao entendimento de suas propostas;

f) desclassificar as propostas que não atenderem as exigências contidas neste Edital.

16.7 – A apresentação da proposta de licitação fará prova de que a proponente:

a) examinou criteriosamente todos os documentos do Edital e seus Anexos, que os comparou entre si e obteve do Município as informações necessárias, antes de apresentá-la;

b) conhece todas as especificações e condições de execução do objeto do Edital;

c) considerou que os elementos desta licitação permitiram a elaboração de uma proposta totalmente satisfatória.

16.8 – É designado o Foro da Comarca de Videira para dirimir quaisquer dúvidas ou questões provenientes da execução do Contrato.

16.9 – A presente licitação rege-se pelos dispositivos contidos neste Edital e pelas disposições da Lei nº 8.666/93 e suas alterações e, no que couber, na legislação vigente.

16.10 – São partes integrantes deste Edital os seguintes Anexos:

- a) ANEXO I Projeto Básico;
- b) ANEXO II Declaração de Cumprimento de Requisitos de Habilitação;

c) ANEXO III – Declaração de Enquadramento como Microempresa ou Empresa de Pequeno Porte;

d) ANEXO IV – Declaração de Cumprimento do disposto no inciso XXXIII do art. 7° da Constituição Federal;

e) ANEXO V – Proposta de Preços;

f) ANEXO VI – Dados do representante legal e dados bancários;

g) ANEXO VII – Minuta do Contrato.

IOMERÊ (SC), 23 de novembro de 2017.

**Luciano Paganini** Prefeito Municipal

> **Paula Pasqual OAB.SC 16.164**

# **ANEXO I**

# PROJETO BÁSICO

### **A – DETALHAMENTO DO OBJETO**

1. O objeto da presente licitação é a escolha da proposta mais vantajosa para a contratação de empresa especializada em licenciamento de uso de aplicativos gestão Pública

- 2. Serviços de Migração, Implantação, Treinamento inicial;
- 3. Serviços de suporte técnico, quando solicitado;
- 4. Serviços de manutenção legal e corretiva dos aplicativos implantados.
- 5. Serviços de treinamento reforço para aplicativos implantados, quando solicitado;

6. Com intuito de um melhor dimensionamento do parque computacional do ente licitante, para assegurarmos que todos os computadores da rede interna compartilharão a demanda de processamento de dados gerada pela execução dos aplicativos licitados, desonerando-se o servidor e otimizando o resultado do processamento global, serão obrigatoriamente exigidos aplicativos cujo processamento seja executado na própria estação cliente, mediante a instalação do executável e demais arquivos correlatos diretamente nesta, os quais deverão ser automaticamente atualizados a partir do servidor de banco de dados. Em caráter excepcional, os aplicativos que por sua natureza ou finalidade sejam editaliciamente requisitados em ambiente web ficam desobrigados do atendimento da presente regra.

7. Os aplicativos deverão ser multitarefa, permitindo ao usuário o acesso a diversas rotinas simultaneamente em uma única janela do aplicativo a partir de um único login, com possibilidade de minimizar e maximizar quando desejar, realizando várias consultas ou operações simultaneamente.

8. Os aplicativos deverão possuir consulta rápida aos dados cadastrais, generalizada através de tecla de função, possibilitando o acesso de qualquer local do aplicativo aos cadastros, dispensando-se a funcionalidade nos casos em que o aplicativo seja executado através de um browser, não desenvolvido pela CONTRATANTE.

9. Os aplicativos deverão permitir a sua total operabilidade com ou sem uso do mouse (habilitação das teclas "enter" e "tab").

10. Os aplicativos desktop deverão permitir abrir mais de uma opção do menu principal, simultaneamente, sem a necessidade de se fazer novo acesso ao aplicativo. Por exemplo, manter aberto ao mesmo tempo cadastros e relatórios distintos na mesma janela da barra de ferramentas sem necessidade de novo login.

11. Os aplicativos deverão possuir help 'online', sensitivo ao contexto, sobre o modo de operação de cada uma das tarefas. Esta documentação deverá conter tópicos remissivos para detalhamento de um determinado assunto. A consulta deverá ser feita por capítulos ou por palavras-chaves que remetem a um determinado trecho da documentação.

12. Os aplicativos deverão permitir o cadastro e o processamento de relatórios em lotes de um ou mais relatórios que terão como saída à impressora ou um arquivo no formato PDF. Deverá ter a característica de agrupar os relatórios em um único arquivo e numerar as páginas dos relatórios de forma que fique contínua.

13. Os aplicativos deverão permitir a personalização do menu dos aplicativos desktop pelo usuário, possibilitando:

- 13.1. Alterar as descrições e teclas de acessibilidade (ALT+);
- 13.2. Adicionar/alterar a teclas de atalho (CTRL+, SHIFT+, ALT+ etc.);
- 13.3. Inserir ícones na barra de ferramentas do aplicativo;
- 13.4. Inserir menus de acesso rápido para relatórios do aplicativo ou específicos do usuário;

13.5. Copiar o menu de outros usuários.

14. Possuir o acesso rápido aos relatórios do aplicativo, de acordo com o cadastro que está aberto, através de tecla de função, possibilitando o acesso de qualquer local do aplicativo.

15. Possuir auditoria automática nas tabelas de todos os aplicativos:

15.1. Registrar todas as operações de inclusão, exclusão e alteração efetuadas;

15.2. Registrar a data, hora e usuário responsável pela alteração;

15.3. Registrar as informações anteriores para possibilitar a consulta dos dados historicamente, antes da alteração efetuada;

15.4. Dispor de ferramentas de consulta onde seja possível criar consultas através da escolha de campos e tabelas de forma visual, com a geração automática do script de consulta SQL;

15.5. Possibilitar a criação de consulta aos dados das tabelas de auditoria em linguagem SQL com o uso de todos os comandos compatíveis com ela e com o banco de dados.

16. Os aplicativos deverão permitir a emissão de relatório ou gráfico referente aos acessos ao aplicativo, demonstrando os usuários que efetuaram login, data e hora de entrada e saída.

17. Permitir reconstrução do banco de dados, possibilitando minimizar o tamanho do banco de dados, em função das transações que já foram excluídas e continuam ocupando espaço.

18. Permitir realizar backup do banco de dados, com as seguintes funcionalidades:

18.1. Permitir configurar a periodicidade e os usuários que receberão avisos sobre a necessidade de backup do banco de dados;

18.2. Permitir configurar os usuários que poderão executar o backup do banco de dados;

18.3. Permitir agendamento do backup;

18.4. Permitir efetuar a compactação e descompactação do backup realizado para fins de armazenamento, inclusive quando disparado pelo agendamento;

18.5. Permitir efetuar o backup da base de dados enquanto os usuários estão trabalhando nos aplicativos;

18.6. Possibilitar o backup incremental (somente das alterações executadas);

18.7. Possuir relatório de backups efetuados.

19. Permitir enviar as informações previamente processadas por e-mail, que podem ser no formato TXT ou HTML.

20. Permitir configurar hipóteses de "Auditoria", que deverão disparar um e-mail automaticamente, sem intervenção ou possibilidade de ingerência do usuário, ao gestor ou controlador responsável. Por exemplo: criar uma consulta para o aplicativo da contabilidade onde será enviado um e-mail ao Prefeito caso o limite de gastos com o pessoal seja ultrapassado.

21. Permitir que o usuário crie diversas consultas e agrupe todas em uma única lista de execução do próprio aplicativo, possibilitando ainda que a execução de um script seja agendada através do agendador de tarefas do Windows.

22. Por questões de conveniência, e à exceção dos aplicativos que, por sua finalidade ou natureza, devam funcionar em ambiente web, não serão admitidos aplicativos que rodem na rede interna/intranet a partir de navegadores de internet, de modo a evitar-se que o município fique refém do uso de navegadores de internet compatíveis com a aplicação, ou ainda, que

fique refém do uso de versões obsoletas de determinados navegadores compatíveis com a aplicação. A presente especificação visa ainda evitar que os comuns erros dos navegadores (travamento) influenciem na usabilidade da ferramenta, paralisando o aplicativo e exigindo novos logins e perda de tempo operacional, bem como evitar que o processamento de dados seja prejudicado em face do "delay" causado pelo processamento excessivo de dados ocasionado pelas comunicações entre usuário x navegador x servidor de aplicativo x servidor de banco de dados x servidor de aplicativo x navegador x usuário.

# **SERVIÇOS TÉCNICOS E CONDIÇÕES DE SEU RECEBIMENTO Os serviços, objeto desta licitação, também compreendem:**

# **1. Migração das Informações em Uso.**

1.1. A migração dos dados cadastrais e informações dos aplicativos em uso na entidade serão de responsabilidade da CONTRATADA, devendo os mesmos ser disponibilizados pela CONTRATANTE.

1.2. A CONTRATANTE deverá designar responsável pela validação dos dados migrados após a sua entrega, sendo que tais procedimentos deverão ser formais e instrumentalizados. O pagamento será realizado à CONTRATADA mediante apresentação de nota fiscal devidamente liquidada pelo departamento competente, sem prejuízo da aplicação de penalidades em caso de identificação futura de erros e incorreções.

1.3. Os pagamentos dos serviços de migração serão realizados via boleto bancário, de forma individual, para cada base migrada, após a validação do responsável, conforme previsto no item anterior, e após liquidação no departamento competente.

# **2. Implantação dos Aplicativos**

2.1. Para cada um dos aplicativos licitados, quando couber, deverão ser cumpridas as atividades de:

2.1.1. Instalação, configuração e parametrização de tabelas e cadastros;

2.1.2. Adequação de relatórios e logotipos;

2.1.3. Estruturação dos níveis de acesso e habilitações dos usuários;

2.1.4. Adequação das fórmulas de cálculo para atendimento aos critérios adotados por esta municipalidade e ajuste nos cálculo, quando mais de uma fórmula de cálculo é aplicável simultaneamente.

2.2. Acompanhamento dos usuários no prédio sede da entidade, em tempo integral na fase de implantação do objeto.

2.3. Na implantação dos aplicativos acima discriminados, deverão ser cumpridas, quando couber, as seguintes etapas:

2.3.1. Instalação e configuração dos aplicativos licitados;

2.3.2. Customização dos aplicativos;

2.3.3. Adequação de relatórios, telas, layouts e logotipos;

2.3.4. Parametrização inicial de tabelas e cadastros;

2.3.5. Estruturação de acesso e habilitações dos usuários;

2.3.6. Adequação das fórmulas de cálculo para atendimento aos critérios adotados pelo Município;

2.3.7. Ajuste de cálculo, quando mais de uma fórmula de cálculo é aplicável simultaneamente.

2.4. A CONTRATANTE deverá designar responsável pela validação dos aplicativos implantados após a sua conclusão, sendo que tais procedimentos deverão ser formais e instrumentalizados.

2.5. Os pagamentos dos serviços de implantação serão realizados via boleto bancário, de forma individual, para cada aplicativo implantado, após a validação do responsável, conforme previsto no item anterior, sem prejuízo da aplicação de penalidades em caso de identificação futura de erros e incorreções, e após liquidação no departamento competente.

2.6. Todas as decisões e entendimentos havidos entre as partes durante o andamento dos trabalhos e que impliquem em modificações ou implementações nos planos, cronogramas ou atividades pactuados, deverão ser previa e formalmente acordados e documentados entre as partes.

2.7. A CONTRATADA responderá pelas perdas, reproduções indevidas e/ou adulterações que por ventura venham a ocorrer nas informações da CONTRATANTE, quando estas estiverem sob sua responsabilidade.

2.8. A CONTRATADA e os membros da equipe deverão guardar sigilo absoluto sobre os dados e informações do objeto da prestação de serviços ou quaisquer outras informações a que venham a ter conhecimento em decorrência da execução das atividades previstas no contrato, respondendo contratual e legalmente pela inobservância desta alínea, inclusive após o término do contrato.

2.9. O prazo para conclusão dos serviços de implantação será de **180 (cento e oitenta) dias**, contados da emissão da Ordem de Serviço.

# **3. Treinamento de Implantação.**

3.1. A CONTRATADA deverá apresentar o Plano de Treinamento ao Departamento de Informática, que deverá ser realizado dentro do prazo de Implantação, compreendendo o uso das funções do aplicativo pertencente a sua área de responsabilidade, conhecimento sobre as parametrizações a serem usadas, uso das rotinas de segurança, de *back-up* e *restores*, rotinas de simulação e de processamento.

3.2. Os Planos de Treinamento, a serem entregues em até cinco dias contados da assinatura do contrato, ainda deverão conter os seguintes requisitos mínimos:

3.2.1. Nome e objetivo de cada módulo de treinamento;

3.2.2. Público alvo;

3.2.3. Conteúdo programático;

3.2.4. Conjunto de material a ser distribuído em cada treinamento, incluindo apostilas, documentação técnica, etc.;

- 3.2.5. Carga horária de cada módulo do treinamento;
- 3.2.6. Processo de avaliação de aprendizado;<br>3.2.7. Recursos utilizados no processo de f

Recursos utilizados no processo de treinamento (equipamentos, aplicativos, filmes, slides, etc.).

3.3. O treinamento para o nível técnico compreendendo: suporte aos aplicativos ofertados, nos aspectos relacionados ao gerador de relatórios e linguagem em que estes foram desenvolvidos, permitindo que a equipe técnica da entidade possa efetuar *checklist* de problemas ocorridos antes da abertura de chamado para suporte do Licitante.

3.4. As turmas devem ser dimensionadas por módulo, sendo que cada turma não poderá ter mais de 20 (vinte) participantes.

3.5. A CONTRATANTE resguardar-se-á o direito de acompanhar, adequar e validar o treinamento contratado com instrumentos próprios, sendo que, se o treinamento for julgado insuficiente, caberá à contratada, sem ônus para o CONTRATANTE, ministrar o devido reforço.

3.6. Os pagamentos dos serviços de treinamento serão realizados via boleto bancário, de forma individual, para cada aplicativo treinado, após a validação do responsável, conforme previsto no item anterior, sem prejuízo da aplicação de penalidades em caso de identificação de insuficiência, e após liquidação no departamento competente.

3.7. Este treinamento deverá ser realizado quando contratado os serviços de implantação.

### **4. Suporte Técnico.**

4.1. A prestação de serviços de suporte técnico poderá ser realizada na sede da entidade, ou por meio digital por **técnico habilitado,** apto a promover o devido suporte ao aplicativo, visando:

4.1.1. Esclarecer dúvidas que possam surgir durante a operação e utilização dos aplicativos;

4.1.2. Auxílio na recuperação da base de dados por problemas originados em erros de operação, queda de energia ou falha de equipamentos, desde que não exista backup adequado para satisfazer as necessidades de segurança;

4.1.3. Elaboração de quaisquer atividades técnicas relacionadas à utilização dos aplicativos após a implantação e utilização dos mesmos, como: gerar/validar arquivos para Órgão Governamental, Instituição Bancária, Gráfica, Tribunal de Contas, entre outros.

4.2. Será aceito suporte aos aplicativos licitados via acesso remoto mediante autorização previa, sendo de responsabilidade da contratada o sigilo e segurança das informações.

4.3. O recebimento dos serviços de suporte técnico in loco ocorrerá mediante apresentação de documento próprio da CONTRATADA, que pormenorizadamente relate os serviços prestados e o tempo despendido para cada serviço.

4.4. Os pagamentos dos serviços de suporte técnico in loco serão realizados via boleto bancário, após a validação do responsável, e após liquidação no departamento competente.

#### **5. Treinamento de reciclagem.**

5.1. O treinamento de novos usuários, na sede da entidade ou via web, para a operação ou utilização dos aplicativos em função de substituição de pessoal, tendo em vista demissões, mudanças de cargos, etc., não será considerado como Treinamento de Implantação e deverá ser faturado a parte. Quando solicitado a CONTRATADA formalizará orçamento para prévia aprovação por parte da CONTRATANTE.

5.2. O treinamento de novos usuários poderá ocorrer na sede da entidade ou via web, para a operação ou utilização dos aplicativos em função de substituição de pessoal, tendo em vista demissões, mudanças de cargos, etc. Quando solicitado a CONTRATADA formalizará orçamento para prévia aprovação por parte da CONTRATANTE.

5.3. O treinamento via web será considerado prestado independentemente da ocorrência de problemas com o provedor de internet, com o fornecimento de energia ou com qualquer outro fator correlato de responsabilidade do CONTRATANTE, podendo ser novamente faturado quando refeito sem culpa da CONTRATADA.

5.4. Os pagamentos dos serviços de treinamento serão realizados via boleto bancário, mediante apresentação de documento próprio da CONTRATADA, que pormenorizadamente relate os serviços prestados e o tempo despendido para cada serviço e após liquidação no departamento competente.

# **RECURSOS COMPUTACIONAIS.**

Os aplicativos deverão rodar:

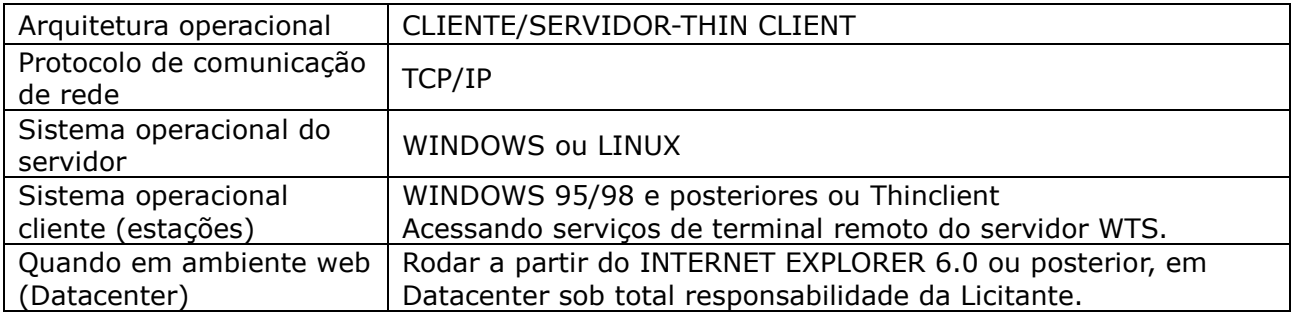

Os aplicativos deverão rodar com a seguinte configuração mínima de hardware:

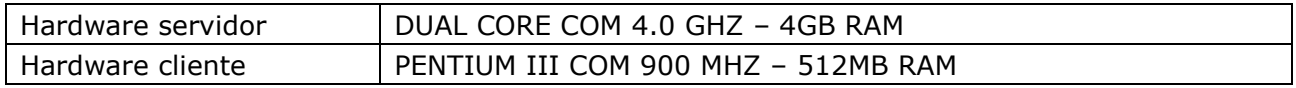

#### **CARACTERÍSTICAS TÉCNICAS DOS APLICATIVOS**

- 1. APLICATIVO DE COMPRAS.
	- 1.1. Deverá possibilitar acompanhamento dos processos licitatórios desde a preparação até seu julgamento, registrando as etapas de:
		- a) Publicação do processo;
		- b) Emissão do mapa comparativo de preços;
		- c) Emissão das Atas referente Documentação e Julgamento das propostas;
		- d) Interposição de recurso;
		- e) Anulação e revogação;
		- f) Impugnação; Parecer da comissão julgadora;
		- g) Parecer jurídico;
		- h) Homologação e adjudicação;
		- i) Autorizações de fornecimento;
		- j) Contratos e aditivos;
		- k) Liquidação das autorizações de fornecimento;
		- l) Gerar empenhos para a contabilidade e liquidação dos empenhos
	- 1.2. Possibilitar separação dos itens do processo e suas respectivas quantidades por centro de custo e por despesa.
	- 1.3. Permitir montar os itens do processo administrativo, processo licitatório e coleta de preços por lotes.
	- 1.4. Permitir cadastro de fornecedores, informando: Ramos de atividade -

Documentos e certidões negativas - Materiais fornecidos.

- 1.5. Emitir Certificado de Registro Cadastral com numeração sequencial.
- 1.6. Permitir uso do código de materiais por grupo e classe com definição da máscara ou de forma sequencial, ou sequencial com grupo e classe.
- 1.7. Possuir cadastro de materiais para informar: Material perecível; Material estocável; Material de consumo ou permanente; tipo do combustível; Descrição; Grupo e classe; Dados da última compra como: data, quantidade, preço e fornecedor.
- 1.8. Permitir agrupamento de várias solicitações de compras dos diversos setores para um novo processo licitatório de compra direta ou processo administrativo automaticamente.
- 1.9. Controlar solicitações de compra, não permitindo que usuários de outros centros de custo acessem ou cadastrem solicitações não pertencentes ao seu centro de custo e que a quantidade de cada item possa ser dividida por uma ou mais despesas.
- 1.10. Controlar despesas realizadas e a realizar de uma mesma natureza, para que não ultrapasse os limites legais estabelecidos para cada modalidade de licitação.
- 1.11. Permitir controlar gastos por unidade orçamentária através de limites mensais preestabelecidos pelo usuário.
- 1.12. Controlar data de validade das certidões negativas e outros documentos dos fornecedores, com emissão de relatório por fornecedor contendo a relação das negativas vencidas/por vencer.
- 1.13. Permitir desbloqueio do saldo remanescente da despesa na geração do último empenho do processo.
- 1.14. Permitir gravação, em meio magnético, dos itens do processo licitatório para fornecedores digitar o preço de cada item com leitura dos preços informados e preenchimento automático no cadastro de itens do processo, exibindo os itens em lista ou separados por lotes.
- 1.15. Possibilitar consultas de preços, por materiais ou por fornecedores, praticados em licitações ou despesas anteriores.
- 1.16. Permitir consulta dos fornecedores de determinado material ou ramo de atividade.
- 1.17. Permitir identificar em quais processos licitatórios determinado fornecedor participou, visualizando sua situação em cada item do processo.
- 1.18. Possibilitar emissão da autorização de compra ou fornecimento por centro de custo, por dotação ou global.
- 1.19. Emitir todos os relatórios exigidos por Lei, como por exemplo: Termo de abertura e autorização do processo licitatório; Parecer jurídico e contábil; Publicação do edital; Atas do pregão; Emissão de contratos; Notas de autorização de fornecimento;
- 1.20. Emitir Edital de Licitação.
- 1.21. Controlar quantidades entregues parcialmente pelo fornecedor, possibilitando a emissão de relatório de forma resumida e detalhada, contendo as quantidades entregues, os valores e o saldo pendente.
- 1.22. Possibilitar gravação, em meio magnético dos itens da coleta de preço para cotação pelos fornecedores com leitura dos preços informados e preenchimento automático dos preços dos itens.
- 1.23. Permitir cadastro de compras diretas, informando: Data da Compra; Fornecedor; Centro de Custo; Objeto da Compra; Local de Entrega e Forma de Pagamento.
- 1.24. Gerar Processos Administrativos ou compra direta pelo preço médio ou menor preço cotado do Registro de Preços.
- 1.25. Gerar entrada do material no almoxarifado a partir da liquidação visualizando a movimentação no estoque.
- 1.26. Permitir criação e edição de modelos de editais, contratos, autorização de compras, atas e outros relatórios desejados a partir dos modelos existentes no aplicativo.
- 1.27. Permitir geração de arquivos para Tribunal de Contas relativos às

licitações.

- 1.28. Permitir que os centros de custos requisitantes de cada item do processo licitatório sejam levados para o contrato de aditivo.
- 1.29. Manter histórico das alterações do contrato, informando o de tipo alteração (acréscimo, diminuição, equilíbrio econômico financeiro, prorrogação, rescisão) e se foi unilateral ou bilateral.
- 1.30. Registrar rescisão do contrato ou aditivo, informando: motivo, data do termo e da publicação, valor da multa e indenização, fundamento legal e imprensa oficial.
- 1.31. Permitir registro da suspensão ou rescisão de contrato, controlando a data limite da situação de inabilitado.
- 1.32. Possibilitar cópia os itens de outro processo licitatório, já cadastrado.<br>1.33. Possibilitar cópia os itens de outra compra direta.
- Possibilitar cópia os itens de outra compra direta.
- 1.34. Permitir agrupamento de itens do processo licitatório por centro de custos.
- 1.35. Permitir alteração a data de emissão das autorizações de fornecimento.
- 1.36. Possuir cronograma de pagamentos dos contratos, possibilitando controlar a situação (pago, vencido ou a vencer).
- 1.37. Possuir cronograma de entrega dos itens dos contratos, controlando a situação (entregue, vencido a vencer).
- 1.38. Controlar solicitações de compra pendentes, liberadas e reprovadas.
- 1.39. Emitir relação das licitações informando: Data e hora de abertura, Número, Modalidade, Membros da comissão e Objeto a ser licitado.
- 1.40. Permitir cadastro de comissões Permanente; Especial; Servidores; Pregoeiros; Leiloeiros, informando o ato que a designou, datas de designação e expiração, com membros e funções designadas.
- 1.41. Possuir rotina para classificação das propostas do pregão presencial conforme critérios de classificação determinados pela legislação (Lei 10.520/2002).
- 1.42. Permitir realização de lances para a modalidade pregão presencial com opção de desistência e rotina de reabertura de itens e/ou lotes para nova etapa de lances.
- 1.43. Possibilitar emissão da ata do pregão presencial e histórico dos lances.
- 1.44. Possibilitar utilização de critérios de julgamento das propostas em relação à microempresa e empresa de pequeno porte, de acordo com lei complementar 123/2006.
- 1.45. Permitir parametrização para numerar a licitação de forma sequencial ou por modalidade, possibilitando alterar a numeração sugerida pelo aplicativo.
- 1.46. Relatórios para divulgação na internet, conforme lei 9.755/98 e Demonstrativo das compras efetuadas conforme art. 16 da Lei 8.666/93.
- 1.47. Possibilitar configuração das assinaturas que serão exibidas nos relatórios.
- 1.48. Dispor das Leis 8.666/93 e 10.520/2002 para eventuais consultas diretamente no aplicativo
- 2. APLICATIVO DE CONTABILIDADE PÚBLICA.
	- 2.1. Registrar todos os fatos contábeis ocorridos e possibilitar a análise da situação da administração pública, e a obtenção de informações contábeis e gerenciais necessárias à tomada de decisões.
	- 2.2. Efetuar a escrituração contábil nas naturezas de informação patrimonial, orçamentária e controle em conformidade com o Manual de Contabilidade Aplicada ao Setor Público. (MCASP).
	- 2.3. Gerar relatórios gerenciais de Receita, Despesa, Restos a Pagar, Depósitos de Diversas Origens, Bancos e outros, de acordo com o interesse do Tribunal

de Contas, bem como Boletim Financeiro Diário.

- 2.4. Elaborar os anexos e demonstrativos do balancete mensal e do balanço anual, na forma da Lei 4.320/64, Lei Complementar 101/00 - LRF e Resolução do Tribunal de Contas.
- 2.5. Gerar os razões analíticos de todas as contas integrantes dos aplicativos Financeiro, Patrimonial e de Compensação.
- 2.6. Permitir informar documentos fiscais no momento da liquidação.
- 2.7. Possibilitar a consulta ao aplicativo, sem alterar o cadastro original.<br>2.8. Possibilitar o registro de empenhos por Estimativa, Global e Ordinár
- Possibilitar o registro de empenhos por Estimativa, Global e Ordinário.
- 2.9. Possibilitar o registro de Sub-empenhos sobre o empenho Global.

2.10. Possibilitar a anulação dos empenhos por estimativa no final do exercício, visando a não inscrição em Restos a Pagar.

2.11. Possibilitar a anulação total e parcial do empenho.

- 2.12. Possibilitar o controle do pagamento de Empenho, Restos a Pagar e Despesas Extras, em contrapartida com várias Contas Pagadoras.
- 2.13. Possibilitar inscrever automaticamente no sistema de Compensação dos empenhos de Adiantamentos, quando da sua concessão e o lançamento de baixa respectivo, quando da prestação de contas.
- 2.14. Controlar o prazo de vencimento dos pagamentos de empenhos, emitindo relatórios de parcelas a vencer e vencidas, visando o controle do pagamento dos compromissos em ordem cronológica.
- 2.15. Possibilitar o registro do pagamento total ou parcial da despesa e a anulação do registro de pagamento, fazendo os lançamentos necessários.
- 2.16. Possibilitar a inclusão de vários descontos, tanto no fluxo extra orçamentário como no orçamentário, com registros automáticos nos aplicativos orçamentário e financeiro.
- 2.17. Fazer os lançamentos de receita e despesa automaticamente nos aplicativos Financeiro, Orçamentário, Patrimonial e de compensação, conforme o caso.
- 2.18. Efetuar automaticamente lançamentos de desincorporação patrimonial quando do cancelamento de restos a pagar processados.
- 2.19. Executar o encerramento do exercício, com todos os lançamentos automáticos e com a apuração do resultado.
- 2.20. Emitir Notas de Pagamento, de Despesa extra, de Empenhos e de Subempenhos.
- 2.21. Emitir ordens de Pagamento de Restos a Pagar, Despesa Extra e de Empenho.
- 2.22. Possibilitar a consolidação dos balancetes financeiro das autarquias juntamente com o balancete financeiro da prefeitura.
- 2.23. Possibilitar que cada unidade orçamentária processe o respectivo empenho.
- 2.24. Possibilitar o controle de despesa por tipo relacionado ao elemento de despesa.
- 2.25. Cadastrar e controlar as dotações constantes do Orçamento do Município e das decorrentes de créditos adicionais especiais e extraordinários.
- 2.26. Cadastrar e controlar os Créditos Suplementares e as anulações de dotações.
- 2.27. Registrar empenho global, por estimativa, ordinário e Sub-empenhos.
- 2.28. Registrar anulação parcial ou total de empenho.
- 2.29. Registrar bloqueio e desbloqueio de dotações.
- 2.30. Elaborar demonstrativo do excesso de arrecadação e do excesso de arrecadação pela tendência do exercício.
- 2.31. Controlar as dotações orçamentárias, impossibilitando a utilização de dotações com saldo insuficiente para comportar a despesa.
- 2.32. Emitir as planilhas que formam o Quadro de Detalhamento da Despesa.
- 2.33. Possibilitar consultar ao aplicativo sem alterar o cadastro original.

2.34. Gerar relatórios gerenciais de execução da despesa, por credores, por classificação, por período de tempo e outros de interesse do Município.

2.35. Possibilitar iniciar os movimentos contábeis no novo exercício mesmo que o anterior ainda não esteja encerrado, possibilitando a atualização automática dos saldos contábeis no exercício já iniciado.

2.36. Emitir Notas de Empenho, Sub-empenhos, Liquidação, Ordens de Pagamento, Restos a pagar, Despesa extra e suas respectivas notas de anulação.

2.37. Permitir a anulação total e parcial do empenho, ordens de pagamento, nota de despesa extraorçamentária, possibilitando auditoria destas operações.

2.38. Possibilitar que cada unidade orçamentária processe o respectivo empenho.<br>2.39.

Possibilitar o controle de despesa por tipo relacionado ao elemento de despesa, permitindo a emissão de relatórios das despesas por tipo.

2.40. Permitir o cadastramento de fonte de recurso com identificador de uso, grupo, especificação e detalhamento, conforme Portaria da STN ou Tribunal de Contas do Estado.

2.41. Cadastrar e controlar as dotações constantes no Orçamento do Município e as decorrentes de Créditos Adicionais Especiais e Extraordinários.

2.42. Permitir que nas alterações orçamentárias se possa adicionar diversas dotações e subtrair de diversas fontes paraum mesmo decreto.

2.43. Registrar bloqueio e desbloqueio de valores nas dotações, inclusive com indicação de tipo cotas mensais e limitação de empenhos.

2.44. Elaborar demonstrativo do excesso de arrecadação e do excesso de arrecadação pela tendência do exercício, e com possibilidade de emissão consolidada, e agrupando por recurso.

2.45. Controlar as dotações orçamentárias, impossibilitando a utilização de dotações com saldo insuficiente para comportar a despesa.

2.46. Gerar relatórios de saldos disponíveis de dotações, de saldos de empenhos globais e outros de interesse do Município.

2.47. Efetuar o controle automático dos saldos das contas, apontando eventuais estouros de saldos ou lançamentos indevidos.

2.48. Efetuar o acompanhamento do cronograma de desembolso das despesas para limitação de empenho, conforme o artigo 9º da Lei 101/00 – LRF, de 04 de maio de 2000.

2.49. Possuir relatório para acompanhamento das metas de arrecadação, conforme o art. 13 da Lei 101/00 – LRF de 04 de maio de 2000.

2.50. Possuir processo de encerramento mensal, que verifique eventuais divergências de saldos, e que após o encerramento não possibilite alterações em lançamentos contábeis já efetuados.

2.51. Possuir cadastros de Convênios e Prestação de Contas de Convênio, Contratos e Caução.

2.52. Emitir relatórios demonstrativos dos gastos com Educação, Saúde e Pessoal, com base nas configurações efetuadas nas despesas e nos empenhos.

2.53. Emitir os relatórios do Contas Públicas para publicação, conforme IN 28/99 do TCU e Portaria 275/00;

2.54. Emitir relatórios: Pagamentos Efetuados, Razão da Receita, Pagamentos em Ordem Cronológica, Livro Diário, Extrato do Credor, Demonstrativo Mensal dos Restos a Pagar, Relação de Restos a Pagar e de Cheques Compensados e Não Compensados.

2.55. Possibilitar que os precatórios sejam relacionados com a despesa destinada ao seu pagamento.

2.56. Gerar relatório para conferência de inconsistências a serem corrigidas no aplicativo antes de gerar os arquivos para os Tribunais de Contas.

2.57. Emitir relatórios com as informações para o SIOPS.

2.58. Emitir relatórios com as informações para o SIOPE.

2.59. Gerar os arquivos conforme o MANAD – Manual Normativo de Arquivos Digitais para a Secretaria da Receita da Previdência.

2.60. Permitir o cadastramento de devolução de receita utilizando rubricas redutoras conforme Manual de Procedimentos da Receita Pública da STN.

- 2.61. Permitir que seja feita a contabilização do regime próprio de previdência em conformidade com a Portaria 916 do ministério de previdência, com emissão dos respectivos demonstrativos.
- 2.62. Possibilitar a emissão de relatório com as deduções para o Imposto de Renda.
- 2.63. Possibilitar a emissão de gráficos comparativos entre a receita prevista e arrecadada e a despesa fixada e realizada.

2.64. Possuir rotina de emissão de cheques para pagamento das despesas, com a possibilidade de efetuar a baixa no momento do pagamento ao fornecedor.

- 2.65. Controlar a inscrição e baixa dos restos a pagar processados em contas do passivo financeiro.
- 2.66. Permitir a prestação de contas de empenhos ou ordens de pagamento de documentos pagos no exercício ou que passaram para o exercício seguinte.
- 2.67. Permitir a checagem por parâmetros, possibilitando determinadas configurações de informações nos cadastros.

2.68. Possuir rotina para geração de relatórios em lote.

- 2.69. Permitir a transmissão de dados para o sistema do Tribunal de Contas de Santa Catarina por intermédio da tecnologia web-service..
- 2.70. Possuir relatório de saldo das contas por fonte de recurso, Possibilitar sua emissão demonstrando inclusive as fontes em que existir diferença de saldo.
- 2.71. Possuir relatório da administração direta de consórcio Anexo 1 Repasse de recursos dos municípios aos consórcios públicos
- 2.72. Possuir relatório da entidade consórcio Anexo 2 Prestação de contas dos consórcios públicos
- 3. APLICATIVO DE FOLHA DE PAGAMENTO.
	- 3.1. Deverá permitir ao Administrador configuração das permissões de acesso aos menus e permissões referente à inserção, alteração e exclusão diferenciada para grupos de usuários ou usuário individual.
	- 3.2. Permitir limitação do acesso de usuários às informações de funcionários de determinados grupos funcionais, organogramas e/ou vínculos empregatícios.
	- 3.3. Permitir a flexibilização das configurações da folha de acordo com a necessidade e método utilizado pelo órgão público.
	- 3.4. Permitir o cadastramento das contas bancárias da pessoa. No caso de pessoas físicas, essas contas poderão ser utilizadas no Cadastro de Funcionários para o depósito de salário.
	- 3.5. Possuir validação do dígito verificador de inscrições do PIS/PASEP e CPF no cadastro de pessoas
	- 3.6. Possuir cadastro de bases vindas de outras entidades, possibilitando calcular o INSS e o IRRF do funcionário, já incluindo os valores que o funcionário percebe em outras empresas.
	- 3.7. Permitir registro de casos de moléstias graves por meio do CID à pessoa, com data inicial e data final quando for o caso. Estas informações servem de base para isenção do I.R.R.F por moléstia grave.
	- 3.8. Possuir controle dos dependentes com datas de vencimento do saláriofamília, da relação de dependência para o IRRF.
	- 3.9. Permitir mais de um vínculo empregatício para a pessoa e configurar estes contratos possibilitando informar um vínculo principal com data de admissão

anterior ou posterior ao vínculo secundário.<br>Controlar a lotacão e localiza

- Controlar a lotação e localização física dos servidores.
- 3.11. Registrar automaticamente a movimentação de pessoal referente à admissão do funcionário, através da informação do ato.
- 3.12. Permitir indicação para cada funcionário substituto, quem este está substituindo.
- 3.13. Possuir cadastro de servidores com todos os campos exigidos pelo Ministério do Trabalho e Emprego e possibilitar, inclusive, a dispensa do livro de registro dos servidores, conforme Portaria nº 41, de 28 de março de 2007.
- 3.14. Permitir cadastro de Tipos de Documentos de Funcionários, informando o tipo dos documentos que irão ser gerados na admissão do funcionário. - Cadastro de Documentos de Funcionários, neste cadastro deve-se informar, os documentos solicitados para admissão do funcionário.
- 3.15. Permitir que o usuário controle até quatro tipos de previdência para um mesmo servidor automaticamente, sem a necessidade de manutenção todo mês;
- 3.16. Registrar automaticamente a movimentação de pessoal referente à prorrogação de contrato de servidores com contratos de prazo determinado, através da informação do ato.
- 3.17. Permitir inserção de dados adicionais, possibilitando ao cliente informar novos campos para o funcionário, conforme a sua necessidade.
- 3.18. Permitir controle dos planos previdenciários ou assistenciais a que cada servidor esteve ou está vinculado, por período, podendo registrar o número da matrícula do servidor no plano.
- 3.19. Controlar informações referentes aos estagiários vinculados com a entidade, bem como sua escolaridade e outros aspectos para acompanhamento do andamento do estágio.
- 3.20. Possuir cadastro de autônomos que prestam serviços à entidade, permitindo registrar a data e o valor de cada serviço prestado.
- 3.21. Possibilitar cálculo diferenciado para transportadores autônomos e sua informação para SEFIP, inclusive com percentual diferenciado.
- 3.22. Possuir controle dos períodos aquisitivos de férias, controle dos lançamentos e suspensões por funcionário.
- 3.23. Controlar os períodos aquisitivos de férias em relação à quantidade de dias disponíveis para o gozo de férias e informar a data prevista para o início do gozo de férias.
- 3.24. Permitir programação do gozo e pagamento das férias antecipadamente.
- 3.25. Permitir criação de períodos aquisitivos configuráveis em relação ao período aquisitivo, período de gozo e cancelamentos ou suspensões dos períodos.
- 3.26. Permitir registro dos vínculos previdenciários dos funcionários, planos, matrículas e período de permanência. Entende-se por vínculo previdenciário: o plano previdencial ou assistencial ao qual o funcionário esta vinculado.
- 3.27. Possuir cadastro de processos judiciais que permita que sejam cadastrados os processos judiciais e as reclamatórias trabalhistas dos funcionários para posterior geração do arquivo SEFIP com código de recolhimento 650.
- 3.28. Permitir validações que não possibilitem inserir na mesma configuração de férias, dois tipos de suspensão de férias que utilizem o mesmo tipo de afastamento.
- 3.29. Permitir cálculo dos dias úteis e afastamentos dos funcionários com 30 dias
- 3.30. Garantir que as alterações realizadas irão acompanhar os cálculos de provisão.
- 3.31. Possuir cadastro de classificação institucional de órgão, unidade e centro de custos.
- 3.32. Permitir inserção de dados adicionais, possibilitando ao cliente informar novos campos para a classificação institucional, conforme a sua necessidade.
- 3.33. Registrar dados dos locais de trabalho, onde efetivamente os funcionários desempenham suas atividades laborais.
- 3.34. Registrar tipos de administração, ou seja, as várias formas de gerenciamento das entidades.
- 3.35. Permitir configuração do modo a cadastrar, consultar, alterar e excluir sindicatos que representam as diferentes classes de funcionários existentes na entidade.<br>3.36.
- 3.36. Permitir registro dos possíveis tipos de cargos utilizados.<br>3.37. Possuir cadastro de Cargos
- 3.37. Possuir cadastro de Cargos
- 3.38. Permitir configuração de férias por cargo
- 3.39. Permitir configuração de funcionários alocados nos cargos terão direito a 13º salário
- 3.40. Permitir controle de vagas do cargo, por secretaria e relacionar com os níveis salariais e atribuições do cargo.
- 3.41. Permitir informar o nível de escolaridade mínimo exigido para o cargo, informando ao usuário se for cadastrar algum servidor que não tenha o nível mínimo exigido.<br>3.42.
- Permitir controle de níveis salariais do cargo, como as variações de classes e referências, formando um plano de carreira do servidor com a finalidade de nivelar os salários de certos grupos funcionais.

3.43. Permitir para os níveis salariais no campo "Máscara da Classe" e para o campo "Máscara referência" inserir várias configurações de máscaras.

3.44. Permitir o cadastro de níveis salariais, com definição de ordem de progressão das classes e referências, possibilitando informar uma classe ou referência com tamanho menor que a mascara definida no plano salarial.

3.45. Permitir controle de vagas do cargo por concurso via parâmetro.<br>3.46. Possuir processo de progressão salarial automatizado.

Possuir processo de progressão salarial automatizado.

- 3.47. Manter informações de progressão salariais registradas no histórico salarial do servidor, com os atos publicados para cada servidor ao longo de sua carreira.
- 3.48. Permitir inserção de dados adicionais, possibilitando informar novos campos para o cargo.

3.49. Permitir configuração de movimentações de pessoal, conforme a solicitação do Tribunal de Contas.

- 3.50. Registrar todas as movimentações de pessoal do servidor, tais como: alterações salariais, alterações de cargo, admissão, rescisão, aposentadoria, afastamentos.
- 3.51. Registrar históricos dos processos de requerimentos de aposentadorias e pensões.

3.52. Registrar automaticamente a movimentação de pessoal referente ao requerimento de aposentadorias e pensões, através da informação do ato.

3.53. Registrar automaticamente a movimentação de pessoal referente concessão de benefícios de pensão, através da informação do ato.

3.54. Possuir controle de pensionistas permitindo indicar se a pensão é por morte ou judicial, e neste caso, possibilita o encerramento da pensão.

3.55. Calcular automaticamente os valores referentes às pensões, cancelando automaticamente este cálculo quando informada a data de encerramento da pensão.

3.56. Permitir inserção de dados adicionais, possibilitando ao cliente informar novos campos para o Pensionista, conforme a sua necessidade.

3.57. Calcular reajuste de valores dos eventos de pensão e aposentadoria informados no Cadastro de Processos de Pensões e Aposentadorias.

3.58. Permitir controle da concessão e desconto de vales-transportes e mercado.

3.59. Permitir configurar operadoras e planos de assistência médica que a entidade possui para planos coletivos empresariais, controlar as despesas de mensalidades quanto despesas extraordinárias, estes recursos também serve de base para a DIRF.

3.60. Permitir cópia das despesas do ano do registro que estiver selecionado no Cadastro de despesas do para o ano que você desejar para que seja exportado para o aplicativo contábil.

3.61. Permitir inserir as classificações das origens dos recursos financeiros, sendo que cada instituição terá que implementar seus programas de trabalhos.

3.62. Permitir configuração das tabelas mensais de cálculo, podendo o usuário incluir novas tabelas, definir a quantidade de faixas e ainda nomear essas tabelas de acordo com sua necessidade (INSS, IRRF, salário família, piso salarial, entre outras).

- 3.63. Permitir configuração de quais proventos e descontos devem ser considerados como automáticos para cada tipo de cálculo (mensal, férias, complementar, etc.) e adicionar as restrições para o cálculo.
- 3.64. Permitir configuração de todas as fórmulas de cálculo em conformidade com o estatuto dos servidores municipais.

3.65. Permitir cadastro das informações "PNE" e "Consid invalidez parcial" no "Cadastro de Tipos de Salário-Família", onde deverão ser informadas as regras para portadores de necessidades especiais conforme o tipo de salário-família.

3.66. Permitir configuração dos tipos de bases de cálculo utilizados;

3.67. Possibilitar configuração das formas de alteração salarial de modo que seja possível efetuá-las em conformidade com o estatuto do órgão;

3.68. Permitir inclusão e configuração de motivos de rescisão e respectivas verbas rescisórias, assim como respectivos códigos a serem gerados para RAIS, CAGED, SEFIP e saque do FGTS.

- 3.69. Permitir configuração dos proventos para cálculos de férias, rescisão, 13º salário, abono pecuniário e aviso prévio referentes às médias e vantagens percebidas pelos servidores.
- 3.70. Possibilitar configuração de quais afastamentos, qual a quantidade de dias afastados e se esta quantidade de dias é contínua, para que o período de aquisição de funcionário seja cancelado.
- 3.71. Possibilitar configuração de quais afastamentos, qual a quantidade de dias afastados e se esta quantidade de dias é contínua, para que o período de aquisição de funcionário seja postergado.
- 3.72. Permitir configuração de Férias, informando para cada configuração quantidade de meses necessários para aquisição, quantidade de dias de direito a férias a cada vencimento de período aquisitivo, quantidade de dias que podem ser abonados, configuração de descontos de faltas, ou seja, informar para cada configuração de férias as faixas para descontos de faltas em relação aos dias de direito do período aquisitivo.
- 3.73. Permitir cadastro das informações configuradas para os proventos e descontos a serem utilizados na geração do "Arquivo Homolognet e TRCT – Portaria 1621/2010".

3.74. Permitir salvar a seleção/filtragem de relatórios rotineiros.

3.75. Permitir configuração da máscara a ser utilizada na classificação institucional de órgão, unidade e centro de custos.

3.76. Configurar vínculos empregatícios que representam a ligação dos funcionários com a entidade.

- 3.77. Configurar tipos de situações de afastamento do funcionário para base de cálculo, processos do aplicativo (férias, licenças, adicionais, etc.), tempo de serviço para aposentadoria.
- 3.78. Possuir rotina para processamento de cálculo mensal e adiantamento.
- 3.79. Possuir rotina para processamento de cálculo complementar.
- 3.80. Possuir rotina para processamento de 13º salário adiantado e integral.

3.81. Possuir rotina de cálculo automático de rescisão para funcionários com vínculo de prazo determinado, na competência em que expira o contrato.

3.82. Emitir cálculo no mês de Fevereiro proporcional a 28/29 dias, caso o

mês de admissão ou demissão seja Fevereiro.

3.83. Possuir rotina para processamento de cálculos de férias individuais e férias coletivas.

3.84. Permitir desconto de faltas no pagamento das férias.

3.85. Permitir pagamento do 13º salário simultaneamente com as férias.

3.86. Registrar automaticamente a movimentação de pessoal referente às férias dos servidores, através da informação do ato.

3.87. Permitir que o pagamento de 1/3 de férias seja integral em cálculo de férias fracionadas. Serve para os cadastros de férias individual, coletiva e programada, onde se deve informar quando o aplicativo deve se comportar conforme essa situação.

3.88. Permitir previsão mensal do valor referente a férias e 13º Salário,

correspondente ao avo que o funcionário tem direito.

Determinar data inicial em que passou a utilizar a provisão.

3.90. Provisionar e baixar da provisão de férias e 13º salário, aos cálculos realizados na respectiva competência de cálculo.

3.91. Permitir visualização dos eventos que faltam ser provisionados e classificados.<br>3.92.

- Possuir rotina para processamento de cálculos de rescisões individuais, coletivas e complementares.
- 3.93. Registrar automaticamente a movimentação de pessoal referente à demissão ou exoneração do funcionário, através da informação do ato.
- 3.94. Permitir reintegração ou reversão de rescisões ou aposentadorias de funcionários, sob a mesma matrícula.

3.95. Permitir simulações parciais ou totais da folha de pagamento mensal, 13º salário integral, férias e rescisórias, para a competência atual ou para competência futura.

3.96. Não permitir emissão de guias e geração de arquivos para órgãos federais quando o cálculo é simulado.

3.97. Controlar afastamentos do funcionário.

3.98. Registrar automaticamente a movimentação de pessoal referente aos afastamentos do funcionário, através da informação do ato.

3.99. Registrar todo o histórico de alterações no cadastro de funcionários.

3.100. Registrar as alterações cadastrais no histórico de beneficiários de pensões.

3.101. Registrar todo o histórico de alterações de Autônomos.

3.102. Registrar todo o histórico salarial do servidor.

3.103. Registrar automaticamente a movimentação de pessoal referente às alterações salariais do servidor, através da informação do ato.

3.104. Calcular alterações salariais de modo coletivo ou para níveis salariais do plano de cargos.

3.105. Possibilitar adição de classes e referências através do histórico de cargos, salários, informações e níveis salariais.

3.106. Registrar todo o histórico de alterações de cargo do servidor.

3.107. Registrar automaticamente a movimentação de pessoal referente às alterações de cargo do servidor, através da informação do ato.

- 3.108. Registrar todo o histórico de alterações salariais do cargo.
- 3.109. Permitir inclusão de proventos ou descontos lançados de modo fixo, em um período determinado, em qualquer tipo de folha de pagamento para determinado funcionário.
- 3.110. Permitir inclusão de proventos ou descontos lançados de modo fixo, em um período determinado, em qualquer tipo de folha de pagamento, podendo selecionar vários funcionários em um único lançamento.
- 3.111. Permitir fechar processamentos (Mensal, Adiantamento, Complementar, 13º Adiantamento, 13º Salário, Férias) de cada competência com data, oferecendo segurança para que o usuário não altere calculo de folha com processo fechado.

3.112. Bloquear qualquer tentativa de alteração no histórico de funcionário quando o processamento da folha estiver com data informada.

3.113. Permitir consultar e se necessário alterar a data de pagamento de funcionário ou grupo de funcionários que já tenham sido calculados na folha.

3.114. Permitir que o cálculo mensal dos funcionários sejam agrupados em lotes diferentes e possibilita fechar o processamento dos lotes em grupo.

- 3.115. Permitir lançamento manual dos eventos que compõe a folha de pagamento do funcionário para serem calculados, podem ser lançados em uma competência ou em várias parcelas do período.
- 3.116. Permitir lançamento manual dos eventos que compõe a folha de pagamento de vários funcionários em um único lançamento, selecionando os funcionários. Pode ser lançado o evento para uma ou mais competências.
- 3.117. Permitir selecionar os funcionários que utilizam vale transporte, selecionando pela empresa ou linha utilizada. Permite gerar por competência os números de dias que o funcionário utiliza o vale transporte.
- 3.118. Permitir importação do arquivo do SISOBI (Sistema de Controle de Óbitos). Serve para atender ao convênio firmado entre o Ministério da Previdência Social e os governos estaduais e municipais identificarem as pessoas falecidas para cessar o pagamento de aposentados e pensionistas.
- 3.119. Permitir configuração de cabeçalho e rodapé para quaisquer relatórios emitidos pelo aplicativo, permitindo inclusive a inserção de comentários.
- 3.120. Permite salvamento de qualquer relatório emitido no formato "xls" (excel), mantendo a mesma formatação visualizada no aplicativo.
- 3.121. Emitir relatórios da folha de pagamento, de acordo com a necessidade, extratos mensais, líquidos, movimento, férias, rescisões, média e vantagens, etc...
- 3.122. O relatório resumo mensal apresenta a geração dos dados das verbas gerais mensais e com o modelo normal-encargos apresenta o total dos valores dos encargos no final do relatório nas quebras.
- 3.123. Emitir relatórios de forma resumidos, de acordo com a necessidade.
- 3.124. Emitir relatório de Integração Contábil para cálculos simulados. Os modelos deste relatório irão mostrar uma mensagem no cabeçalho identificando quando o relatório possui informações oriundas de cálculos simulados.
- 3.125. Possuir relatório com todos os valores relativos ao servidor e à contribuição patronal referentes ao INSS e FGTS, discriminando as possíveis deduções
- 3.126. Possuir relatório com todos os valores relativos ao servidor e à contribuição patronal referentes à previdência municipal por competência ou acumulado anualmente
- 3.127. Possuir relatório com todos os valores relativos ao servidor, referente ao IRRF.
- 3.128. Gerar mensalmente a guia do INSS com o valor para o Instituto Nacional do Seguro Social. Permitir escolher o modelo e quebra para a geração da guia
- 3.129. Permitir emissão de guias para pagamento de IRRF, GRFC e previdência municipal.
- 3.130. Gerar em arquivo as informações referentes à GRRF.
- 3.131. Gerar GFIP em arquivo, permitindo inclusive a geração de arquivos retificadores (RDE, RDT, RRD).
- 3.132. Possuir vários modelos de Demonstrativo de Folha de Pagamento para impressão.
- 3.133. Emitir relatório de Aviso e Recibo de férias, também permitir escolher o modelo do recibo e a seleção.
- 3.134. Emitir relatório referente Termo de Rescisão do Contrato de Trabalho.
- 3.135. Emitir TRCT (Termo de Rescisão de Contrato de Trabalho) conforme portaria 1621/2010 atualizada pela portaria 1057/2012 . A emissão deste termo passou a ser obrigatória a partir de 2011 para rescisões de funcionários regidos pela CLT.
- 3.136. Emitir relatórios cadastrais em geral.<br>3.137. Emitir relatórios cadastrais de:
	- 3.137. Emitir relatórios cadastrais de:
	- a) Grupos Funcionais;<br>b) Organogramas;
		- Organogramas;
		- c) Locais de trabalho;
		- d) Tipos de Administração Sindicatos;
		- e) Tipos de Cargos;
		- f) Cargos;
		- g) Planos Salariais;
		- h) Níveis Salariais;
		- i) Horários;
		- j) Feriados;<br>k) Aposenta
		- k) Aposentadorias e Pensões;
		- l) Beneficiários;
		- m) Pensionistas;
		- n) Dados Adicionais.

# 3.138. Emitir relatórios cadastrais de:

- a) Tipos de Movimentação de Pessoal;
- b) Fontes de Divulgação;
- c) Atos;
- d) Movimentação de Pessoal;
- e) Naturezas dos Textos Jurídicos.
- 
- 3.139. Emitir relatórios referentes aos planos de assistência médica de:
	- a) Operadoras de planos de saúde;<br>b) Despesas com planos de saúde;
		- Despesas com planos de saúde;
	- c) Despesas com planos de saúde com reflexo no cálculo.

# 3.140. Emitir relatórios cadastrais referente Administração de Vales:

- a) Linhas de Ônibus;
- b) Faixas;
- c) Vales-transportes;
- d) Vales-Mercado

# 3.141. Emitir relatórios cadastrais referente Integração Contábil:

- a) Condições para Eventos;
- b) Elementos de Despesa;
- c) Despesas;
- d) Despesas por Organograma;
- e) Complementos das Despesas.

# 3.142. Emitir relatórios cadastrais de:

- a) Cálculo Tabelas;
- b) Eventos;
- c) Cálculo Tipos de Bases;
- d) Eventos a Calcular;
- e) Eventos a Calcular de Rescisão;
- f) Médias e Vantagens;
- g) Cancelamentos de férias;
- h) Suspensões de Férias;
- i) Configurações de Férias;
- j) Formas de Alteração Salarial;
- k) Bancos;
- l) Agências Bancárias;
- m) Homolognet.
- 3.143. Emitir relatórios cadastrais referentes a parametrizações:
	- a) Vínculos Empregatícios;
	- b) Tipos de Afastamentos;
	- c) Tipos de Salário-Família;
	- d) Organograma;
	- e) Naturezas dos tipos das Diárias;
	- f) Tipos de Diárias;
	- g) Previdência Federal;
	- h) Outras Previdências/Assistência;
	- i) Planos de Previdência;
	- j) Motivos de Alterações de Cargos;
	- k) Motivos de Alterações Salariais;
	- l) Motivos de Rescisões;
	- m) Motivos de Aposentadorias
	- n) Responsáveis.
- 3.144. Emitir relatório com o nome "Efetivo em cargo comissionado", no qual serão emitidos todos os funcionários que estão atualmente em cargo comissionado, e possuem cargo efetivo em aberto, seja, sem data de saída em Cadastro de Histórico de Cargos.
- 3.145. Emitir relatório de programação de férias dos funcionários, exibindo todos os períodos de aquisição de férias, períodos de gozo, dias de abono e forma de pagamento.
- 3.146. Gerar em arquivo magnético a relação de todos os servidores admitidos e demitidos no mês (CAGED).
- 3.147. Emitir relatórios relacionados à parte salarial dos servidores do tipo alterações salariais, Médias salariais, progressões salariais, inconsistências de cálculo.
- 3.148. Emitir relação dos salários de contribuição e discriminação destes. Possibilitar a emissão para previdência federal, estadual e/ ou municipal. Permitir a emissão de formulário para preenchimento, caso não haja informações de todas as competências necessárias.
- 3.149. Emitir relatório de atestado de tempo de serviço para o servidor público apresentando os cargos e o período que exerceu a função.
- 3.150. Emitir um relatório demonstrativo das variáveis lançadas manualmente para qual período foi feito o lançamento. Ainda são oferecidas opções de ordenação e seleção das informações.
- 3.151. Emitir relatórios com informações de processamentos já calculados.
- 3.152. Possuir relatórios de provisões de 13º salário, médias e vantagens, férias; que permitam ao usuário ter uma previsão do valor e também da proporcionalidade por direito obtida pelos servidores ativos até o presente momento.
- 3.153. Verificar na integração contábil o que está sendo provisionado. Relatório de visualização da provisão, quando 13° salário e Férias.
- 3.154. Emitir comparativo de situações dos servidores entre duas competências, inclusive com anos diferentes.
- 3.155. Emitir comparativo de valores referentes a proventos e descontos dos servidores entre duas competências, inclusive com anos diferentes.
- 3.156. Emitir comparativo de líquidos entre duas ou mais competências, inclusive com anos diferentes.
- 3.157. Permitir configuração dos proventos e descontos que devem compor os valores de cada um dos campos do comprovante de rendimentos.
- 3.158. Emitir informações dos relatórios anuais necessários, como comprovante de rendimentos e ficha financeira.
- 3.159. Gerar arquivos da RAIS e da DIRF, assim como o informe do

comprovante de rendimentos.

- 3.160. Permitir visualização das bases de previdência federal, de previdência estadual e municipal, além de fundos de assistência.
- 3.161. Possuir gerador de relatórios e de arquivos que permita aos usuários criar novos relatórios ou layouts de arquivos ou ainda alterar os relatórios e layouts já existentes;
- 3.162. Gerar informações da folha de pagamento em arquivo para crédito em conta no banco de interesse da entidade.
- 3.163. Gerar para entidades que possuem contrato para emissão de holerite eletrônico pela Caixa Econômica Federal o arquivo para envio das informações pertinentes ao holerite do funcionário.
- 3.164. Permitir consulta prévia das médias e vantagens que cada servidor tem direito a receber em férias, 13º salário ou rescisão de contrato.
- 3.165. Consultar os cálculos efetuados no aplicativo de acordo com a competência informada e o processamento dela para cada funcionário.
- 3.166. Permitir consulta dos proventos e descontos percebidos pelo servidor, em um período determinado pelo usuário.
- 3.167. Permitir consulta apenas dos proventos que fazem parte do comprovante de rendimentos.
- 3.168. Permitir consulta do modo centralizado todo o histórico funcional de todos os contratos do servidor, detalhando as seguintes características:
	- a) Períodos aquisitivos, períodos de gozo de férias;
	- b) Situações do funcionário, tais como: afastamentos, atestados, faltas, férias e períodos trabalhados.
- 3.169. Permitir alteração de proventos ou descontos modo fixo, possibilitando as seguintes tarefas:
	- a) Alteração do período;
	- b) Adição de valor ao valor originalmente lançado;
	- c) Substituição do valor originalmente lançado por um novo valor;
	- d) Aplicação de um percentual sobre o valor originalmente lançado.

3.170. Permitir reestruturação da classificação institucional de um exercício para outro.

- 3.171. Permitir readmissão em massa através de "Copiar Funcionários Demitidos". Permitir copiar funcionários demitidos para realizar a readmissão individual ou em lote.
- 3.172. Possibilitar cadastro de movimentos anteriores à implantação do aplicativo para que o usuário possa gerar os relatórios anuais.
- 3.173. Possibilitar rateio de valores das parcelas pagas do parcelamento do FGTS para os servidores contratados à época, conforme instruções da CAIXA.
- 3.174. Permitir realização de cálculos de datas e de horas.
- 3.175. Possibilitar classificação "SISPREV WEB 1.0".
- 3.176. Permitir unificação de pessoas e de cadastros.
- 3.177. Permitir consulta rápida nos cadastros.
- 3.178. Possuir campo de ajuda, possibilitando pesquisas referentes ao aplicativo e suas funcionalidades.
- 3.179. Permitir consultas rápidas dos códigos ou nomes dos registros, dispensando memorização e procura.
- 3.180. Permitir consultas sobre as situações ocorridas com o funcionário desde sua admissão, considerando os dias de licenças, atestados e faltas.
- 3.181. Permitir consultas dos cálculos efetuados no aplicativo de acordo com a competência informada e o processamento para cada funcionário.
- 3.182. Permitir consulta dos contratos, períodos e situações que a pessoa se encontra nos registros informados.
- 3.183. Permitir cálculo e conversão de datas, dias, meses e anos.
- 3.184. Possibilitar cálculo digitando nos botões da calculadora ou usando o teclado. Com opção padrão ou cientifica.
- 3.185. Possibilitar configuração automática destes empréstimos através da leitura do arquivo enviado pelo banco.

### 4. APLICATIVO DE GESTÃO DE FROTAS.

- 4.1. Permitir registrar ordem de abastecimento com informações do veículo, fornecedor, motorista e combustível a ser utilizado, permitindo o lançamento automático da despesa.
- 4.2. Permitir registrar ordem de serviço com informações do veículo, fornecedor, motorista e serviços a serem realizados no veículo, permitindo o lançamento da despesa.
- 4.3. Possuir controle do consumo de combustível e média por veículo, permitindo a emissão de relatório por veículo, por período e com opção para detalhamento dos abastecimentos.
- 4.4. Permitir controlar as trocas de pneus com identificação da posição dos pneus trocados (dianteira/traseira/todos) incluindo tipo da troca (novo/recapagem), possibilitando a emissão do relatório com seleção de período da troca, veículo, material, tipo de troca e identificação dos pneus trocados.
- 4.5. Controlar as trocas de óleo efetuadas nos veículos, identificando o tipo da troca (caixa, diferencial, motor ou torque), possibilitando a emissão do relatório por período, veículo, fornecedor, material e pelo tipo da troca.
- 4.6. Permitir controlar as licitações de combustíveis, informando a quantidade licitada, utilizada e saldo restante, com possibilidade de anulação parcial da licitação e emitindo o relatório de acompanhamento por período.
- 4.7. Permitir o cadastro de licenciamentos dos veículos com informação da data/valor do licenciamento e seguro obrigatório, possibilitando a emissão do relatório por período e veículo.
- 4.8. Controlar funcionários que possuem carteira de habilitação e também o vencimento destas, possibilitando ainda a emissão de relatório das carteiras de habilitação vencidas e a vencer.
- 4.9. Possuir o cadastramento de "Reservas de veículos" por centro de custo e por funcionário, registrando a data da reserva e o período que o veículo será reservado, e a finalidade (Serviço, Viagem, Manutenção), possibilitando também a emissão de relatório de reservas com essas seleções.
- 4.10. Permitir cadastrar seguradoras e apólices de seguros (com valor de franquia e valor segurado) para os veículos.
- 4.11. Emitir planilhas para preenchimento das ordens de abastecimento/serviço, contendo os seguintes campos: motorista, placa do veículo, fornecedor, material/serviço.
- 4.12. Emitir planilhas para preenchimento das viagens dos veículos, contendo os seguintes campos: centro de custo requerente, placa do veículo, quilometragem de saída e de chegada, nome do motorista e data/hora de saída e chegada.
- 4.13. Possuir controle sobre abastecimentos e gastos dos veículos feitos fora e dentro da entidade controlando saldo dos materiais utilizados dando baixa no Estoque.
- 4.14. Possibilitar a emissão de relatório demonstrando as despesas realizadas nos veículos em determinado período, agrupando as despesas por centro de custo ou veículo, permitindo seleção por: - material; - veículo; - centro de custo; - despesas realizadas fora da entidade; - fornecedor; - gastos em licitação e estoques da entidade.
- 4.15. Emitir relatórios de ficha de análise do veículo, exibindo todas as despesas e valores da operação efetuada com demarcação do quilômetro percorrido, mostrando a média de consumo de combustível.

4.16. Possuir o cadastro dos funcionários identificando qual o setor eles pertencem, data de admissão, identidade e CPF.

4.17. Controlar produtividade dos veículos com avaliação de desempenho de cada um, emitindo relatório demonstrando os litros consumidos, a média e avaliando o consumo do veículo (baixo, normal ou alto).

4.18. Possibilitar controlar e criar despesas específicas para abastecimento troca de óleo, serviços, pneu, etc., para um melhor controle dos gastos com a frota.

4.19. Emitir os relatórios dos principais cadastros (veículos, centro de custos, funcionários, fornecedores, ocorrências, despesas, materiais).

4.20. Possuir relatório de apólice de seguros, permitindo a emissão por veículo, por período, de seguros vencidos e a vencer.

- 4.21. Registrar o controle de quilometragem dos veículos, informando o motorista, o setor requisitante, a distância percorrida, a data/hora, a quilometragem de saída e de chegada; possibilitando também a emissão de relatório por período, por centro de custo e com demonstração do itinerário.
- 4.22. Permitir o registro das ocorrências envolvendo os veículos, como troca de hodômetro, acidentes, etc., registrando as respectivas datas e possibilitando a emissão de relatório em determinado período pelo tipo de ocorrência, funcionário e veículo.
- 4.23. Permitir a inclusão de documentos e/ou imagens nas ocorrências lançadas para os veículos, devendo ser armazenadas no próprio banco de dados e possibilitando sua visualização pelo próprio cadastro.
- 4.24. Controlar automaticamente a substituição de marcadores (hodômetros e horímetros) por meio das movimentações do veículo.
- 4.25. Permitir cadastrar os adiantamentos e retornos de viagens demonstrando os acertos de diferença, possibilitando a emissão do relatório de adiantamentos por funcionário, por centro de custo ou por empenhos.
- 4.26. Permitir a substituição da placa de um veículo por outra, transferindo assim toda a movimentação de lançamento realizada pelo veículo anteriormente.
- 4.27. Emitir um relatório que demonstre os custos do veículo por quilômetro rodado, selecionando o período de emissão, o veículo, o material e o tipo de despesa, visualizando a quantidade de litros gastos, o valor gasto, a quantidade de quilômetros rodados e o custo por quilômetro.
- 4.28. Permitir o registro das multas sofridas com o veículo, vinculando ao motorista: local da infração, tipo de multa (gravíssimo, grave, média e leve), responsável pelo pagamento (funcionário ou entidade), valor em UFIR e moeda corrente e a data do pagamento.
- 4.29. Permitir controle das revisões realizadas e previstas no veículo, informando a quilometragem da revisão e da próxima a ser realizada, mais observações da revisão.
- 4.30. Possibilitar a vinculação e desvinculação de agregados aos veículos e equipamentos;
- 4.31. Permitir o cadastramento de adaptações realizadas nos veículos.
- 4.32. Permitir salvar os relatórios em formato PDF simples, possibilitando que sejam assinados digitalmente.

#### 5. APLICATIVO DE PATRIMÔNIO

- 5.1. Deverá possuir cadastro para os bens móveis e imóveis do órgão, podendo ser informado o processo licitatório, o empenho e fornecedor da aquisição do bem, além do estado de conservação do bem: "péssimo", "ruim", "regular", "bom" e "ótimo"; Moeda de aquisição (permitindo migração dos valores para moeda atual);
- 5.2. Permitir vinculação da conta contábil e natureza do bem;
- 5.3. Permitir visualização de valor de aquisição, o valor total de depreciação, assim como cadastrar e visualizar as incorporações e desincorporações;

5.4. Permitir visualização do valor da última reavaliação do bem;

5.5. Permitir armazenamento e visualização da imagem atual do bem por meio dos arquivos: jpg, bmp e pdf;

5.6. Permitir visualização da situação do bem como: "ativo", "baixado", "comodato", "locado", "cedido";

- 5.7. Permitir informar características personalizadas para o cadastro de bens. Por ex.: "Cor", "Altura", "Peso".
- 5.8. Permitir alteração da placa do bem informando a data de alteração, visualizando todas as placas utilizadas pelo bem.
- 5.9. Permitir controle de transferência de bens entre os diversos órgãos, responsáveis e contas da entidade assim como cessões e locações, possibilitando a emissão do relatório de transferências de determinado tipo, incluindo também a emissão como Termo de Transferência de Bens.
- 5.10. Permitir cadastro das contas patrimoniais, classificá-las por bens móveis e Imóveis e identificar o tipo de bens tangíveis e intangíveis.
- 5.11. Permitir informa o valor (%) residual do bem e o % de depreciação anual dos bens.
- 5.12. Permitir cadastro de conversão de moedas indexadoras, para que ao cadastrar bens adquiridos em outras épocas converta automaticamente para o valor atual ao cadastrar o bem.
- 5.13. Permitir reavaliação de bens individual, ou por lote e identificar o tipo de reavaliação: Ajuste ou reavaliação e possibilitando adequar o novo valor de depreciação anual do bem.
- 5.14. Permitir efetuar baixas individuais ou múltiplas por contas, responsáveis, órgãos e bens, permitindo informar histórico e informações complementares como: lei, portaria e processo licitatório.<br>5.15. Controlar movimentacão dos bens eno
- 5.15. Controlar movimentação dos bens encaminhados à manutenção, armazenando os dados básicos desse movimento; tais como:
	- a) Data de envio e previsão de retorno;
	- b) Tipo de manutenção (se a manutenção é preventiva ou corretiva);
	- c) Valor do orçamento;

5.16. Possibilitar emissão de relatório contendo os bens que estão ou já sofreram manutenção, agrupados pelo fornecedor ou pelo motivo da manutenção;

5.17. Possibilitar geração de transferências para outra unidade administrativa após voltar da manutenção.

5.18. Emitir relatório identificando o bem, valor atualizado, conta ao qual ele pertence, o responsável pelo bem, número patrimonial e a data de aquisição.

- 5.19. Emitir termo de responsabilidade da guarda dos bens por responsável ou por órgão/centro de custo.
- 5.20. Emitir relatório de bens em inventário por centro de custo e/ou responsável, permitindo selecionar a situação (em processo de localização, localizados e pertencentes ao setor, localizados, mas pertencentes a outro setor, não localizados ou todas) e emitir também o termo de abertura e encerramento do Inventário.
- 5.21. Emitir etiquetas de controle patrimonial, inclusive com código de barras para leitura óptica, além de permitir que o usuário possa confeccionar sua própria Etiqueta.
- 5.22. Permitir cadastro de seguradoras e apólices de seguros (com valor de franquia e valor segurado) para os bens.
- 5.23. Permitir classificar o bem em desuso de modo que não seja possível realizar movimentações com este até que seja estornado.
- 5.24. Permitir registro da abertura e do fechamento do inventário, bloqueando a movimentação ou destinação de bens durante a sua realização.
- 5.25. Emitir relatório de baixas de bens com seleção por período de baixa, por conta, órgão ou por centro de custo.

5.26. Emitir relatório para conferir os lançamentos de inventário, possibilitando a seleção por responsável, por órgão ou por centro de custo.

5.27. Permitir transferência de bens localizados em inventários quando pertencentes a outro setor.

5.28. Manter registro/histórico de todas as movimentações dos itens patrimoniais realizadas no exercício, possibilitando a emissão de relatório por período e também visualizar as movimentações por centro de custo.

5.29. Permitir depreciação de bem tangível em relação ao percentual anual de depreciação deste, permitindo que o processo seja executado informando as seleções: por conta, por bem, por centro de custo, por natureza do bem.

5.30. Emitir relatório de reavaliações de bens com seleção por bem, por conta e período.<br>5.31.

Emitir relatório por período dos movimentos das contas dos bens (mostrando de forma analítica e sintética), possibilitando visualizar o saldo anterior ao período, total de entradas, total de saídas e saldo atual da conta.

5.32. Emitir relatório com projeção de valorização/depreciação do bem baseado em percentual informado com seleção por conta, bem e/ou unidade administrativa.

5.33. Possuir rotina para importação de várias imagens dos bens, armazenando-os no banco de dados.

5.34. Permitir vinculação de um ou mais arquivos de imagens, documentos de texto ou documentos digitalizados, ao código do bem.

5.35. Permitir salvamento dos relatórios em formato PDF simples, possibilitando que sejam assinados digitalmente.

5.36. Emitir relatório com os movimentos contábeis (aquisições, baixas, depreciações, etc...) ocorridos no patrimônio no período de seleção.

5.37. Permitir transferência dos bens de um responsável, conta, e centro de custo para outro utilizando multiseleção (ex.: 1, 12, 50).

5.38. Permitir cadastro para bens imóveis, com endereço, registro do imóvel, e informações de arrendamento quando este for arrendado.

- 5.39. Permitir inserir no cadastro dos bens um valor mínimo residual para os bens, para controle das depreciações.
- 5.40. Permitir encerramento mensal de competência, não permitindo movimentos com data retroativa ao mês/ano encerrado, possibilitando o estorno deste encerramento.

5.41. Permitir inserir uma data para o início das depreciações dos bens.

5.42. Permitir inserir a localização física do bem, possibilitando emitir um relatório por localização física.

5.43. Permitir cadastro de comissões para inventário e reavaliação de bens com informação do número da portaria, data da portaria, finalidade e membros da comissão.

5.44. Registrar amortização de bens intangíveis.

6. APLICATIVO DE PLANEJAMENTO MUNICIPAL.

6.1. O aplicativo de Planejamento Municipal deverá permitir a elaboração da proposta para o Plano Plurianual, para a Lei de Diretrizes Orçamentárias e para a Lei Orçamentária Anual, possibilitando a consolidação dos dados dos órgãos da Administração Direta e Indireta, devendo:

- a) Permitir cadastro das orientações do governo para elaboração do plano plurianual
- b) Permitir configuração da máscara das fontes de recursos, grupo e especificação.
- c) Permitir configuração das assinaturas nos relatórios.
- d) Permitir cadastro e configuração das informações adicionais para

atender necessidade específica em alguns cadastros.

- e) Permitir geração de arquivos para prestação de contas para o Tribunal de Contas do estado.
- f) Possibilitar configuração de seleção para emissão dos relatórios.

6.2. Plano Plurianual (PPA):

- a) Permitir definição de macro objetivos a serem utilizados nos programas do Plano Plurianual.
- b) Possibilitar cadastro de programas, com as seguintes informações: origem (novo, substituto ou continuação), tipo do Programa, macro objetivo, horizonte temporal e denominação.
- c) Permitir estabelecimento de vínculo do programa de governo com: indicadores e índices esperados, órgão e gerente responsável, público alvo.
- d) Possibilitar o cadastro das ações para o atendimento dos programas, com as seguintes informações: tipo da ação (projeto/atividade/operações especiais), tipo do orçamento (fiscal/seguridade social/investimentos de estatais), unidade de medida, quando necessário, produto, quando necessário, título e finalidade.
- e) Permitir registro das audiências públicas realizadas para elaboração do PPA, LDO e LOA, bem como as sugestões da sociedade obtidas nas audiências públicas.
- f) Possibilitar avaliação da sugestão e a análise da viabilidade das sugestões obtidas nas audiências públicas.
- g) Cadastrar Cenários macroeconômicos, com o objetivo de estimar a disponibilidade dos recursos do orçamento e orientações no que diz respeito ao ambiente macroeconômico esperado no período de implementação do Plano Plurianual.
- h) Cadastrar metodologias de cálculo para serem utilizadas para obter a previsão do total a ser arrecadado, e as medidas a serem tomadas para realizar a arrecadação.
- i)Cadastrar metodologias de cálculo para serem utilizadas para obter a previsão do total a ser gasto, e as medidas a serem tomadas para realizar o gasto.
- j)Permitir aplicação das metodologias cadastradas para as receitas e despesas.
- k) Cadastrar programação da receita possibilitando a identificação de cada fonte de destino.
- l)Permitir realizar o planejamento das despesas possibilitando: identificar o programa e ação, informar as metas financeiras com a indicação da fonte de recursos, informar as metas físicas a serem alcançadas durante a execução do programa.
- m) Permitir distribuir as metas financeiras para os exercícios pertencentes ao Plano Plurianual.
- n) Manter histórico das alterações efetuadas durante a vigência do plano plurianual.
- o) Permitir cadastro da avaliação do plano plurianual, possibilitando avaliar a gestão do plano e seus macro objetivos.
- p) Registrar avaliação periódica dos programas, identificando a situação atual do programa, tal como: Em andamento, concluído, paralisado.
- q) Cadastrar restrições e providências relativas à avaliação dos Planejamentos de Despesas.
- r) Permitir acompanhamento da execução das metas físicas dos Planejamentos de Despesas.
- s) Permitir avaliação dos planejamentos de despesas e registrar as restrições que possam interferir na implantação do programa ou ação e também registrar providências a serem tomadas referentes a cada restrição.
- t) Possuir relatórios de acompanhamento e comparação da execução financeira.
- u) Possuir relatórios de avaliação do plano plurianual.<br>v) Possuir relatório comparativo das previsões do PPA
- Possuir relatório comparativo das previsões do PPA, LDO e LOA.
- w) Permitir emissão do projeto de lei do plano plurianual
- x) Possuir anexos e planilhas para envio ao Legislativo.
- y) Possuir relatórios de acompanhamento e comparação da execução financeira
- z) Possuir relatórios de avaliação do plano plurianual
- aa) Possibilitar cópia dos dados de outros Planos Plurianuais.

6.3. Lei de Diretrizes Orçamentária (LDO):

- a) Possuir cadastro de programas e ações integrado ao PPA.
- b) Permitir cadastro das prioridades da LDO identificando o localizador de gasto, definindo as metas físicas e as metas financeiras com identificação da fonte de recurso.
- c) Não permitir a inclusão de prioridades que não estejam previstas no PPA
- d) Registrar receita prevista para o exercício da LDO e para os dois exercícios seguintes.
- e) Permitir cadastro da previsão das transferências financeiras a fundos.
- f)Cadastrar metodologias de cálculo para serem utilizadas para obter a previsão do total a ser gasto, e as medidas a serem tomadas para realizar o gasto
- g) Cadastrar metodologias de cálculo para serem utilizadas para obter a previsão do total a ser arrecadado, e as medidas a serem tomadas para realizar a arrecadação.
- h) Manter histórico das alterações efetuadas na LDO.
- i)Possuir cadastro de renúncia da receita, identificando o tipo e as formas de compensação da renúncia.
- j)Possibilitar integridade das previsões definidas na LDO, seja receita ou despesa, com as previsões definidas no PPA.
- k) Permitir registro das expansões da despesa e as suas respectivas compensações.
- l)Permitir informar os riscos fiscais, identificando o tipo e a providência a ser tomada para o risco.
- m) Permitir informar as projeções para o resultado nominal e o detalhamento mensal destas projeções.
- n) Possuir relatórios gerenciais da previsão da receita e da despesa com possibilidade de agrupamento por fonte de recurso.
- o) Possuir relatórios gerenciais de transferências financeiras, com opção de seleção pelo tipo da transferência.
- p) Emitir anexos nos moldes da Lei 4.320/64:
- 6.3.p.1. Anexo 1 Demonstrativo da Receita e Despesa segundo Categorias Econômicas.
- 6.3.p.2. Anexo 2 Receita por Categoria Econômica.
- 6.3.p.3. Anexo 2 Natureza da Despesa por Categorias Econômicas.
- 6.3.p.4. Anexo 5 Funções e Subfunções de Governo.
- 6.3.p.5. Anexo 6 Programa de Trabalho do Governo.
- 6.3.p.6. Anexo 7 Programa de Trabalho do Governo (Consolidação).
- 6.3.p.7. Anexo 8 Demonstrativo da Despesa por Funções, Subfunções e Programas conforme Vínculo.
- 6.3.p.8. Anexo 9 Demonstrativo da Despesa por Órgãos e Funções, Demonstrativo da Evolução da Receita e Demonstrativo da Evolução da Despesa.
	- q) Permitir emissão do projeto da Lei de Diretrizes Orçamentárias.
- r) Emitir demonstrativo das receitas e despesas com manutenção e desenvolvimento do ensino – MDE.
- s) Emitir demonstrativo das receitas e despesas próprias com a saúde.
- t) Emitir demonstrativos baseados na Lei 101/00 (LRF):
- 6.3.t.1. Demonstrativo I Metas Anuais.
- 6.3.t.2. Demonstrativo II Avaliação do Cumprimento das Metas Fiscais do Exercício Anterior.<br>6.3.t.3. Demonstrativo
- 6.3.t.3. Demonstrativo III Das Metas Fiscais Atuais Comparadas com as Fixadas nos 03 (três) Exercícios Anteriores.
- 6.3.t.4. Demonstrativo IV Evolução do Patrimônio Líquido.
- 6.3.t.5. Demonstrativo V Origem e Aplicação dos Recursos Obtidos com a Alienação de Ativos.<br>6.3.t.6. Demonstrativo \
- Demonstrativo VI Receitas e Despesas Previdenciárias do RPPS.
- 6.3.t.7. Demonstrativo VI.A Projeção Atuarial do RPPS.<br>6.3.t.8. Demonstrativo VII Estimativa e Compensação d
- Demonstrativo VII Estimativa e Compensação da Renúncia de Receita.
- 6.3.t.9. Demonstrativo VIII Margem de Expansão das Despesas Obrigatórias de Caráter Continuado
- 6.3.t.10. Anexo I Metodologia e Memória de Cálculo das Metas Anuais para as Receitas - Total das Receitas
- 6.3.t.11. Anexo I.A Metodologia e Memória de Cálculo das Principais Fontes de Receitas.
- 6.3.t.12. Anexo II Metodologia e Memória de Cálculo das Metas Anuais para as Despesas
- 6.3.t.13. Total das Despesas.
- 6.3.t.14. Anexo II Metodologia e Memória de Cálculo das Principais Despesas.
- 6.3.t.15. Anexo III Metodologia e Memória de Cálculo das Metas Anuais para o Resultado Primário.
- 6.3.t.16. Anexo IV Metodologia e Memória de Cálculo das Metas Anuais para o Resultado Nominal.
- 6.3.t.17. Anexo V Metodologia e Memória de Cálculo das Metas Anuais para o Montante da Dívida.
- 6.3.t.18. Anexo VI Demonstrativo da Receita Corrente Líquida.
- 6.3.t.19. Anexo VII Demonstrativo de Riscos Fiscais e Providências.
	- u) Permitir copiar dados de outras LDO's possibilitando escolher: Despesas (Prioridades), Receitas, Transferências Financeiras, Renúncias e Compensação das Receitas, Expansão e Compensação das Despesas, Metodologias de cálculo, Resultado Nominal, Riscos Fiscais, e Projeções Atuariais.
	- v) Permitir copiar as receitas e despesas definidas no PPA, com a opção de efetuar o detalhamento das Contas de receita e de despesa, Fontes de recursos e Definição dos valores para as metas financeiras e físicas.
- 6.4. Lei Orçamentária Anual (LOA):
	- a) Possuir cadastro de programas e ações integrado ao PPA.
	- b) Permitir integridade das informações entre LDO e LOA.
	- c) Permitir cadastro da previsão da receita com informação da unidade orçamentária responsável pela arrecadação.
	- d) Possuir cadastro de projetos e atividades, possibilitando a identificação da ação que pertence a cada projeto/atividade, mesmo que a ação possua codificação diferente.
	- e) Permitir cadastro das despesas que compõe o orçamento, com identificação do localizador de gastos, contas da despesa fontes de recurso e valores.
- f) Possuir cadastro de transferências financeiras entre todos os órgãos da Administração Direta e/ou Indireta, identificando o tipo da transferência (Concedida/Recebida).
- g) Possuir relatórios de comparação da receita e despesa com opção de agrupamento por fonte de recurso.
- h) Possuir planilha de identificação das despesas, possibilitando a seleção por: Despesa, Órgão, Unidade e Programa.
- i) Possuir relatórios gerenciais da previsão da receita, despesa e transferências financeiras.
- j) Emitir anexos, nos moldes da Lei 4.320/64:
- 6.4.j.1. Anexo 1 Demonstrativo da Receita e Despesa segundo Categorias Econômicas.
- 6.4.j.2. Anexo 2 Receita por Categoria Econômica.
- 6.4.j.3. Anexo 2 Natureza da Despesa por Categorias Econômicas.
- 6.4.j.4. Anexo 5 Funções e Subfunções de Governo.
- 6.4.j.5. Anexo 6 Programa de Trabalho do Governo.
- 6.4.j.6. Anexo 7 Programa de Trabalho do Governo (Consolidação).
- 6.4.j.7. Anexo 8 Demonstrativo da Despesa por Funções, Subfunções e Programas conforme Vínculo.
- 6.4.j.8. Anexo 9 Demonstrativo da Despesa por Órgãos e Funções Demonstrativo da Evolução da Receita - Demonstrativo da Evolução da Despesa.
	- k) Permitir copiar dados de outras Leis Orçamentárias Anuais.
	- l) Permitir copiar as receitas e prioridades definidas na LDO, possibilitando o detalhamento de pelo menos, contas de receita, contas de despesa, fontes de recursos e valores para as metas financeiras.
	- m) Possibilitar emissão de relatórios complementares, como: Demonstrativo das Receitas e Despesas com Manutenção e Desenvolvimento do Ensino – MDE, Demonstrativo das Receitas de Impostos e das Despesas Próprias com Saúde e Demonstrativo da Despesa com Pessoal.
	- n) Possuir relatório para emissão do Projeto da Lei Orçamentária Anual.
- 7. APLICATIVO DE RECURSOS HUMANOS.
	- 7.1. O aplicativo de Recursos Humanos deverá permitir a integração de dados de forma automática ou ainda através de arquivos de intercâmbio de informações com os sistemas de Folha de Pagamento e Gerenciamento Inteligente, Portal da Transparência, Relógio Ponto via internet, Ponto Eletrônico e Gestão da Informação e Custos.
	- 7.2. Permitir informar as avaliações dos servidores com configurações dos fatores (notas/pesos para cada fator e média da avaliação).
	- 7.3. Possuir cadastro para registrar dados de acidentes de trabalho, entrevista com o servidor e testemunhas do acidente.
	- 7.4. Possuir cadastro e emissão de Comunicação de Acidente do Trabalho CAT para o INSS.
	- 7.5. Possuir cadastro de grupos de prevenção de acidentes de trabalho, em conformidade com a Portaria nº 1.121/1995.
	- 7.6. Possuir cadastro de atestados com informações CID (Código Internacional de Doenças).
	- 7.7. Possuir cadastro de juntas médicas por data de vigência com identificação dos médicos que a compõem.
	- 7.8. Permitir controle dos atestados através de laudos médicos, informando se o servidor já se encontra em readaptação pelo mesmo CID (Código Internacional de Doenças) do atestado.

7.9. Permitir geração automática de afastamentos no deferimento do laudo médico.

7.10. Permitir agendamento de consultas e exames ocupacionais com controle da emissão das autorizações de exames em laboratórios conveniados

7.11. Permitir controle da emissão de autorizações de diárias.

7.12. Permitir lançamento de faltas com possibilidade de desconto em folha de pagamento ou de folgas para compensação nas férias.

7.13. Permitir configuração dos períodos aquisitivos e cálculos de férias de acordo com as especificações de cada cargo.

7.14. Possibilitar informar os cursos exigidos para ocupar o cargo, assim como suas atribuições, as áreas de atuação e os planos previdenciários do cargo.

7.15. Permitir reestruturação da classificação institucional de um exercício para outro.

7.16. Permitir inserção de novos campos para classificação institucional.

- 7.17. Permitir planejamento (definindo cronograma, ministrante, carga horária e data da emissão de certificado) e execução de cursos de aperfeiçoamento, por iniciativa do órgão e por solicitação dos próprios servidores, com emissão de relatório desse planejamento.
- 7.18. Permitir realização e/ou o acompanhamento de concursos públicos e processos seletivos para provimento de vagas.

7.19. Efetuar avaliação dos candidatos do concurso ou processo seletivo, indicando automaticamente a aprovação/reprovação e a classificação.

7.20. Possibilitar cadastro de bolsas de estudos, informando, instituição de ensino, matrícula do bolsista, período da bolsa, serviço comunitário o qual o bolsista irá desempenhar em troca da bolsa.

7.21. Permitir controle da bolsa de estudo em cada fase, informando a aprovação ou não do bolsista.

7.22. Permitir controle de estagiários vinculados com a entidade, bem como sua escolaridade e outros aspectos para acompanhamento do andamento do estágio.

7.23. Permitir lançamento histórico de períodos aquisitivos e de gozo de férias.

7.24. Possibilitar cadastro de períodos para aquisição e de gozo de licençaprêmio

- 7.25. Permitir diferentes configurações de férias e de licença-prêmio por cargo.
- 7.26. Permitir informar os dados referentes a períodos aquisitivos anteriores a data de admissão do servidor, tais como, período de gozo, cancelamentos e suspensões.

7.27. Permitir cadastro de tempo de serviço anterior e de licença prêmio não gozada com possibilidade de averbação do tempo de serviço para cálculo de adicionais, licença-prêmio e/ou aposentadoria, possibilitando informação de fator de conversão do tempo.

7.28. Permitir informar os tipos de aposentadoria por tempo de serviço, idade, invalidez, compulsória, Especial (Professor).

7.29. Permitir parametrização dos tempos mínimos necessários para o cálculo da aposentadoria em cada tipo de aposentadoria.

7.30. Efetuar cálculo de benefícios de aposentadorias com base na média dos 80% maiores salários de acordo com o tipo de aposentadoria.

7.31. Permitir emissão da ficha cadastral com foto do servidor.

7.32. Permitir controle da escolaridade do servidor, incluindo ensino superior, cursos, treinamentos e experiências anteriores.

7.33. Permitir registro de elogios, advertências e punições.

7.34. Permitir informar os atos publicados para cada servidor ao longo de sua carreira registrando automaticamente a respectiva movimentação de pessoal.

7.35. Permitir controle das funções dos servidores com possibilidade de

geração automática da gratificação por exercício da função.

7.36. Possuir relatório configurado da ficha funcional do servidor, selecionando-se as seguintes informações:

- a) Ficha cadastral.
- b) Acidentes de trabalho.
- c) Adicionais.
- d) Afastamentos.
- e) Aposentadorias e pensões.
- f) Atestados.
- g) Atos.
- h) Avaliações.
- i) Beneficiários de pensão do servidor.
- j) Dependentes.
- k) Diárias.
- l) Empréstimos.
- m) Faltas.
- n) Substituições a outros servidores.
- o) Contratos de vínculos temporários com a entidade.
- p) Funções.
- q) Licenças-prêmio.
- r) Locais de trabalho.
- s) Ocorrências (atos de elogio, advertência ou suspensão).
- t) Períodos aquisitivos.
- u) Transferências.
- v) Utilização de vales-transportes.
- w) Cursos.
- x) Compensação de horas.
- 7.37. Possuir controle de empréstimos concedidos a servidores com desconto automático das parcelas na folha mensal e no saldo remanescente da rescisão.
- 7.38. Controlar transferência de servidor identificando o tipo (cedido/recebido) e se foi realizada com ou sem ônus para a entidade.
- 7.39. Possuir relatórios agrupados por tipo de afastamento.
- 7.40. Gerar cadastro automático para avaliações de estágio probatório conforme configuração de fatores de avaliação, afastamento e faltas.
- 7.41. Permitir importação dos candidatos aprovados em concurso público desta Prefeitura.
- 8. PORTAL DA TRANSPARÊNCIA
	- 8.1. Deverá conter funcionalidade para aumento da granularidade das informações exibidas, contendo a opção de efetuar consulta de todas as unidades de forma consolidada.
	- 8.2. Deverá conter filtros para seleção da entidade pública municipal que disponibiliza a informação, contendo a opção de efetuar consulta de todas as unidades de forma consolidada.
	- 8.3. Cadastro de IP para upload, para impedir o envio de informações fora do IP cadastrado.
	- 8.4. Cadastro para exibição das consultas. Permite que o cliente configure qual consulta deseja exibir por entidade que ele tem acesso.
	- 8.5. Relacionar documentos com o processo de licitação
	- 8.6. Cadastro de usuários administradores com acesso na área administrativa da aplicação on-line.
	- 8.7. Atualiza as informações automaticamente, com a utilização de agendas configuradas na periodicidade requisitada pelo usuário, bem como permitir alimentação

manual de dados complementares.

8.8. Permitir personalizar o nível de detalhamento das consultas apresentadas.

- 8.9. Permitir consulta de Receitas, Despesas, Frotas, Licitações e quadro de pessoal.
- 8.10. Permitir download em PDF do Cronograma de ações da Portaria STN Nº 828/2011.
- 8.11. Permitir download de anexos em PDF (Receita e Despesa por categoria de econômicos, Despesa por programa de trabalho, Balanço Financeiro, Balanço Patrimonial, Variações Patrimoniais).
- 8.12. Possuir cadastro de usuários administradores com acesso na área administrativa do aplicativo.
- 8.13. Deverá conter filtros para seleção da entidade pública municipal que disponibiliza a informação, contendo a opção de efetuar consulta de todas as unidades de forma consolidada.
- 8.14. Permitir ativar modo de alto contraste para facilitar acesso a deficientes visuais.<br>8.15.
- 8.15. Permitir a exibição das remunerações salarias dos servidores.<br>8.16. Permitir a entidade escolher se deseja exibir ou omitir as i
- Permitir a entidade escolher se deseja exibir ou omitir as informações salariais.
- 8.17. Permitir que o cidadão possa efetuar questionamentos através de um canal direto com a entidade, e ainda que o responsável pelo setor possa fornecer as respostas aos questionamentos.
- 8.18. Permitir que a entidade disponibilize relatórios conforme a sua necessidade..
- 8.19. Permitir a parametrização do cabeçalho e Rodapé por Município.<br>8.20. A aplicação on-line deverá exibir as propostas da licitação.
- A aplicação on-line deverá exibir as propostas da licitação.
- 8.21. Na consulta de Links é possível definir se será possível visualizar as informações de uma entidade específica ou de todas as entidades vinculadas a um determinado município.
- 8.22. A aplicação on-line deverá permitir identificar os servidores efetivos que ocupam um cargo comissionado através de um filtro parametrizável.
- 8.23. Permitir exportar em formato CSV as informações do Portal da Transparência, utilizando filtros disponibilizados para cada série de dados.
- 8.24. A aplicação on-line deve rodar em protocolo de comunicação seguro, denominado de HTTPS;
- 9. APLICATIVO DE TRIBUTAÇÃO PÚBLICA.

9.1. Deverá possuir cadastros de ruas, bairros e distritos para utilização no cadastramento dos contribuintes e imóveis.

- 9.2. Possuir cadastro de bancos e agências.
- 9.3. Possuir cadastro de moedas, possibilitando a utilização de Unidades de Referência.
- 9.4. Possuir cadastro de atividades econômicas.
- 9.5. Possuir cadastro de planta de valores.
- 9.6. Possuir cadastro de fiscais.
- 9.7. Possuir cadastro de documentos fiscais que serão exigidos na fiscalização.
- 9.8. Possuir cadastro único de contribuintes.
- 9.9. Possuir cadastro de cartórios para possibilitar o relacionamento com o ITBI-Imposto sobre Transmissão de Bens Imóveis.
- 9.10. Possuir cadastro de imobiliárias para possibilitar o relacionamento com os imóveis.
- 9.11. Permitir que a Planta de Valores seja configurável conforme boletim

cadastral e a localização do imóvel.<br>9.12. Ter configuração para

Ter configuração para mensagens de carnê.

9.13. Possuir cadastro de imóvel urbano e rural configurável conforme boletim cadastral da Prefeitura, com a possibilidade de inserir campos numéricos (inteiros e decimais), datas, horas e textos a qualquer momento.

9.14. Possuir cadastro de averbações/observações para:

- a) Contribuintes;
- b) Imóveis;
- c) Econômicos;
- d) Dívidas;
- e) Receitas diversas (solicitação de serviço).

9.15. Possibilitar cadastramento de validações de dados para deixar as informações dos cadastros abaixo consistentes, evitando (por exemplo), que um imóvel construído fique sem área de construção:

- a) Imobiliários;
- b) Mobiliários (econômico);
- c) Pessoas;
- d) Projetos;
- e) Receitas Diversas;
- f) Contribuição de Melhorias;
- g) Auto de Infração;
- h) Características de Imobiliárias;
- i) Características Mobiliárias.

- 9.16. Permitir controle de obras e construção civil, informando o tipo:
	- a) Ampliação; Reforma;
	- b) Construção;
	- c) Demolição.
- 9.17. Permitir gerar um novo imóvel ou alterar o já existente

9.18. Permitir englobamento de imóveis, mesmo sendo de lotes diferentes, para a emissão de carnês e também poder consultar os valores detalhadamente de cada imóvel englobado.

9.19. Ter controle sobre as notificações de lançamentos emitidas/enviadas, anuladas e devolvidas.<br>9.20. Manter b

9.20. Manter histórico dos valores calculados de cada exercício.

9.21. Possibilitar que o servidor municipal possa configurar e administrar novas informações sobre os imóveis, econômicos e contribuintes.

- Permitir geração de arquivos para a impressão dos carnês por terceiros.
- 9.23. Cadastrar vistorias de imóveis e econômicos (empresas).

9.24. Possuir parametrização de telas de consulta das informações contidas nos cadastros técnicos conforme necessidade da Prefeitura.

- 9.25. Calcular todos os impostos ou taxas pertinentes a cada cadastro técnico, sem a dependência de alterações nos programas de cálculo; e ainda permitir cálculos ou recálculos individuais, ou de um grupo de contribuintes.
- 9.26. Emitir carnês dos tributos e dívida ativa, bem como segunda via de carnês, imprimindo opcionalmente algumas parcelas. Possibilitando também a emissão de notificação de lançamento endereçada aos contribuintes que tiverem lançamentos.
- 9.27. Possibilitar consulta de lançamentos (dados financeiros), através: do nome, parte do nome ou CNPJ/CPF.
- 9.28. Emitir certidão negativa, positiva ou positiva com efeito negativa.
- 9.29. Emitir extrato da movimentação financeira do contribuinte (tributos pagos em aberto ou cancelados).
- 9.30. Gerar arquivos para a impressão dos carnês de arrecadação no padrão

FEBRABAN.

9.31. Controlar emissão e pagamento do ITBI, bloqueando a transferência de imóveis quando este possui débitos em aberto ou está em dívida ativa.

9.32. Controlar liberações de impressão de documentos fiscais por Gráficas e por ano, podendo cobrar taxa pela liberação ou não;

9.33. Manter tabela de dias não úteis para fins de cálculo de juro/multa.

9.34. Permitir trabalhar com várias moedas no aplicativo (UFIR, Reais, UFM) com possibilidade de indexadores para intervalos de datas.

9.35. Possuir rotinas de movimentações e alterações de dívidas (anistias, prescrições, cancelamentos, estornos, etc.)

9.36. Possuir relatórios gerenciais, estatísticos e financeiros: - resumos de dívidas vencidas e a vencer; - situação do cadastro; - resumo da arrecadação por dia/mês, por tipo de dívida e por órgão arrecadador; - de cancelamentos; - de classificação da receita de acordo com plano de contas da Prefeitura; - de pagamentos; - de estorno de pagamentos.

9.37. Emitir notificação de cobrança administrativa para o contribuinte devedor, com parametrização do conteúdo da notificação.

9.38. Emitir certidão executiva e petição com textos parametrizados para cobrança judicial.

9.39. Possibilitar emissão da Certidão de Divida Ativa junto com a Petição através de uma única rotina para composição do processo de execução fiscal.

- 9.40. Permitir baixas dos débitos automaticamente através de arquivos de arrecadação fornecidos pelos Bancos.
- 9.41. Ter consulta geral unificada da situação do contribuinte (dívida ativa, débitos correntes de todas as receitas) com valores atualizados e opção para impressão de segundas vias, re-parcelamentos e pagamentos.
- Possuir cadastro de fórmulas de juros de financiamentos para refinanciamento de débitos correntes e dívida ativa, vencidos ou a vencer, podendo cobrar ou não taxa de expediente.
- 9.43. Possuir rotina configurável de Parcelamento de Dívida Ativa, podendo parcelar várias receitas, parcelar outros parcelamentos em aberto, dividas executadas, conceder descontos legais através de fórmulas configuráveis, determinar valor mínimo por parcela, bem como permitir a cobrança de taxas de parcelamento;
- 9.44. Possuir controle da apuração dos lançamentos dos contribuintes onde seja possível, por exemplo, comparar quanto foi declarado e quanto realmente foi faturado pelo contribuinte, gerando um lançamento com a diferença apurada com os devidos acréscimos. Sendo ainda possível a geração da notificação fiscal por atividade, ano, ano e atividade e parcela, facilitando uma possível contestação por parte do contribuinte;<br>9.45.
- Gerar auto de infrações e notificações aos contribuintes.

9.46. Controlar geração de cálculo e emissão de notas avulsas, impressas pela secretaria da fazenda;

- 9.47. Possuir controle de denúncias fiscais.
- 9.48. Permitir configuração de modelos de carnês pelo próprio usuário.

9.49. Possuir processos para fiscalização dos cadastros mobiliários e imobiliários, com lançamento, notificação fiscal e/ou auto de infração.

9.50. Controlar compensação e restituição de pagamentos efetuados indevidamente.

9.51. Controlar projetos para emissão Alvará de Construção e Habite-se.

9.52. Permitir que sejam parametrizados todos os tributos quanto à sua fórmula de cálculo, multa, correção e índices, moedas, etc.

9.53. Permitir cálculo de juros e multas de débitos correntes baseado em fórmulas, podendo variar de ano para ano e também de receita para receita.

9.54. Permitir controle de isenção/imunidade definido nas fórmulas de cálculo, permitindo resumos por tipo de isenção/imunidade de cada receita;

- 9.55. Possuir rotina de inscrição em dívida com emissão do livro de dívida ativa, gerando informações sobre o ato da inscrição (livro, folha, data e número da inscrição), permitindo cálculos de atualizações e acréscimos legais e controle da execução fiscal.
- 9.56. Possuir rotinas de configuração através de fórmulas para, cancelar, suspender, prescrever ou anistiar a dívida ativa automaticamente, com seus respectivos registros.
- 9.57. Emissão de documentos inerentes à fiscalização:- Termo de Início da Fiscalização; - Termo de Encerramento da Fiscalização; - Termo de Ocorrência; - Termo de Apreensão de Documentos; - Termo de Prorrogação da Fiscalização; - Intimação; Recibo de Entrega de Documentos; - Auto de Infração; - Produção Fiscal; e - Planilha de Cálculo da Apuração Fiscal.
- Possibilitar que seja feito cálculo simulado baseado no histórico de alterações, exercícios anteriores, dados cadastrais do exercício atual, considerando os parâmetros de cálculo do exercício solicitado.
- 9.59. Permitir desmembramentos e remembramentos de imóveis.
- 9.60. Possuir rotina para importar imagem da planta cartográfica do imóvel, individual e geral.
- 9.61. Controlar entrega e devolução de carnês e/ou notificações.
- 9.62. Permitir gerar o ITBI de mais de um imóvel do mesmo proprietário para o mesmo comprador.
- 9.63. Possibilitar consulta de ações fiscais por fiscal.
- 9.64. Possuir cadastro para suspender lançamento total ou de algumas receitas do mesmo.
- 9.65. Possuir cadastro para suspender notificações e autos de infração, bem como controlar suas movimentações durante o processo.
- 9.66. Poder emitir parcela unificada para pagamento, relacionando todos os débitos correntes, dívidas ativas e parcelas de dividas que o contribuinte estiver devendo.
- 9.67. Possuir controle de emissão de segunda via do carnê com acréscimo de taxa por emissão, podendo ser configurado por Receita;
- 9.68. Possibilitar emissão de parcelas, pagamento, transferência para dívida e reparcelamento através das janelas de consultas.
- 9.69. Controlar a emissão de documentos impressos, registrando:
	- a) Forma de entrega;
	- b) Data entrega;
	- c) Cancelamento;
- 9.70. Dispor de rotinas que permitem o controle de acesso aos usuários aos módulos e funções com a área de atuação de cada usuário dentro do aplicativo;
- 9.71. Possibilitar cadastramento único de contribuintes, o qual poderá ser utilizado em todo o aplicativo facilitando as consultas e emissão de Certidão Negativa de Débito;
- 9.72. Permitir várias receitas referentes a Imóveis, Econômicos, Contribuição de Melhorias ou Serviços Diversos;
- 9.73. Possuir opção para verificar os históricos das alterações cadastrais (cadastro de contribuintes, cadastro imobiliário e cadastro mobiliário) efetuadas por determinados usuários, por data ou por processo de alteração. Tendo também a opção de emitir relatório do histórico;
- 9.74. Poder emitir uma prévia do ITBI para apreciação do contribuinte, sem necessariamente que o ITBI seja confirmado;
- 9.75. Poder controlar ITBIs de imóveis arrematados em leilão;
- 9.76. Possuir controle das ME e EPPs optantes pelo Simples Nacional, conforme Lei Complementar 123/2006;
- 9.77. Possibilitar prorrogação ou antecipação de vencimento parcial somente

de alguns lançamentos ou geral, por algum processo que venha a ocorrer com o lançamento;

9.78. Emitir Gráficos para análise de lançamentos de Impostos e Taxas, Características dos Imóveis e Econômicos e Localização dos mesmos;

9.79. Possuir rotina que possibilite conceder descontos (Remissão) ao contribuinte para Débitos, Dívidas;

9.80. Possibilitar reparcelamento de débitos podendo optar pela cobrança ou não de Juro de Financiamento;

9.81. Conter rotina configurável para refinanciamento (parcelamento) onde possam ser refinanciados todos os débitos, dívidas ativas e dividas parcelada, vencida ou a vencer, podendo cobrar ou não taxa de expediente;

9.82. Efetuar baixas dos débitos através de leitora de código de barras com opção de autenticar ou não os documentos de arrecadação;

9.83. Gerar relatórios com a receita classificada de acordo com o plano de contas da receita, de forma que se integre ao aplicativo de contabilidade pública;

9.84. Possuir relatório que demonstre, em uma visão ampla, da arrecadação do município por bairro;<br>9.85. Controlar

9.85. Controlar execução de dívidas;

Emitir livros de dívida ativa e notificação para os contribuintes inscritos;

9.87. Possibilitar a emissão de relatório para a verificação da movimentação das dívidas ativas dentro de um período informado, controlando assim os saldos;

9.88. Permitir agregar junto ao parcelamento de dívidas, a cobrança de outros valores pertinentes à dívida, como honorários, juros de financiamento, correção préfixada, taxa de expediente, etc.

9.89. Possibilitar no parcelamento de dívidas, incluir valores de reforços em parcelas, devido à sazonalidade de liquidez dos contribuintes;<br>9.90. Possibilitar cadastramento de fiscais,

Possibilitar cadastramento de fiscais, documentos fiscais, relacionamento entre documentos e atividades, infrações e notificações, os quais poderão ser utilizados na programação de ações fiscais e apurações fiscais;

9.91. Possuir relatório que liste as inconsistências do cadastro imobiliário

9.92. Possuir relatório que liste as inconsistências do cadastro mobiliário

9.93. Possuir controle da liberação do alvará provisório conforme Lei Complementar 123/06.

9.94. Possuir cadastro configurável para as vistorias de imóveis e econômicos (empresas)

9.95. Manter um cadastro de dias não úteis (feriados) para fins de cálculo de juro/multa.

9.96. Possibilitar após a baixa, a emissão de relatório com o demonstrativo do movimento para conferência;

9.97. Possuir cadastros de mobiliário (econômico) e de atividades configuráveis conforme boletim cadastral da Prefeitura, com a possibilidade de inserir campos numéricos (inteiros e decimais), datas, horas e textos a qualquer momento.

9.98. Possibilitar parametrização da geração de lançamentos, com a diferença dos pagamentos a menor para Débitos, Divida Ativa, Divida Parcelada e Refis. Com ainda opção de utilizar configurações diferentes para cada receita.

9.99. Possibilitar importação de arquivos de Períodos e Eventos do Simples Nacional.

9.100. Possibilitar contabilização dos valores das deduções (descontos, anistias, cancelamentos, etc.) juntamente com os valores das receitas arrecadadas.

9.101. Possibilitar controle da data de validade das notas fiscais liberadas.

9.102. Efetuar consistência no cadastro de pessoas em relação às informações das pessoas jurídicas enquadradas como MEI (Microempreendedor Individual) conforme critérios estabelecidos pelo Simples Nacional.

9.103. Possibilitar emissão de relatório demonstrando os valores concedidos ou perdidos de descontos no momento do pagamento das parcelas.

9.104. Possibilitar emissão do documento do Habite-se de forma parcial.

- 9.105. Possibilitar que o abatimento realizado na composição dos parcelamentos possa ser parametrizado para baixas os débitos/dívidas de forma proporcional ou quitando primeiramente os débitos/dívidas mais antigos.
- 9.106. Possibilitar emissão de relatório com a posição da dívida ativa em determinada data, permitindo verificar a situação do cadastro da dívida ativa de forma retroativa ou futura.
- 9.107. Possibilitar geração de um único cadastro de ITBI para transferência de diversos imóveis com vendedores e compradores diferentes.
- 9.108. Possibilitar que sejam informadas as dívidas que estão sendo enviadas para protesto, podendo ser filtradas e consultas em relatórios específicos.<br>9.109. Possibilitar emissão de gráfico para análise da receit
- Possibilitar emissão de gráfico para análise da receita lançada x arrecadada x em dívida ativa x isenta, e gráfico para análise da dívida ativa anual e acumulada.
- 9.110. Possibilidade de conceder créditos tributários gerados pela emissão de notas eletrônicas e concedidos aos contribuintes pelo aplicativo no momento do lançamento dos impostos.
- 9.111. Possibilitar cadastro automático de imóveis rurais quando ao cadastrar um ITBI Rural de um imóvel que não possua ainda cadastro.
- 9.112. Possibilitar a geração de ITBI para imóveis rurais com opção de cadastro ou não do imóvel envolvido na transação.
- 9.113. Conter uma agenda que possibilite ao usuário do aplicativo cadastrar seus compromissos diários.
- 9.114. Conter uma agenda fiscal onde o fiscal possa cadastrar seus compromissos e visualizar compromissos relacionados a ações e plantões fiscais, permitindo através desta agenda efetuar a entrada em um plantão fiscal, consulta a ações fiscais e impressão de relatório de sua produtividade.
- 9.115. Possibilitar ao efetuar o cadastro de uma ação fiscal enviar um e-mail ao contribuinte relacionado à ação comunicando e/ou notificando este contribuinte.
- 9.116. Possuir no cadastro de ação fiscal um Workflow, possibilitando ao fiscal visualizar de forma gráfica o fluxo de trabalho relacionado à ação fiscal, este fluxo deve demonstrar ao fiscal qual a funcionalidade que pode ser acessada após o cadastro da ação fiscal.
- 9.117. Conter um cadastro de imóveis rurais, onde neste seja possível inserir informações relacionadas ao INCRA e planta de valores especifica para este tipo de imóvel, onde as informações possam também servir de subsidio para o calculo da ITR.
- 9.118. Conter no cadastro de Imóveis uma forma de acessar as principais funcionalidades relacionadas ao imóvel, onde ao acessa-las o aplicativo já demonstre as informações do imóvel ou contribuinte associado ao imóvel.
- 9.119. Possibilitar apuração fiscal de relacionadas a contas de serviço.
- 9.120. Possibilitar geração de lançamentos provenientes de apurações fiscais por infração cometida

Possibilitar encerramento mensal, com controle mensal do saldo da divida ativa com controle sob alterações e movimentações após o encerramento.

# 10. APLICATIVO DE PONTO ELETRÔNICO.

- 10.1. Permitir configuração das ocorrências de horas extras, faltas, DSR Perdido, adicional noturno e demais ocorrências de folha, para gerar lançamento diretamente na folha de pagamento.
- 10.2. Permitir a importação de dados de qualquer relógio ponto do mercado.
- 10.3. Permitir configuração de vários tipos de horários permitindo compensação dentro do mês.
- 10.4. Possuir controle de saldo de horas extras. No controle de saldo de horas extras, possibilitar as seguintes configurações:
- a) Somar para saldo,
- b) Subtrair do saldo,
- c) Limite mensal de quantidade de horas extras, que podem ser pagas em folha.
- 10.5. Possibilitar flexibilidade de horários, permitindo a jornada de trabalho em horários diferentes.
- 10.6. Permitir configuração de busca automática de horários alternativos, préconfigurados, dentre os horários disponíveis para o servidor.
- 10.7. Permitir controle de revezamento de período a cada dia, semana ou mês.<br>.10.8
- 10.8. **Possuir programação de afastamento.**<br>10.9. Permitir consulta de horários por períc
- Permitir consulta de horários por período.
- 10.10. Permitir controle dos servidores, através de um crachá provisório.
- 10.11. Controlar marcações de refeitório.
- 10.12. Gerenciar períodos semanais e turnos corridos (vigia).
- 10.13. Permitir a realização da manutenção do cartão ponto, sem possibilitar a exclusão da marcação original. Quando houver necessidade de excluir uma marcação original equivocada, no lugar de excluir a marcação original, o aplicativo deve dispor de recurso para desconsiderar esta marcação da apuração, sem excluí-la.
- 10.14. Possuir fórmula de cálculo individual para as ocorrências do ponto, possibilitando ajustar a jornada de trabalho da entidade;
- 10.15. Permitir emissão do cartão ponto;
- 10.16. Possuir relatórios gerenciais para controle das ocorrências verificadas na apuração das marcações;
- 10.17. Possuir relatórios dos servidores ausentes e presentes na Prefeitura em determinado período.
- 10.18. Possuir relatório de horas apuradas, por servidor e por ocorrência. Permitindo agrupar os valores por ocorrência e suprimir as faltas não descontadas em folha.
- 10.19. Permitir configuração de feriados fixos, móveis e de ponto facultativo.
- 10.20. Permitir parametrização de horas noturnas, intervalo mínimo entre batidas, intrajornada e controle de adição de variáveis;
- 10.21. Permitir ao usuário, incluir ou retirar ocorrências no cálculo do ponto (Ocorrências a calcular).
- 10.22. Permitir que as ocorrências configuradas no ponto possam ser refletidas no aplicativo da folha.
- 10.23. Permitir cadastro de períodos de apuração do ponto.
- 10.24. Permitir fechamento do período de apuração das ocorrências de forma geral e individual (individual para cálculo de rescisões).
- 10.25. Possuir filtros por data inicial e final do período de apuração, por funcionário, por data de admissão, por grupo funcional, por organograma, por vínculo empregatício, por regime de previdência, por cargo e por turma na rotina de apuração do ponto.
- 10.26. Permitir acessar o dia para inserir a marcação faltante ou desconsiderar uma marcação equivocada, possibilitando reapurar o dia e fechá-lo.
- 10.27. Possuir recurso para excluir uma ocorrência, marcar a falta para não descontar em folha ou abonar faltas.
- 10.28. Possuir recurso para fechar o dia, não gerando mais valores para este dia.
- 10.29. Demonstrar marcações originais do dia, acompanhada da informação se esta foi considerada ou não.
- 10.30. Demonstrar marcações apuradas no dia, acompanhada da informação se esta é original ou inserida.
- 10.31. Possuir recurso para impedir que a marcação original (importada do

relógio), seja excluída durante as manutenções do ponto. Permitindo apenas, que a marcação original seja desconsiderada e deixe de exercer influência sobre a apuração. 10.32. Possuir relatório de absenteísmo configurável.

Possuir relatório de marcações importadas, ativas e anuladas.

- 10.33. Possuir relatório configurável de manutenção das ocorrências de ponto com os filtros "Maior que", "Menor que", "Maior igual", "Menor igual", "Igual", "Diferente".
- 10.34. Possuir relatório de extrato de compensação de horas.<br>10.35. Possuir gráfico de ocorrências para um período, po

Possuir gráfico de ocorrências para um período, por cargo, local de trabalho, vínculo, secretaria ou centro de custo.

- 10.36. Possuir gráfico comparativo de ocorrências em relação há outros meses.
- 10.37. Possuir gráfico comparativo do saldo de horas extras em relação há outros meses.
- 10.38. Atender dentro do prazo legal a portaria nº 1.510/2009 do Ministério de Estado do Trabalho e Emprego.

#### 11. APLICATIVO DE EMISSÃO DE NOTA FISCAL ELETRÔNICA VIA INTERNET.

- 11.1. Deverá possibilitar geração da nota fiscal de serviços eletrônica, de forma on line, com validade jurídica.
- 11.2. Permitir ao prestador de serviço personalizar a nota fiscal eletrônica com sua logomarca.
- 11.3. Controlar solicitações pendentes para emissão eletrônica de notas fiscais de serviços.
- 11.4. Permitir cancelamento de notas fiscais eletrônicas, informando o tomador do serviço por e-mail.
- 11.5. Possibilitar envio automático da nota fiscal eletrônica para o e-mail do tomador.
- 11.6. Permitir a substituição de uma nota fiscal eletrônica por várias, e de várias notas fiscais eletrônicas por uma, cancelando automaticamente a nota substituída.

11.7. Permitir ao Fisco regulamentar as alíquotas dos serviços tributáveis.

- 11.8. Possibilitar geração de crédito na emissão da nota fiscal eletrônica para o tomador.
- 11.9. Possibilitar consulta do prestador e tomador do serviço ao crédito gerado na emissão da nota fiscal eletrônica.
- 11.10. Emitir guia de recolhimento do ISS das notas fiscais eletronicamente emitidas.
- 11.11. Permitir que o prestador do serviço escolha as notas fiscais eletrônicas que deseja incluir em cada guia de recolhimento do ISS.

11.12. Permitir ao prestador do serviço informar o Recibo Provisório de Serviço (RPS) ou lote de RPS para converter em nota fiscal de serviço eletrônica.

- 11.13. Possibilitar vínculo na nota fiscal de serviço eletrônica com o RPS enviado.
- 11.14. Possibilitar que o tomador de serviço denuncie a não conversão do RPS em nota fiscal de serviço eletrônica.
- 11.15. Possibilitar consulta de notas fiscais eletrônicas por RPS via web service.
- 11.16. Possibilitar consulta da situação do lote de RPS via web servisse
- 11.17. Emitir relatório de notas fiscais eletrônicas por contribuinte.
- 11.18. Emitir relatório de notas fiscais eletrônicas por tipo de atividade.
- 11.19. Emitir relatório de notas fiscais eletrônicas canceladas.
- 11.20. Emitir relatório de notas fiscais eletrônicas substituídas.
- 11.21. Emitir relatório que demonstre os maiores emitentes de notas fiscais eletrônica de serviço.
- 11.22. Emitir relatório que demonstre mês a mês a quantidade de notas fiscais

eletronicamente emitidas no exercício.

- 11.23. Emitir relatório que demonstre mês a mês o valor dos serviços prestados nas notas fiscais eletronicamente emitidas no exercício.
- 11.24. Emitir relatório que demonstre o valor do ISS arrecadado nas notas fiscais eletrônicas emitidas.
- 11.25. Possuir emissão de gráficos estatísticos.
- 11.26. Possibilitar comunicação com o aplicativo próprio do prestador do serviço para registro de notas fiscais eletrônicas e consultas diversas.

### 12. APLICATIVO DE ESCRITURAÇÃO FISCAL DO ISS VIA INTERNET.

- 12.1. Deverá possibilitar ao administrador municipal o conhecimento do volume dos serviços tomados em seu território, para poder proceder à cobrança do ISSQN de sua competência.
- 12.2. Disponibilizar meios para que o contribuinte envie à prefeitura, via internet, informações fiscais de todos os serviços prestados e tomados por ele, através de declarações de Documentos Fiscais Emitidos declarações de documentos fiscais recebidos.<br>12.3.
- 12.3. Possibilitar emissão de guias de recolhimento.<br>12.4. Possibilitar atualização cadastral.
- Possibilitar atualização cadastral.

12.5. Disponibilizar meios para que a Administração Municipal verifique as informações enviadas pelos contribuintes por meio das Declarações, tais como:

- a) Serviços prestados por Empresas de fora do Município,
	- b) Serviços prestados por Empresas locais,
	- c) Serviços prestados fora da Cidade por Empresas locais,
	- d) Relação dos Serviços com maiores Arrecadações/Declarações,
- e) Comparativo entre Serviços prestados e tomados para procedimentos fiscais.

12.6. Possibilitar lançamento automático dos valores declarados no aplicativo de Tributação.

- 12.7. Possuir controle da arrecadação do Imposto sobre Serviço, permitindo que as empresas enviem a obrigação tributária acessória (escrituração de serviços prestados e tomados) e a obrigação tributária principal (pagamento do ISS) pela internet.
- 12.8. Disponibilizar meios para que o contribuinte realize as declarações de serviços prestados e/ou tomados, manual, informando os documentos fiscais individualmente, ou através de arquivo de aplicativos de escrita fiscal ou contábil utilizados por empresas e escritórios de contabilidade (layout definido pela Prefeitura) com todos os documentos a serem declarados.
- 12.9. Possibilitar emissão de recibo de Declaração de ISS e de ISS Retido.

12.10. Registrar dados de usuário, data e hora nos processos de transmissão de dados e acessos às funções do aplicativo.

- 12.11. Possibilitar escrituração, com acesso seguro, de documentos fiscais e ou cupons fiscais emitidos e recebidos, contendo necessariamente:
	- a) Razão social do declarante/contribuinte;
	- b) CNPJ/CPF;
	- c) Endereço completo;
	- d) Número do Cadastro Municipal Mobiliário;
	- e) Número e data de emissão do documento fiscal;
	- f) Valor dos serviços prestados e/ou tomados e atividade exercida, em conformidade com a lista de serviços.
- 12.12. Possibilitar a escrituração com suas particularidades tributárias para:
	- a) Prestadores de serviços; tomadores de serviços sujeitos ou não à substituição tributária;
- b) Serviços eventuais, não enquadrados no cadastro mobiliário;
- c) Escolas, academias de ginástica, hotéis, motéis, estacionamentos, teatros, salas de espetáculo, entre outros, cujo tomador de serviço é pessoa física;
- d) Escritórios contábeis, possibilitando escrituração de todos os seus clientes (prestador/ tomador de serviços);
- e) Condomínios;
- f) Construção civil, possibilitando o abatimento de despesas referente a materiais empregados na obra e serviços terceirizados;
- g) Instituições financeiras, possibilitando a importação do plano de contas COSIF.
- 12.13. Permitir ao declarante que efetue seu cadastro e conceda permissão de acesso aos funcionários.

12.14. Permitir que a solicitação de cadastro de declarante seja confirmada pelo Fisco, habilitando-o para utilização da ferramenta.

12.15. Possibilitar cadastramento de solicitação de AIDF, anexando o modelo do documento a ser impresso.

- 12.16. Permitir ao declarante que solicite a alteração cadastral com a emissão da respectiva liberação e de relatório com as solicitações feitas pelos contribuintes.
- 12.17. Permitir declarações retificadoras possibilitando emissão da guia de pagamento e compensação do valor em outra declaração.
- 12.18. Possibilitar declaração simplificada informando previamente apenas o mês de competência, a atividade e o valor, com emissão da Guia de Recolhimento do ISS, para obrigação posterior da escrituração de todas as notas fiscais referentes a esta competência.<br>12.19. Perr
- Permitir emissão de notas fiscais avulsas para empresas cuja atividade não exija a emissão sistemática de documentos fiscais, mas, eventualmente, necessitem fornecer documento fiscal aos seus tomadores de serviços.
- 

12.20. Permitir mais de uma declaração por competência.<br>12.21. Atender a LC 123/2006 referente ao Simples Nacio Atender a LC 123/2006 referente ao Simples Nacional.

- 12.22. Permitir emissão de Guias com numeração para Pagamento conforme convênio bancário da Prefeitura.
- 12.23. Emitir Livro de ISS especificando as declarações normais e retificadoras.
- 12.24. Possuir relatório para conferência de serviços declarados.
- 12.25. Notificar eletronicamente o declarante de possíveis irregularidades encontradas em suas declarações.
- 12.26. Possibilitar envio de avisos/mensagens aos declarantes prestador/tomador de serviços, por empresa por grupos de empresas ou todas as empresas, ficando visível quando o declarante acessar o aplicativo de declarações.
- 12.27. Permitir configuração da geração automática de autos de infração para declarações enviadas fora do prazo.
- 12.28. Permitir controle eletrônico das AIDF, com possibilidade de a Gráfica validar, via internet, a autorização emitida pelo aplicativo.
- 12.29. Permitir definição de fórmulas de cálculo para cobrança do ISS.
- 12.30. Possibilitar enquadramento de atividades não relacionadas no cadastro da empresa.
- 12.31. Permitir efetuar Declaração Sem Movimento.
- 12.32. Permitir a emissão de relatórios de declarantes; de competências; de solicitação de alteração cadastral; de transferência de contadores e de declarantes por contadores.
- 12.33. Possibilitar enquadramento de atividades não relacionadas no cadastro da empresa.
- 12.34. Emitir relatórios de arrecadação e a relação de declarações com inconsistências nas AIDF.

12.35. Possuir relatórios para consulta da situação do declarante visualizando as declarações e o imposto pago.

12.36. Possibilitar o cruzamento de declarações, confrontando os dados informados pelo prestador com os dados informados pelo tomador do serviço.

12.37. Possuir relatório para conferencia de declarações por atividade agrupando os dados por competência.

12.38. Possibilitar visualização das declarações das empresas em regime de estimativa, comparando o valor estimado com o valor declarado.

12.39. Permitir visualização da relação de documentos fiscais liberados pela AIDF e não declarados no aplicativo

12.40. Permitir visualização das atividades com maior valor declarado, informando o valor de cada atividade e a media mensal.

12.41. Possuir relatório estatístico que aponte a média de consumo de notas fiscais por competência dentro de uma atividade com AIDF.

12.42. Permitir realização de estudo das atividades/de serviços prestados no município, analisando se o tomador não declarou, reteve e não declarou.

12.43. Possibilitar rateio do valor pago, relacionando as atividades do referido serviço com identificação o imposto pago e seus acréscimos legais.

12.44. Possibilitar visualização dos maiores prestadores de serviços sediados fora do município e que prestam serviços no município.

12.45. Possuir relatório de saldos a compensar, compensados e bloqueados, referentes a declarações efetuadas.

12.46. Possuir relatórios que apontam a quantidade de Documentos Fiscais emitidos por declarante e por competência.

12.47. Possibilitar visualização do resumo das declarações efetuadas por competência, informando a quantidade, valores declarado, pago e aberto.

Possibilitar inclusão de novas informações no Cadastro Mobiliário.

12.49. Permitir realização de estudo das atividades/serviços tomados de fora do município.

12.50. Possibilitar identificação de contribuintes inadimplentes, maiores declarantes e pagadores do município.

12.51. Possibilitar averiguação de serviços prestados por empresas desativadas ou baixadas.

12.52. Controlar notas fiscais utilizadas, sem a devida AIDF.

12.53. Possibilitar controle das datas dos documentos fiscais declarados.

12.54. Possibilitar análise do valor declarado mensalmente e o valor médio declarado por atividade.

12.55. Possibilitar confronto entre os valores dos serviços declarados com as despesas declaradas no mesmo período.

- 12.56. Possibilitar análise das declarações dos contribuintes levando em consideração a média de sua atividade.
- 12.57. Os valores retidos na fonte devem ser apropriados para os seus respectivos prestadores, de forma que o relatório financeiro proporcione uma visão real dos maiores prestadores ou responsáveis tributários.

12.58. Possuir demonstrativos em Gráficos das arrecadações por competências.

12.59. Possuir controle de acesso de Prestadores de Serviços, Tomadores de Serviços, Intermediários de Serviços, Contadores e Prefeitura Municipal nas respectivas funcionalidades considerando o perfil do usuário para o acesso a estas funcionalidades;

12.60. Possibilitar a emissão da autorização para impressão após deferida a solicitação de AIDF.

12.61. Possibilitar que o contribuinte realize as solicitações de reabertura de declarações.

12.62. Possuir configuração para permitir a reabertura da declaração de forma automática quando as guias de pagamentos não tenham sido pagas.

12.63. Permitir a reabertura da declaração para as guias de pagamento com

situação diferente de "Pagas".

12.64. Permitir a transferência da responsabilidade dos serviços contábeis de uma empresa para o escritório de um contador. A solicitação deverá ser deferida por um fiscal para que seja permitida a transferência.

12.65. Possibilitar ao contribuinte a importação dos planos de conta para realização de suas declarações através de contas bancárias (Instituições Bancárias).

- 12.66. Possibilitar ao contribuinte a utilização do Plano Contábil das Instituições do Sistema Financeiro Nacional (COSIF) quando enquadrados por contas de serviço.
- 12.67. Possibilitar ao contribuinte a importação do Plano Contábil das Instituições do Sistema Financeiro Nacional (COSIF) por grupos de contas de forma separada.

12.68. Permitir a constatação de autenticidades dos recibos de AIDF para fins comparativos.

12.69. Possibilitar ao contribuinte a realização de todas as declarações de serviços prestados e tomados, de ISS retido de terceiros ou retidos por terceiros.

12.70. Possibilitar que as declarações de serviços prestados e tomados, de ISS retido de terceiros ou retidos por terceiros possam ser realizadas de forma manual, quando o contribuinte deverá informar os documentos fiscais individualmente, ou de forma automática, quando o contribuinte utilizará um arquivo contendo todos os documentos a serem declarados.

12.71. Permitir a retificação de declarações encerradas, resultando em uma nova guia de pagamento, ou gerando saldo para compensação em futuras declarações.

12.72. Permitir a inserção de várias declarações para a mesma competência.

12.73. Possuir aderência à legislação referente ao Simples Nacional (Lei complementar 123/2006).

12.74. Possibilitar a emissão de guias de pagamento de acordo com os convênios bancários.

12.75. Possibilitar a emissão do Livro de ISS, contendo as declarações normais e retificadoras.

12.76. Possuir relatório de conferência de serviços declarados.

12.77. Possibilitar edição da lista de serviços conforme alterações na Lei 116/03, tais como alterar a alíquota de atividade e o relacionamento com a CNAE.

12.78. Permitir cadastro de materiais diversos pelas construtoras para uso em suas declarações de serviços.

12.79. Permitir a configuração de rotinas disponibilizadas aos contribuintes pelos fiscais

12.80. Permitir a criação de scripts de validação das Solicitações de AIDF, bloqueando as solicitações para empresas com alguma irregularidade.

12.81. Possibilitar o deferimento e indeferimento das solicitações de AIDF.

12.82. Possibilitar a anulação da liberação de AIDF deferida.

12.83. Possibilitar que declarações encerradas possam ser reabertas.

12.84. Permitir o lançamento de Notas Avulsas para empresas (cuja atividade não exija emissão sistemática dos documentos fiscais), mas que necessitam fornecer documento fiscal aos seus tomadores de serviço.

12.85. Possuir aderência à legislação referente à Transparência (Lei 12.741/2012) para a emissão das notas fiscais, contendo a carga tributária incidente sobre o valor da mesma.

12.86. Possuir relatório da situação dos contribuintes contendo informações das declarações de serviços prestados, tomados e pagamento dos impostos.

12.87. Possibilitar o gerenciamento dos saldos.

12.88. Permitir o envio e recebimento de mensagens eletrônicas entre os usuários do sistema visando a interação dos fiscais com os contribuintes.

12.89. Possibilitar que os relatórios sejam gerados nos formatos HTML, PDF ou XLS.

12.90. Possibilitar a assinatura digital das declarações.

12.91. Possibilitar a emissão das taxas de fiscalização de aterro.

12.92. Possibilitar a declaração de documento de serviço prestado/tomado para estrangeiros.

12.93. Possuir relatório de valores declarados de serviços prestados e valores recebidos em cartão, para cruzamento de informações.

- 12.94. Possibilitar que a emissão de notas avulsas possa ser configurada conforme necessidade do contribuinte.
- 12.95. Possibilitar a geração do auto de infração para os contribuintes cujo porte é 'MEI' - Micro Empreendedor Individual de forma manual e automática.
- 12.96. Permitir o encerramento mensal das declarações de serviços prestados e tomados.<br>12.97.
- 12.97. Possibilitar o gerenciamento de pendências de documentos fiscais.<br>12.98. Promover o gerenciamento de informações para combater a sone
- Promover o gerenciamento de informações para combater a sonegação visando apoiar a fiscalização do ISS.
- 12.99. Efetuar cruzamento de notas fiscais emitidas e recebidas, ou outros documentos de registro de prestação de serviços, fornecendo informações sobre as irregularidades encontradas;
- 12.100. Permitir o controle dos aspectos referentes ao conceito de substituto tributário, através de declaração com substituição tributária e relatórios.
- 12.101. Possibilitar a identificação dos maiores contribuintes com declaração diferenciada.<br>12.102.

Permitir a emissão e gerenciamento de notas avulsas.

- 12.103. Permitir o gerenciamento e controle do período de fiscalização do contribuinte.
- 12.104. Manter o histórico dos valores calculados de cada exercício.
- 12.105. Permitir o cadastramento de infrações.<br>12.106. Possibilitar consultas através de no
- Possibilitar consultas através de nome, parte do nome, cadastro, endereço, CPF/CNPJ e atividade (principal e secundárias) com, no mínimo, os seguintes comparadores: igual, diferente, entre, contém, não contém, contido, não contido, maior, maior ou igual, menor, menor ou igual, inicia, termina.
- 12.107. Permitir controle diferenciado para as microempresas e empresas de pequeno porte, conforme legislação específica.
- 12.108. Conter programas para gestão do cadastro econômico-fiscal, cálculo e lançamento do ISSQN e das chamadas Taxas de Licença.
- 12.109. Possuir rotina para a geração automática e parametrizada do lançamento do ISS e Taxas, prevendo a possibilidade de executar a geração de arquivos para terceiros realizarem a emissão da guia de recolhimento.
- 12.110. Possuir programa que possibilite ao usuário realizar as principais rotinas relacionadas ao ISS e Taxas em uma única tela, evitando a necessidade de acessar diversas rotinas para executar suas tarefas.

### **ANEXO II**

# **PREGÃO PRESENCIAL Nº 0045/2017**

### **DECLARAÇÃO DE CUMPRIMENTO PLENO DOS REQUISITOS DE HABILITAÇÃO, CONHECIMENTO E ACEITAÇÃO DO INTEIRO TEOR DO EDITAL**

\_\_\_\_\_\_\_\_\_(RAZÃO SOCIAL DA EMPRESA) \_\_\_\_\_\_\_\_ CNPJ nº. \_\_\_\_\_\_\_\_\_\_\_\_\_\_\_\_\_\_\_\_, sediada em \_\_\_\_\_\_\_\_\_\_\_\_\_\_\_(ENDEREÇO COMERCIAL)\_\_\_\_\_\_\_\_, declara, sob as penas da Lei nº. 10.520, de 17/07/2002, que cumpre plenamente os requisitos para sua habilitação no presente processo licitatório, e os documentos que compõem o Edital foram colocados à disposição e tomou conhecimento de todas as informações, condições locais e grau de dificuldade para o fornecimento dos materiais, dando concordância a todas as condições desta Licitação de Pregão, sem restrições de qualquer natureza e de que, vencedor desta Licitação, executará o objeto desta, pelo preço proposto e de acordo com as normas deste certame licitatório.

 $Iomere (SC), \_\_\_ <$  DATA>

**\_\_\_\_\_\_\_\_\_\_\_\_\_\_\_\_\_\_\_\_\_\_\_\_\_\_\_\_\_\_\_\_\_\_\_\_\_\_\_\_\_** Assinatura do representante legal da empresa Carimbo da empresa

### **ANEXO III**

#### **PREGÃO PRESENCIAL Nº 0045/2017**

#### **DECLARAÇÃO DE ENQUADRAMENTO COMO MICROEMPRESA OU EMPRESA DE PEQUENO PORTE**

A empresa \_\_\_\_\_\_\_\_\_\_\_\_\_\_\_\_\_\_\_\_\_\_\_\_\_\_\_\_\_\_\_\_\_\_\_, inscrita no CNPJ sob o nº \_\_ \_\_\_\_\_\_\_\_\_\_\_\_\_, por intermédio de seu representante legal, o(a) Sr.(a.) ou procurado \_\_\_\_\_\_\_\_\_\_\_\_\_\_\_\_\_\_\_\_\_\_, portador(a) da Carteira de Identidade nº \_\_\_\_\_\_\_\_\_\_\_\_\_\_\_, do CPF nº \_\_\_\_\_\_\_\_\_\_\_\_\_\_\_, DECLARA, sob as penas elencadas na Lei nº 8.666/93, que em conformidade com o previsto no art. 3° da Lei Complementar n° 123, de 15 de dezembro de 2006, ter a receita bruta equivalente a uma **(microempresa ou empresa de pequeno porte).** Declara ainda que não há nenhum dos impedimentos previstos no § 4°, art. 3° da LC 123/06.

\_\_\_\_\_\_\_\_\_\_\_\_\_\_\_\_\_\_\_\_\_\_\_\_\_\_\_, \_\_\_\_ de \_\_\_\_\_\_\_\_\_\_\_\_\_\_ de \_\_\_\_\_\_\_\_\_\_.

\_\_\_\_\_\_\_\_\_\_\_\_\_\_\_\_\_\_\_\_\_\_\_\_\_\_\_\_\_ Assinatura e carimbo Representante da empresa

#### **ANEXO IV**

#### **PREGÃO PRESENCIAL 0045/2017**

#### **DECLARAÇÃO**

......................................................................., inscrito no CNPJ n.º ..........................., por intermédio de seu representante legal o(a) Sr.(a) ................................................, portador(a) da Carteira de Identidade n.º...................... e do CPF............................ **DECLARA**, para fins do disposto no inciso V do art. 27 da Lei n.º 8.666, de 21 de junho de 1993, acrescido pela Lei n.º 9.854, de 27 de outubro de 1999, que não emprega menor de dezoito anos em trabalho noturno, perigoso ou insalubre e não emprega menor de dezesseis anos.

#### **Ressalva**: emprega menor, a partir de quatorze anos, na condição de aprendiz ( ).

LOCAL ..........................., DATA........

\_\_\_\_\_\_\_\_\_\_\_\_\_\_\_\_\_\_\_\_\_\_\_\_\_\_\_\_\_\_\_\_\_\_ Assinatura do representante da Empresa

(Observação: em caso afirmativo, assinalar a ressalva acima)

# **ANEXO V**

# **PREGÃO PRESENCIAL Nº 0045/2017**

# **PROPOSTA DE PREÇOS**

# **1. IDENTIFICAÇÃO DA EMPRESA:**

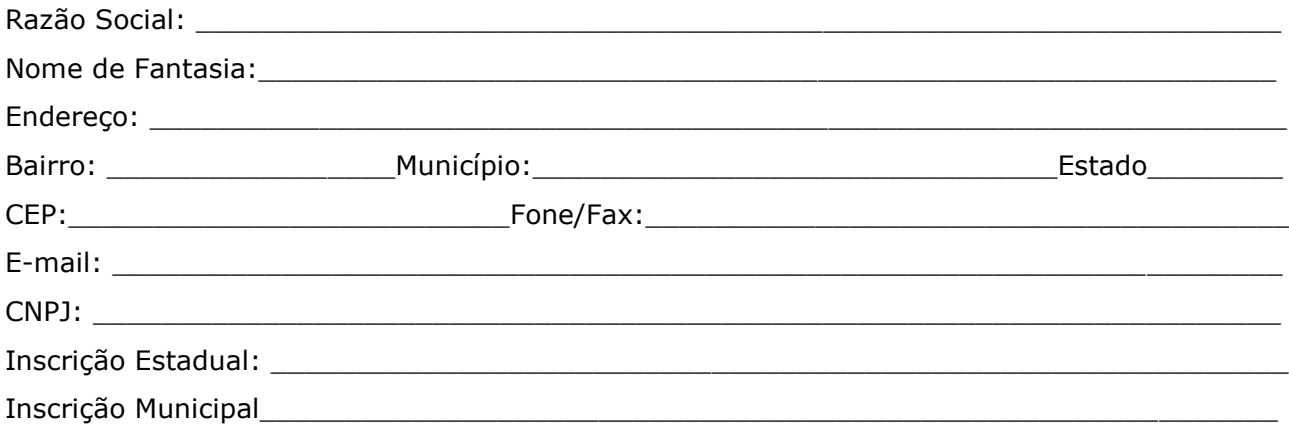

# **2. CONDIÇÕES DA PROPOSTA:**

Prazo de validade da proposta: \_\_\_\_\_\_ dias.

# **LOTE 01**

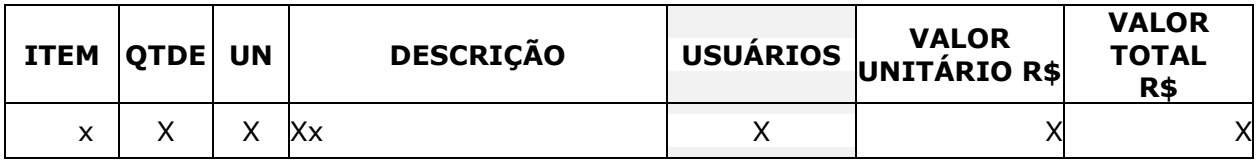

Local e data:

Assinatura do representante legal da empresa

# **ANEXO VI**

# **PREGÃO PRESENCIAL Nº 0045/2017**

# **1. DADOS BANCÁRIOS:**

**NOME DO BANCO:**

**CIDADE:**

**Nº DA AGÊNCIA:**

**Nº DA CONTA CORRENTE DA EMPRESA:**

# **2. DADOS DO REPRESENTANTE LEGAL**

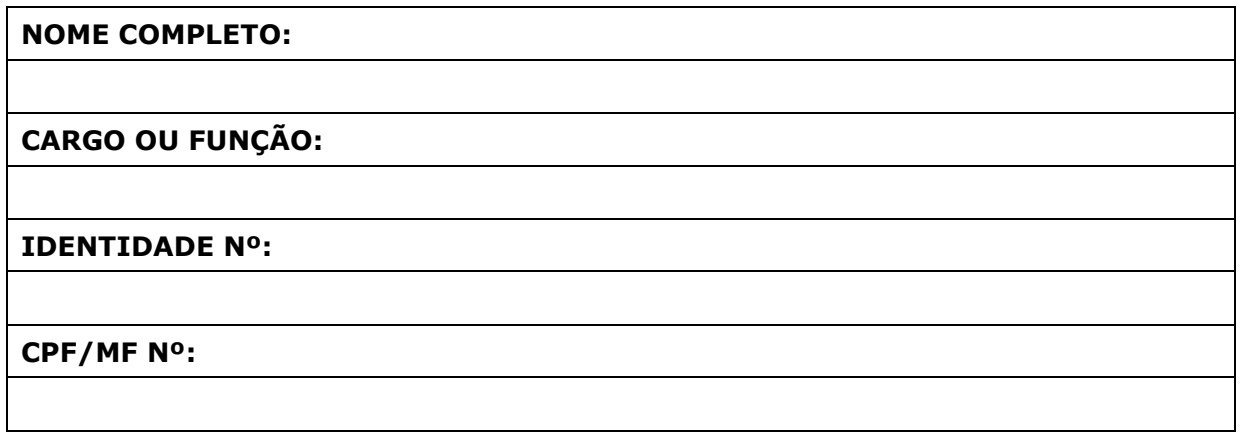

### **ANEXO VII**

#### **PREGÃO PRESENCIAL Nº 0045/2017**

#### **MINUTA DE CONTRATO**

**O MUNICÍPIO DE IOMERÊ**, pessoa jurídica de direito público interno, com sede administrativa na Rua João Rech, nº 500, no Município de Iomerê - SC, inscrito no CNPJ sob nº 01.612.744/0001-20, neste ato representado pelo Prefeito Municipal o Sr. LUCIANO PAGANINI, doravante denominado CONTRATANTE e, de outro lado a empresa [...], pessoa jurídica de direito privado, situada na cidade de [...], inscrita no CNPJ sob o nº [...], neste ato representado(a) pelo(a) Sr(a)......................., doravante denominada CONTRATADA, ajustam e contratam a prestação de serviços, que se regerá pelo disposto neste contrato, na Lei nº 8.666/93 e alterações posteriores, na Lei 10.520/02 aplicando-se supletivamente as normas e princípios de direito administrativo e de direito comum pertinentes.

#### **CLÁUSULA PRIMEIRA - DO OBJETO**

Constitui objeto do presente contrato o Licenciamento do Direito de Uso de Aplicativos de Gestão Pública, para uso temporário e não exclusivo, conforme quantidades de usuários previstas no Edital, em favor da CONTRATANTE.

Bem como, farão parte do objeto a prestação dos seguintes serviços correlatos:

Serviços de migração dos dados existentes para funcionamento nos novos aplicativos, quando solicitado.

Serviços de implantação, configuração e parametrização de acordo com procedimentos da CONTRATANTE.

Treinamento inicial e acompanhamento para os servidores responsáveis pela operacionalização dos aplicativos.

Suporte Técnico e Treinamento reforço, após implantação dos aplicativos, quando solicitado. Serviços de manutenção legal e corretiva dos aplicativos implantados.

A manutenção legal, corretiva e evolutiva durante o período contratual, esta última definida de acordo com critérios de viabilidade técnica, conveniência e adequação mercadológica aferida exclusivamente pela CONTRATADA.

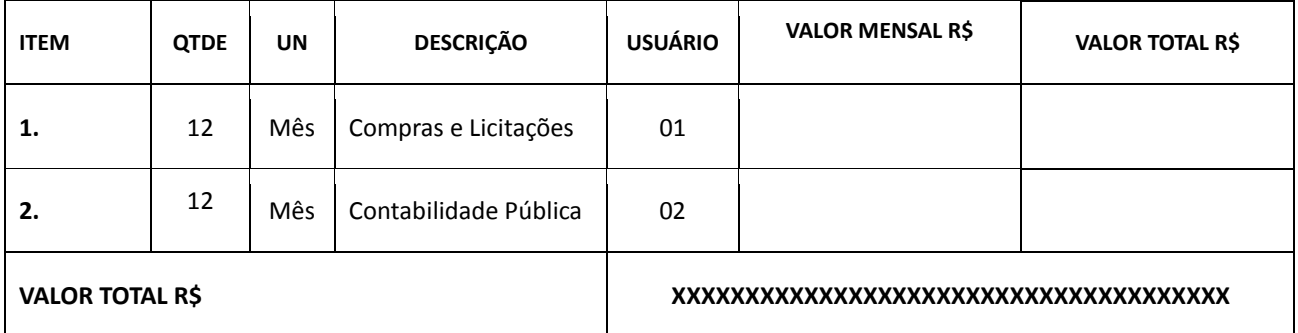

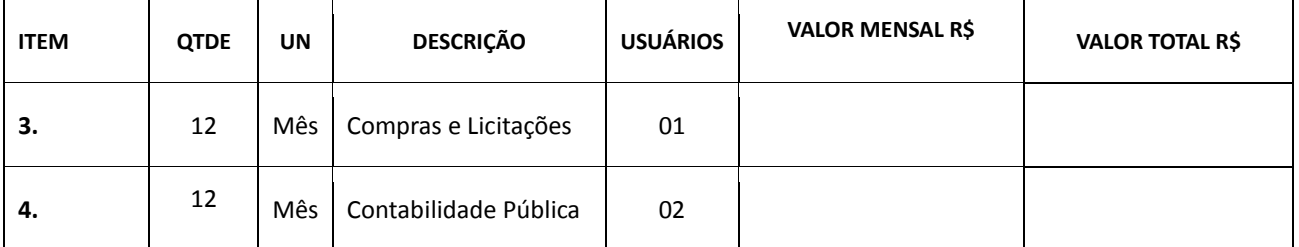

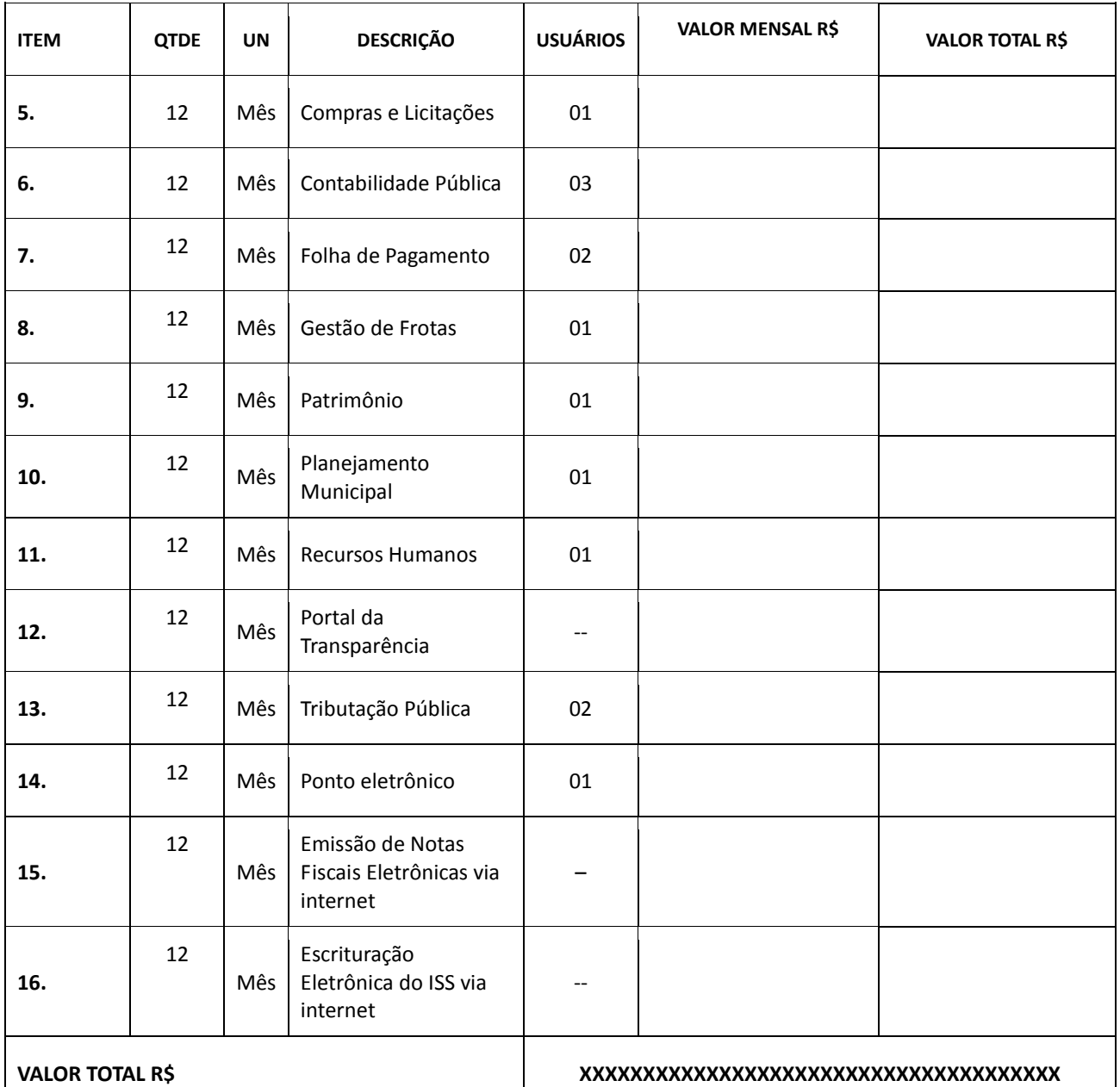

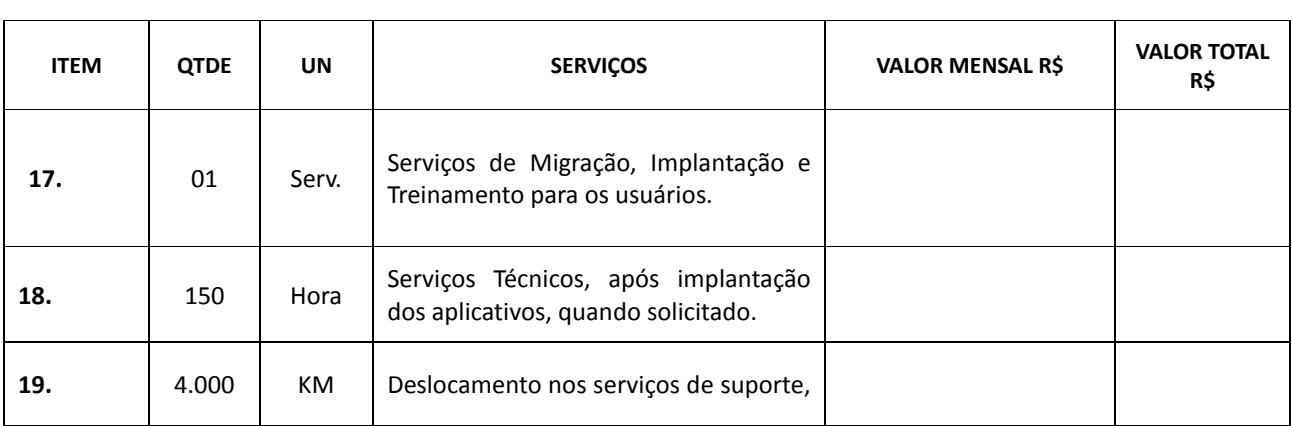

 $\mathbf{r}$ 

 $\overline{ }$ 

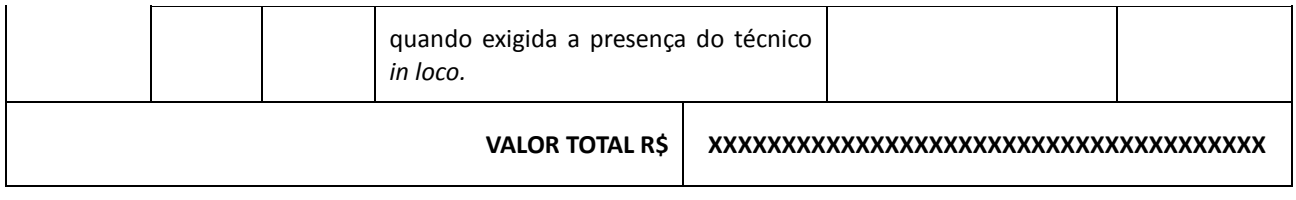

# **CLÁUSULA SEGUNDA - DA VIGÊNCIA**

O presente instrumento terá duração de 12 (doze) meses, contados a partir de 02.01.2018. Podendo ser renovado por períodos sucessivos até o limite de 48 (quarenta e oito) meses, nos termos do artigo 57, inciso IV da Lei 8.666/93, através de termos Aditivos.

Fluído o prazo de vigência, os aplicativos licenciados poderão ser automaticamente bloqueados para alterações na base de dados, sendo garantido à obtenção gratuita de cópia da base de dados produzida, em formato "txt" ou "csv".

# **CLÁUSULA TERCEIRA - DOS VALORES E CONDIÇÕES DE PAGAMENTO**

Pelo Licenciamento do Direito de uso dos aplicativos, objeto deste contrato, a CONTRATANTE pagará à CONTRATADA os valores disposto no Anexo I do presente contrato.

O faturamento do licenciamento terá início a partir da cessão do direito de uso, através da liberação de chaves e senhas de acesso.

O pagamento mensal do licenciamento será realizado via boleto bancário até o primeiro dia útil do mês subsequente ao da prestação de serviços, mediante a apresentação da nota fiscal e a liquidação do setor competente.

Os serviços de implantação, conversão de dados e treinamento inicial serão pagos via boleto bancário, em parcela única em até 10 (dez) dias úteis contados do recebimento da respectiva nota fiscal, devidamente liquidada pelo setor competente.

O pagamento dos serviços técnicos eventuais de suporte técnico, treinamento de reforço ou alterações específicas do órgão licitante, quando contratados, será realizado via boleto bancário em até 10 (dez) dias úteis contados do recebimento da respectiva nota fiscal, devidamente liquidada pelo setor competente.

Os pagamentos dos serviços de implantação do sistema gerenciador de banco de dados serão efetuados em parcela única, com vencimento do boleto bancário programado para 15 (quinze) dias da emissão da nota fiscal devidamente liquidada pelo setor responsável.

Em caso de atraso nos pagamentos será cabível correção monetária, durante o período de inadimplência, de acordo com o IGP-M acumulado no período, e juros moratórios, à razão de 0,5% (meio por cento) ao mês, calculados "pro rata tempore" em relação ao atraso verificado.

Os valores contratados serão automaticamente reajustados, independentemente de termo aditivo contratual, depois de decorrido 12 meses da apresentação da proposta, com base no índice IGP-M acumulado no período. Os efeitos financeiros do reajuste iniciarão a partir do mesmo dia do prazo limite acima estabelecidos.Os pagamentos obedecerão ao disposto no Edital de Licitação quanto a prazos e condições de pagamento, sendo que, em caso de eventuais omissões, fica estabelecido o pagamento de qualquer serviço contratado em até 10 (dez) dias após sua regular execução e liquidação, desde que emitida e recebida no órgão licitante a competente nota fiscal de prestação de serviços e boleto bancário.

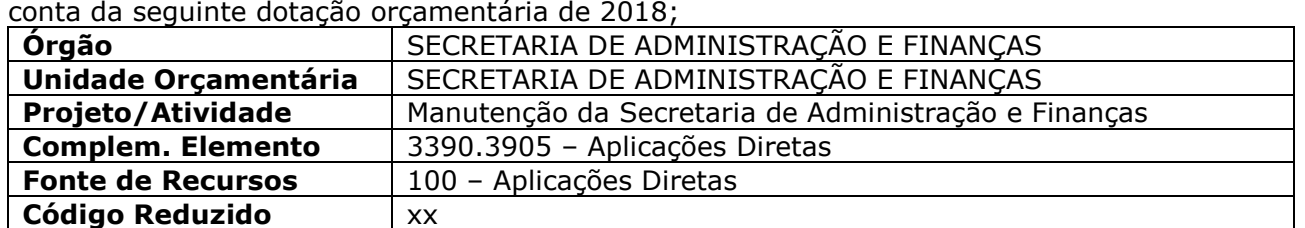

# **CLÁUSULA QUARTA - DA DOTAÇÃO ORÇAMENTÁRIA E VINCULAÇÃO**

As despesas decorrentes da locação do Sistema objeto do presente contrato, correrão por

O Presente contrato está vinculado ao Processo Licitatório nº XX/2017, cujos termos desde logo constituem parte integrante da presente avença.

# **CLÁUSULA QUINTA - DA LICENÇA DE USO DOS APLICATIVOS**

A CONTRATADA é a desenvolvedora e/ou licenciadora dos aplicativos licenciados, concedendo a CONTRATANTE as licenças de uso temporárias e não exclusivas estabelecidas no presente contrato.

A CONTRATADA deverá possuir irrestrito poder para modificar os códigos-fonte e executáveis durante a vigência contratual, em face de alterações de ordem legal federal ou estadual.

Fica vedado a CONTRATANTE realizar a sublocação, empréstimo, arrendamento ou transferência dos aplicativos licenciados, assim como a engenharia reversa, a decompilação ou a decomposição do(s) referido(s) aplicativos(s).

Quando em ambiente web, por exigência ou conveniência administrativa, os aplicativos deverão permanecer on-line por até 96% do tempo de cada mês civil.

# **CLÁUSULA SEXTA - DAS OBRIGAÇÕES DO CONTRATANTE**

Caberá a CONTRATANTE:

Efetuar os pagamentos decorrentes do Licenciamento do Direito de Uso dos aplicativos objeto deste contrato no prazo avençado.

Facultar o acesso irrestrito dos técnicos da CONTRATADA às áreas de trabalho, registros, documentação e demais informações necessárias à fiel execução do presente contrato.

Manter, na operacionalização dos aplicativos, apenas pessoal devidamente treinado pela CONTRATADA.

Conceder à CONTRATADA acesso remoto às suas estruturas virtuais, ambiente de rede ou intranet.

Manter padrão de clareza nas solicitações de alteração enviadas à CONTRATADA, indicando um responsável que acompanhará as tramitações desta pela internet, respondendo-as com brevidade.

Assegurar a configuração adequada do computador e instalação dos aplicativos, manter backup adequado para satisfazer as necessidades de segurança e recuperação no caso de falha do computador, dando prioridade aos técnicos da CONTRATADA na utilização de qualquer recurso necessário à fiel execução do presente contrato.

Responsabilizar-se pela completa e correta inserção de dados nos aplicativos.

Parametrizar a aplicativo, em nível de usuário, inclusive no tocante às modificações de alíquotas de tributos, multas e contribuições, além de atualizar as fórmulas de cálculo dos aplicativos(s) quando necessário.

Manter as bases de dados atualizadas de acordo com a versão de banco de dados adotada pela CONTRATADA, e desde que esta tenha concedido aviso de alteração com prazo mínimo de noventa dias.

Promover o prévio cadastro de dúvidas ou erros constatados na página da internet da CONTRATADA, para somente depois de decorridos 60 (sessenta) minutos sem resposta requisitar suporte.

# **CLÁUSULA SÉTIMA** - **DAS OBRIGAÇÕES DA CONTRATADA**

Caberá a CONTRATADA:

Quando contratados, conforme valores dispostos no Anexo I, converter dados para uso pelos aplicativos, instalar os aplicativos objeto deste contrato, treinar os servidores indicados na sua utilização, no prazo de 180 (cento e oitenta) dias, contados da emissão da Ordem de Serviço, bem como, prestar suporte apenas aos servidores devidamente treinados pela CONTRATADA no uso dos aplicativos e que tenham observado, em sua solicitação, a regra disposta na cláusula 6ª alínea "J" do presente contrato.

Manter operacionais todas as funcionalidades descritas no Edital.

Tratar como confidenciais informações e dados do CONTRATANTE, guardando total sigilo em face de terceiros.

Manter, durante a execução do contrato, todas as condições de habilitação previstas no Edital e em compatibilidade com as obrigações assumidas.

Avaliar, em prazo razoável, a viabilidade técnica e jurídica das solicitações de alteração específicas encaminhadas eletronicamente pelo CONTRATANTE, e repassar orçamento acompanhado de cronograma para execução dos serviços, caso viável.

Garantir o atendimento de técnico presencial, quando requisitado, em até cinco dias úteis contados da outorga de autorização expressa para execução de serviços de atendimento *in loco*.

Orientar e prestar suporte à CONTRANTE para executar alterações na base de dados que se fizerem necessárias.

### **CLÁUSULA OITAVA - DO TREINAMENTO DE IMPLANTAÇÃO**

O treinamento na operacionalização do aplicativo, quando contratado, poderá ser realizado nas dependências da CONTRATANTE, na sede CONTRATADA ou, ainda, via internet.

A CONTRATANTE apresentará à CONTRATADA a relação de usuários a serem treinados mediante o pagamento da hora técnica respectiva, acrescida das despesas de deslocamento, alimentação e estadia do técnico palestrante quando o treinamento ocorrer das dependências da CONTRATANTE.

O treinamento de implantação na sede da CONTRATANTE poderá incluir ou não o fornecimento oneroso de material didático.

O treinamento via web será considerado prestado independentemente da ocorrência de problemas com o provedor de internet, com o fornecimento de energia ou com qualquer outro fator correlato de responsabilidade do CONTRATANTE, podendo ser novamente faturado quando refeito sem culpa da CONTRATADA.

O treinamento de novos usuários, na sede da entidade ou via web, para a operação ou utilização dos aplicativos em função de substituição de pessoal, tendo em vista demissões, mudanças de cargos, etc., não será considerado como Treinamento de Implantação e sim como Treinamento de Reforço deverá ser faturado a parte. Quando solicitado a CONTRATADA formalizará orçamento para prévia aprovação por parte da CONTRATANTE.

# **CLÁUSULA NONA – DA EVOLUÇÃO, MANUTENÇÃO E ALTERAÇÃO**

As melhorias/modificações nos aplicativos poderão ser legais, corretivas ou evolutivas.

As melhorias/modificações evolutivas serão classificadas em específicas ou gerais, conforme sua iniciativa tenha partido da CONTRATANTE ou da CONTRATADA, respectivamente.

As modificações evolutivas de caráter geral serão periodicamente disponibilizadas pela CONTRATADA, com seu custo incluído no preço mensal do licenciamento dos aplicativos.

As modificações evolutivas específicas - incluindo aquelas necessárias à adequação dos aplicativos à legislação municipal - serão objeto de análise por parte da CONTRATADA, que declarará a sua viabilidade técnica e formalizará orçamento para prévia aprovação por parte da CONTRATANTE, desenvolvendo-as e disponibilizando no prazo que indicar.

As modificações de natureza legal para atendimento da legislação federal ou estadual serão introduzidas nos aplicativos durante a vigência do contrato, sem qualquer ônus para a CONTRATANTE, e, caso não haja tempo hábil para implementá-las até o início das respectivas vigências, a CONTRATADA procurará indicar soluções alternativas para atender as determinações legais até a atualização dos aplicativos.

As atualizações de cunho corretivo, originadas a partir da verificação de erros de processamento, serão fornecidas sem custo para a CONTRATANTE.

As modificações/melhorias evolutivas ou de natureza legal serão introduzidas nos aplicativos originalmente licenciados e distribuídas toda vez que a CONTRATADA as concluir, cabendo à CONTRATANTE implantar cada nova versão no prazo de até 30 (trinta) dias de seu recebimento, findos os quais a CONTRATADA deixará de fornecer suporte à versão antiga.

A ausência de disponibilização das modificações evolutivas relacionadas à legislação municipal não implicará em qualquer responsabilidade para a CONTRATADA.

Eventuais conversões de dados decorrentes de mudanças de versões poderão ser cobradas pela CONTRATADA.

# **CLÁUSULA DÉCIMA - DO SUPORTE TÉCNICO**

O suporte técnico pós-implantação deverá ser sempre efetuado por técnico habilitado em favor de usuário devidamente treinado, e compreenderá:

Esclarecimento de dúvidas que possam surgir durante a operação e utilização dos aplicativos Realização de quaisquer atividades técnicas relacionadas a erros derivados de falha dos usuários.

Auxiliar na recuperação da base de dados por problemas originados em erros de operação, queda de energia ou falha de equipamentos caso não haja backup de segurança.

Auxiliar o usuário, em caso de dúvidas, na elaboração de quaisquer atividades técnicas relacionadas à utilização dos aplicativos.

Desenvolver relatórios específicos.

Este atendimento será realizado por qualquer meio de comunicação convencional ou eletrônico, e, em último caso, mediante visita *in loco* de técnico habilitado.

O suporte, embora disponibilizado pela CONTRATADA, somente será prestado caso o interlocutor do CONTRATANTE que tenha cumprido com a etapa descrita na cláusula 6ª alínea "J" do presente contrato.

Em nenhuma hipótese a CONTRATADA se responsabilizará por qualquer alteração ou modificação dos aplicativos realizada por pessoas não credenciadas.

A execução de alterações na base de dados é de responsabilidade da CONTRATANTE sob orientação e suporte da CONTRATADA.

### **CLÁUSULA DÉCIMA-PRIMEIRA - DA ALTERAÇÃO CONTRATUAL**

A alteração de quaisquer das disposições estabelecidas neste contrato somente se reputará válida se tornadas conhecidas expressamente em Instrumento Aditivo, que ao presente se aderirá, passando a fazer parte dele.

A alteração proveniente do reajuste contratual previsto no item 5 da Cláusula 3ª poderá ser executado por simples Apostila de acordo com o art. 65, §8º, da Lei 8.666/93.

# **CLÁUSULA DÉCIMA-SEGUNDA - DA RESCISÃO**

A inexecução total ou parcial do Contrato decorrente desta licitação ensejará sua rescisão administrativa, nas hipóteses previstas nos arts. 77 e 78 da Lei nº 8.666/93 e posteriores alterações, com as consequências previstas no art. 80 da referida Lei, sem que caiba à empresa contratada direito a qualquer indenização.

A rescisão contratual poderá ser:

Determinada por ato unilateral da Administração, nos casos enunciados nos incisos I a XII e XVII do art. 78 da Lei 8.666/93;

Amigável, mediante autorização da autoridade competente, reduzida a termo no processo licitatório, desde que demonstrada conveniência para a Administração.

#### **CLÁUSULA DÉCIMA-TERCEIRA – DAS PENALIDADES**

A recusa imotivada do adjudicatário em assinar o Instrumento Contratual no prazo assinalado neste edital sujeitá-lo-á à multa de 10% sobre o valor total do contrato, contada a partir do primeiro dia após ter expirado o prazo que teria para assinar o contrato.

Entende-se por valor total do contrato o montante dos preços totais finais oferecidos pela licitante após a etapa de lances, considerando os itens do objeto que lhe tenham sido adjudicados.

O atraso injustificado no fornecimento do objeto sujeitará a proponente vencedora à multa de mora, no valor de 0,5% do total estimado para a contratação por dia de atraso, até o máximo de 10 (dez) dias).

Multa de 10% sobre o valor global do contrato, no caso de inexecução total do objeto contratado, recolhida no prazo de 15 (quinze) dias corridos, contado da comunicação oficial da decisão definitiva.

Multa de 10% sobre o valor da parcela não cumprida, no caso de inexecução parcial do objeto contratado, recolhida no prazo de 15 (quinze) dias corridos, contado da comunicação oficial da decisão definitiva.

A penalidade de multa poderá ser aplicada, cumulativamente, com as demais penalidades dispostas na Lei nº 10.520/02, conforme o art. 7, do mesmo diploma legal.

A Administração poderá deixar de aplicar as penalidades previstas nesta cláusula, se admitidas as justificativas apresentadas pela licitante vencedora, nos termos do que dispõe o artigo 43, parágrafo 6º c/c artigo 81, e artigo 87, "caput", da Lei nº 8.666/93.

Sem prejuízo das penalidades de multa, ficam as licitantes que não cumprirem as clausulas contratuais, sujeitas ainda:

Suspensão temporária de participação em licitação e impedimento de contratar com a Administração, por prazo não superior a cinco anos.

Declaração de inidoneidade para licitar ou contratar com a Administração Pública enquanto perdurarem os motivos determinantes da punição ou até que seja promovida a reabilitação perante a própria autoridade que aplicou a penalidade, que será concedida sempre que o contratado ressarcir a Administração pelos prejuízos resultante e após decorrido o prazo da sanção aplicada com base no inciso anterior.

### **CLÁUSULA DÉCIMA-QUARTA - DO FORO**

As partes de comum e recíproco acordo, elegem o foro da comarca de Videira-SC. Para dirimir qualquer dúvida, ação ou questão oriunda deste presente contrato.

E por estarem justos e contratados, assinam o presente, por si e seus sucessores, em 02 (duas) vias iguais e rubricadas para todos os fins de direito, na presença de 02 (duas) testemunhas.

IOMERÊ (SC), xxxxxxxxxxxxxxxx.

**CONTRATANTE CONTRATADO**

Testemunhas: